Hochschule für Angewandte Wissenschaften Hamburg **Hamburg University of Applied Sciences** 

## Bachelorthesis

Richard Günther

Vorausschauend-adaptives Energiemanagement auf einem energieautonomen eingebetteten System

*Fakultät Technik und Informatik Faculty of Engineering and Computer Science*

Richard Günther

## **Vorausschauend-adaptives Energiemanagement auf einem energieautonomen eingebetteten System**

Bachelorthesis eingereicht im Rahmen der Bachelorprüfung im Studiengang Mechatronik der Fakultät Technik und Informatik der Hochschule für Angewandte Wissenschaften Hamburg

Betreuender Prüfer: Prof. Dr. rer. nat. Rasmus Rettig Zweitgutachter: Prof. Dr. rer. nat. Thomas Lehmann

Eingereicht am: 15.04.2014

#### **Richard Günther**

#### **Thema der Arbeit**

Vorausschauend-adaptives Energiemanagement auf einem energieautonomen eingebetteten System

#### **Stichworte**

Energiemanagement, eingebettete Systeme, energieautonome Systeme, vorausschauend, adaptiv

#### **Kurzzusammenfassung**

In dieser Bachelorthesis wird ein vorausschauendes Energiemanagement auf einem autonom mit Energie versorgten eingebetteten System prototypisch umgesetzt. Es wird ein Algorithmus entwickelt, welcher gestützt von Wettervorhersagen die Energieaufnahme des eingebetten Systems vorausschauend beeinflusst.

#### **Title of the paper**

Predictive and adaptive powermanagement on an autonomously powered embedded system

#### **Keywords**

power management, embedded systems, autonomously powered systems, predictive, adaptive

#### **Abstract**

In this thesis a prototype for predictive power management on an autonomously powered embedded system is implemented. An algorithm is developed which predictively controls the power consumption of the embedded device using weather forecast data.

# **Inhaltsverzeichnis**

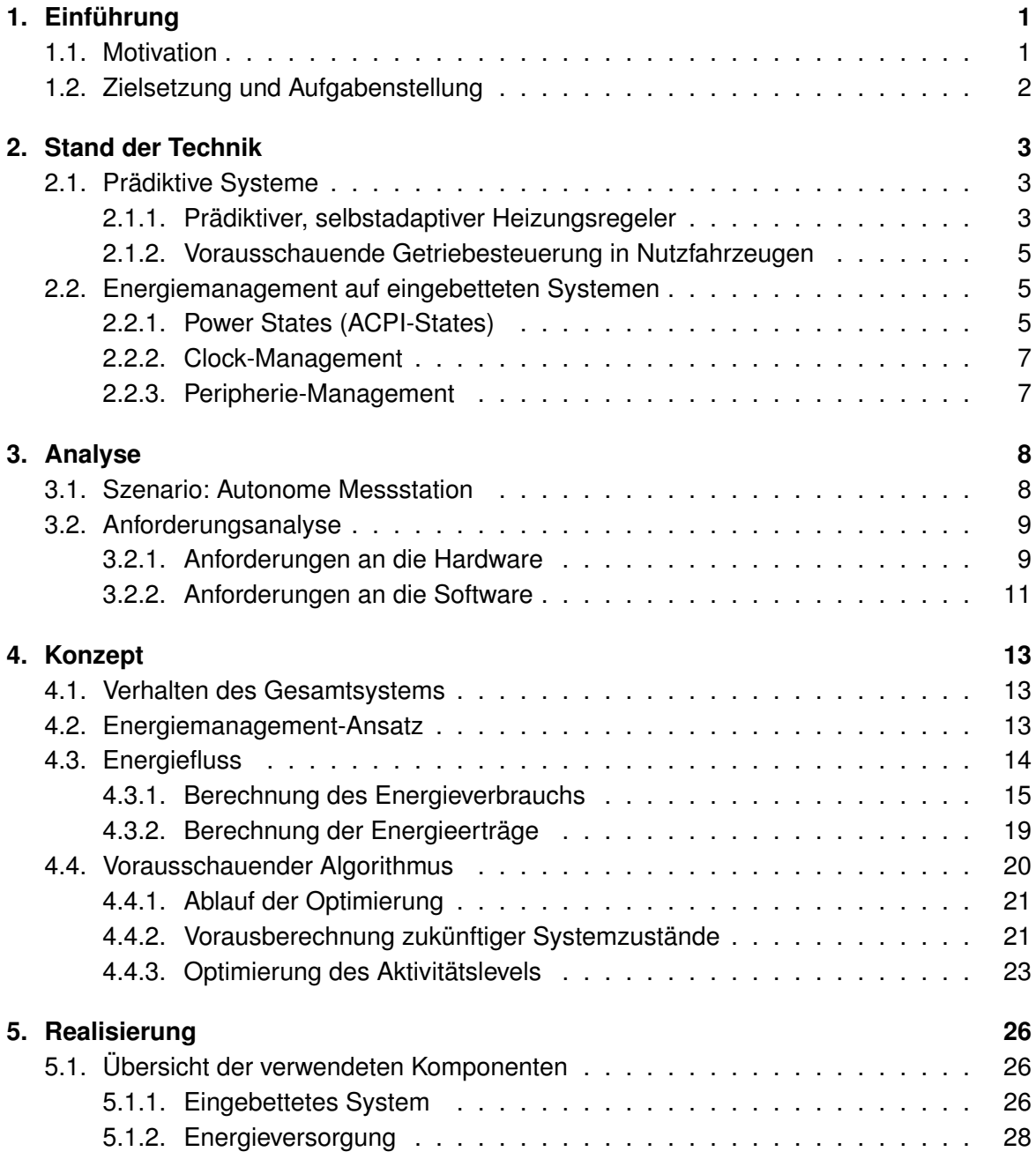

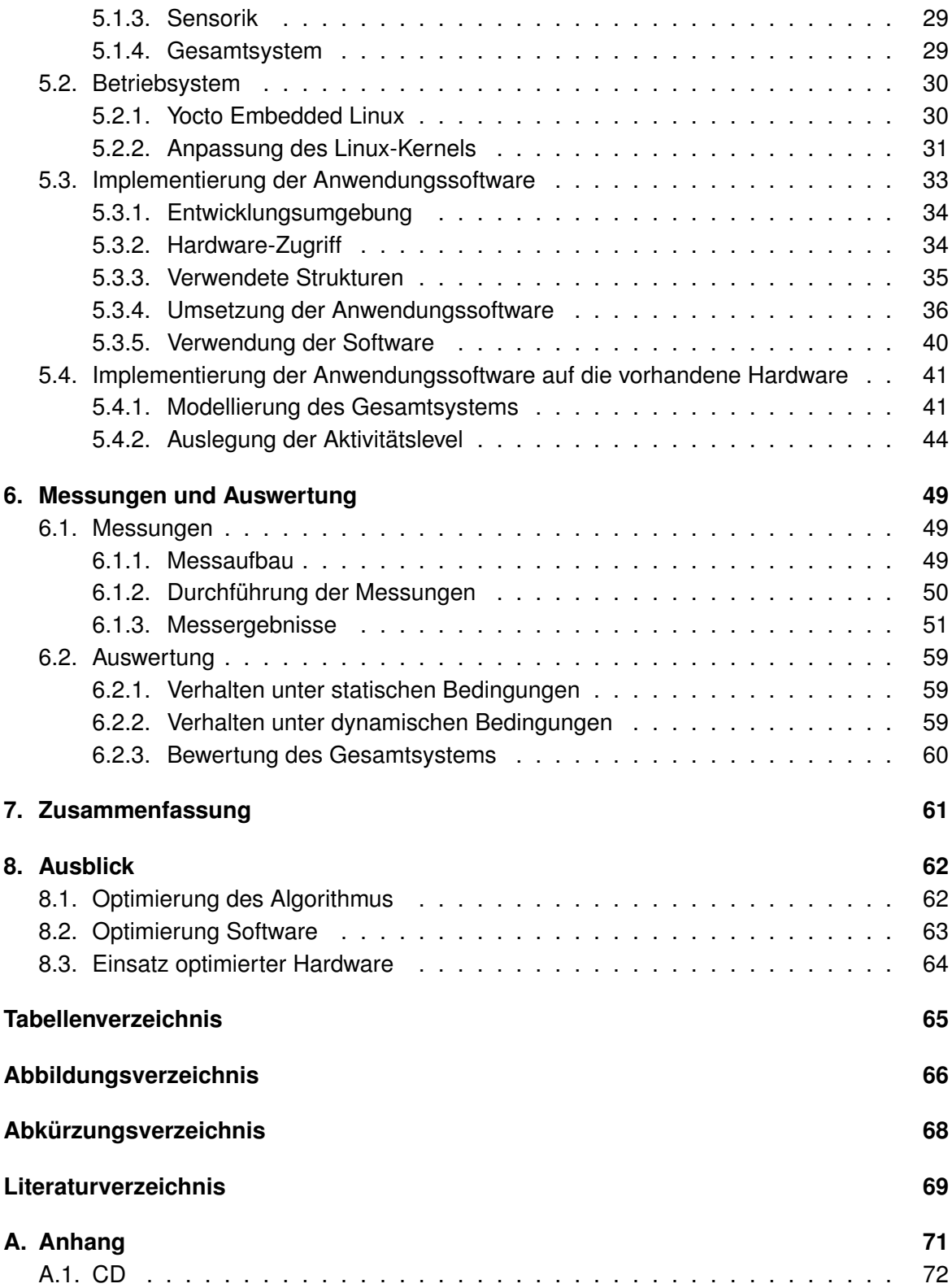

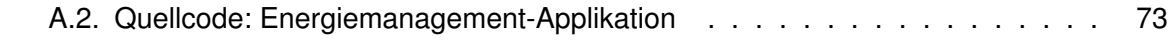

# <span id="page-6-0"></span>**1. Einführung**

## <span id="page-6-1"></span>**1.1. Motivation**

Energiemanagement in eingebetteten Systemen ist besonders bei mobilen Anwendungen von zentraler Bedeutung. Die Funktionalität soll möglichst lange ohne Aufladung gewährleistet sein, aber dennoch die Funktionsfähigkeit so wenig wie möglich eingeschränkt werden.

Besonders kritisch ist das Energiemanagement, wenn der Füllstand des Akkus sehr niedrig ist. Ein hoher Energieverbrauch kann dann zur Folge haben, dass es zum kurzfristigen Ausfall des Gerätes kommt. Die Funktion kann erst wieder durch das Aufladen des Akkus hergestellt werden. Die Aufladung muss dabei jedoch immer aktiv vom Benutzer eingeleitet werden. Viele Geräte versuchen daher den Energieverbrauch bei niedrigem Akkustand zu reduzieren, indem z.B. weniger wichtige Funktionen deaktiviert werden.

Ein weiterer Aspekt kommt hinzu, wenn man ein System betrachtet, welches autonom mit Energie versorgt wird (z.B. Sonnen- oder Windenergie (*Energy Harvesting*)). Die Aufladung wird dann nicht aktiv vom Benutzer gesteuert, sondern ist von den Umweltbedingungen abhängig. Ein solches System könnte ausfallen, wenn sich eine ungünstige Konstellation aus niedrigem Akkustand und fehlender Energiezufuhr einstellt. Ein Ausfall ist hier jedoch wesentlich kritischer, denn eine manuelle Aufladung ist häufig nicht möglich.

Während die manuelle Aufladung durch einen Benutzer immer kontrolliert und mit einer gewissen Regelmäßigkeit durchgeführt wird, treten Umwelteinflüsse, wie Wind und Sonne, in Abständen auf, die teilweise durch den Zufall bestimmt werden. Durch Erfahrungen und Analysen aus der Meteorologie können zukünftige Wetterbedingungen mit einer begrenzten Genauigkeit vorhergesagt werden. Mit Hilfe dieser Vorhersagen kann abgeschätzt werden, wann die nächste Aufladung stattfindet und wie stark diese ausfallen wird. Damit ließen sich die Zeiten bestimmen, in denen sich möglicherweise ein kritischer Akkustand einstellt. Dadurch kann bereits im voraus Energie gespart werden, um diese Zeiträume zu überbrücken und so die Funktionalität durchgängig zu gewährleisten.

Im Rahmen dieser Arbeit wird ein System entwickelt, welches ein solches vorausschauendes Energiemanagement auf einem autonomen eingebetteten System umsetzt. Die Arbeit wird in Kooperation mit der Firma Garz & Fricke GmbH erstellt.

## <span id="page-7-0"></span>**1.2. Zielsetzung und Aufgabenstellung**

In dieser Arbeit wird ein vorausschauendes Energiemanagement-System auf einem autonom mit Energie versorgten und eingebetteten System realisiert. Dabei soll das autonome Gerät dynamisch den eigenen Energieverbrauch steuern und kritische Akkuzustände vermeiden. Die Regelung des Energieverbrauchs soll dazu nicht nur vom aktuellen Zustand des Energiespeichers ausgehen, sondern auch mit Hilfe der Vorhersage zukünftiger Energiespeicherzustände erfolgen. Dazu stützt sich das System auf Vorhersage-Daten über zukünftig verfügbare Energiemengen.

Zunächst wird der Stand der Technik von Energiemanagement-Methoden auf eingebetteten Systemen und vorausschauenden Regelungssystemen beschrieben.

Im Anschluss wird ein Algorithmus entwickelt, welcher ein vorausschauendes Energiemanagement auf einem eingebetteten System realisiert und dieser prototypisch in einer Software umgesetzt. Als Basis für die Umsetzung wird ein Linux-basiertes Betriebssystem verwendet, welches ebenfalls im Zuge dieser Arbeit auf dem eingebetteten Gerät in Betrieb genommen wird.

Abschließend wird ein prototypischer Aufbau des Gesamtsystems getestet und die Ergebnisse ausgewertet. Hierbei wird untersucht, wie leistungsfähig das entwickelte vorausschauendes Energiemanagement-System auf dem verwendeten eingebetteten Gerät ist.

## <span id="page-8-0"></span>**2. Stand der Technik**

Das folgende Kapitel beschreibt vorhandene Technologien, welche dem zu entwickelnden System als Grundlage dienen.

Zunächst werden prädiktive Regelsysteme und deren Anwendungsgebiete erläutert, sowie zwei konkrete Beispiele vorgestellt. Im zweiten Teil werden Energiemanagement-Mechanismen für Mikrocontroller und Computer im Überblick dargestellt, wobei der Fokus auf eingebettete Systeme gelegt wird.

## <span id="page-8-1"></span>**2.1. Prädiktive Systeme**

Vorausschauende Systeme werden im Bereich der Regelungstechnik angewendet, die sogenannte "modellbasierte prädiktive Regelung" (Model based Predictive Control (MPC)). Prädiktive Regelungsalgorithmen verwenden ein Modell für das dynamische Verhalten des Prozesses im laufenden Betrieb des Reglers. Das Modell dient dabei zur Vorhersage des zukünftigen Verhaltens der Regelgrößen des Systems. [\[4,](#page-74-1) vgl. Vorwort]. Durch das Wissen über zukünftige Werte der Regelgrößen, kann die Stellgröße bereits im Voraus angepasst werden. Dadurch wird die Sollwertabweichung erheblich verbessert und Über- und Unterschwinger der Regelgröße weitgehend vermieden.

Die Genauigkeit der Vorhersage der Regelgrößen spielt dabei eine entscheidende Rolle, denn die Regelung stützt sich auf diese Werte, um die Stellgröße zu beeinflussen. Da die Genauigkeit der Vorhersage von der Güte des verwendeten Modells abhängt, werden prädiktive Regelungssystem häufig adaptiv ausgelegt. So können die Parameter des Modells im laufenden Betrieb verändert und auf den echten Prozess angepasst werden. So kann das System auch auf schleichende Veränderungen am Prozess reagieren, welche bei der initialen Auslegung des Modells nicht berücksichtigt wurden. Typisch hierfür sind Alterungsoder Abnutzungsprozesse von Komponenten im zu regelnden Prozess.

Anhand der beiden folgenden Beispiele sollen typische Teilaufgaben und Randbedingungen verdeutlicht werden, die auch für die zu lösende Aufgabenstellung zutreffen.

#### <span id="page-8-2"></span>**2.1.1. Prädiktiver, selbstadaptiver Heizungsregeler**

Eine typische Anwendung für eine prädiktive und adaptive Steuerung ist die Regelung einer Heizungsanlage. Eine solche intelligente Heizungsregelung ist inbesondere in großen Gebäuden von Bedeutung, um die Energieeffizienz zu steigern. Die Regelung des Heizsystems

#### *2. Stand der Technik*

hängt dabei von der aktuellen Außentemperatur, der Innentemperatur und Anlagen-internen Größen ab. Nachfolgend wird ein solcher Heizungsregler am Beispiel eines Produkts der Firma Siemens AG vorgestellt [\[24\]](#page-75-0).

Ein herkömmlicher Heizungsregler kann nur auf die aktuellen Daten der Sensoren zurückgreifen. So kann es zu Überhitzungs- oder Unterkühlungsphasen kommen, da die Randbedingungen des Gebäudes nicht berücksichtigt werden oder das Heizungssystem verzögert reagiert. [\[24,](#page-75-0) S. 6] Durch Integration eines Modells des Gebäudes und durch Vorhersagen über zukünftiger Sensorwerte, kann der Regler die Heizung wesentlich effizienter steuern. So kann die Heizleistung bereits vor Erreichen der gewünschten Temperatur zurückgenommen werden, um beispielsweise das "Nachheizen" der Anlage zu berücksichtigen. Durch Vorhersagen über den zukünftigen Verlauf der Außentemperatur kann weiterhin der optimale Ein- bzw. Ausschaltpunkt der Heizanlage berechnet werden. Auf diese Weise werden Sollwert-Abweichungen der Raumtemperatur minimiert. Die Abbildung [2.1](#page-9-0) zeigt vereinfacht die Wirkungsweise des prädiktiven Heizungsreglers.

Die Energieeinsparung der prädiktiven Regelung gegenüber gut eingestellten klassichen Heizungsregelungen beträgt ca. 8-13 % bei vergleichbarer Regelgüte. Die Sollwert-Abweichungen der prädiktiven Heizungsregelung erzielen im Vergleich zu den Referenzanlagen ausgezeichnete Werte und tragen somit zum Komfort bei. [\[24,](#page-75-0) S. 14-15]

<span id="page-9-0"></span>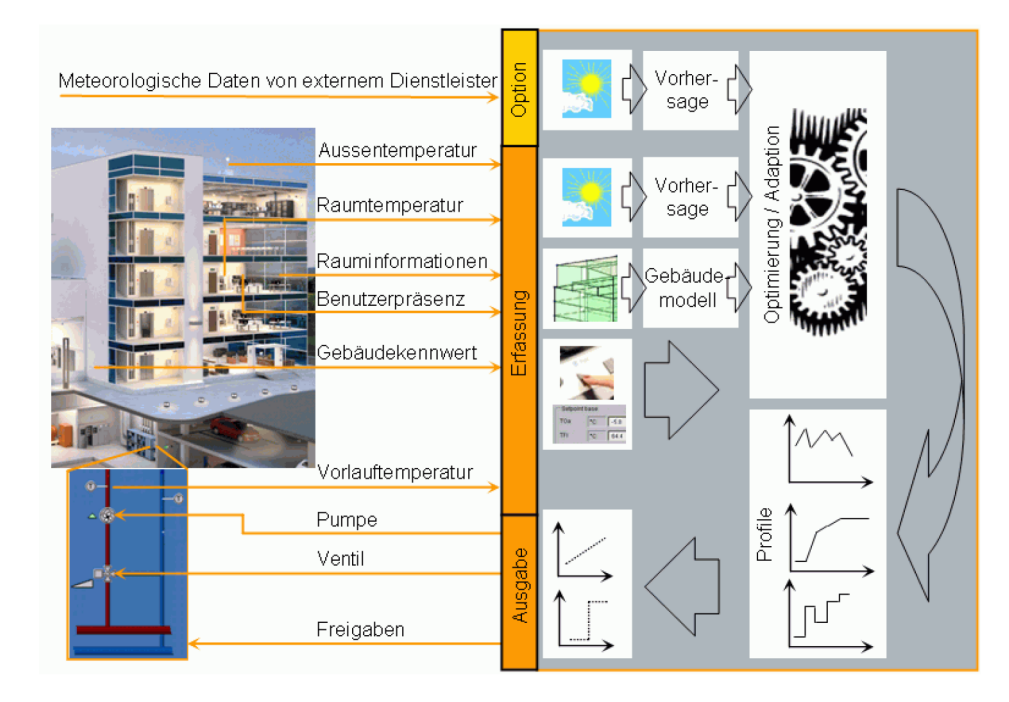

Abbildung 2.1.: Vereinfachte Darstellung der Wirkweise der prädiktiven Heizungsregelung [\[24,](#page-75-0) S. 7]

#### <span id="page-10-0"></span>**2.1.2. Vorausschauende Getriebesteuerung in Nutzfahrzeugen**

Eine weitere Anwendung für eine vorausschauendes System ist die Steuerung von Automatikgetrieben in Nutzfahrzeugen. Dabei wird durch eine prädiktive Schaltstrategie insbesondere der Kraftstoffverbrauch und die Durchschnitts- bzw. Transportgeschwindigkeit des Fahrzeugs optimiert.

Die Firma ZF Friedrichshafen AG hat eine vorausschauende Schaltstrategie "PreVision GPS" für das Nutzfahrzeuggetriebe "TraXon" entwickelt [\[27\]](#page-75-1). Zur Berechnung der Schaltpunkte wird, zusätzlich zu aktuellen Getriebe- und Fahrzeugdaten, das zu befahrende Streckenprofil berücksichtigt. Unter Zuhilfenahme des GPS-Systems des Fahrzeugs, kann das System beispielsweise bevorstehende Steigungen erkennen und frühzeitig einen niedrigeren Gang wählen, sodass der Geschwindigkeitsverlust auf der Steigung minimiert wird. Des weiteren erkennt das System Streckenabschnitte, die vom Fahrzeug kraftstoffsparend durchrollt werden können. So wird insgesamt auch die Anzahl der Schaltvorgänge minimiert, was außerdem zu einer höheren Lebensdauer des Getriebes führt.

Durch dieses System steigt die Wirtschaftlichkeit eines Nutzfahrzeugs durch Kraftstoffeinsparung und Erhöhung der Transportgeschwindigkeit. [\[27\]](#page-75-1)

## <span id="page-10-1"></span>**2.2. Energiemanagement auf eingebetteten Systemen**

Auf eingebetteten Systemen werden meist System On Chip (SoC)-Prozessoren eingesetzt, welche neben der CPU noch weitere Controller auf einem Chip vereinen. Ein solcher SoC hat häufig bereits ein integriertes Energiemanagement. Im folgenden wird der Stand der Technik zur Energieverwaltung auf Prozessoren und Peripherie-Geräten gemeinsam vorgestellt, da diese häufig auf einem SoC verschmelzen.

Die folgenden Mechanismen können für das Energiemanagement von eingebetteten Systemen verwendet werden:

- Power States (ACPI-States)
- Clock-Management
- Peripherie-Management (Abschaltung, Energiesparmodi, Clock-Gating)

#### <span id="page-10-2"></span>**2.2.1. Power States (ACPI-States)**

Grundsätzlich besitzt ein Mikroprozessor verschiedene *Power States*, die den Aktivitätsgrad des Prozessors widerspiegeln. Diese werden häufig nach dem Advanced Configuration and Power Interface (ACPI)-Standard definiert und auch als *ACPI-States* bezeichnet. Die Standardisierung hat den Vorteil, dass das Betriebssystem beim Anfahren der verschiedenen Modi, unabhängig vom Prozessortyp, die zu erwartende Prozessoraktivität kennt. Die Abbil-

#### *2. Stand der Technik*

<span id="page-11-0"></span>dung [2.2](#page-11-0) gibt eine Übersicht über die verfügbaren ACPI-States eines modernen Intel Core 4th Generation Prozessors [\[13\]](#page-74-2).

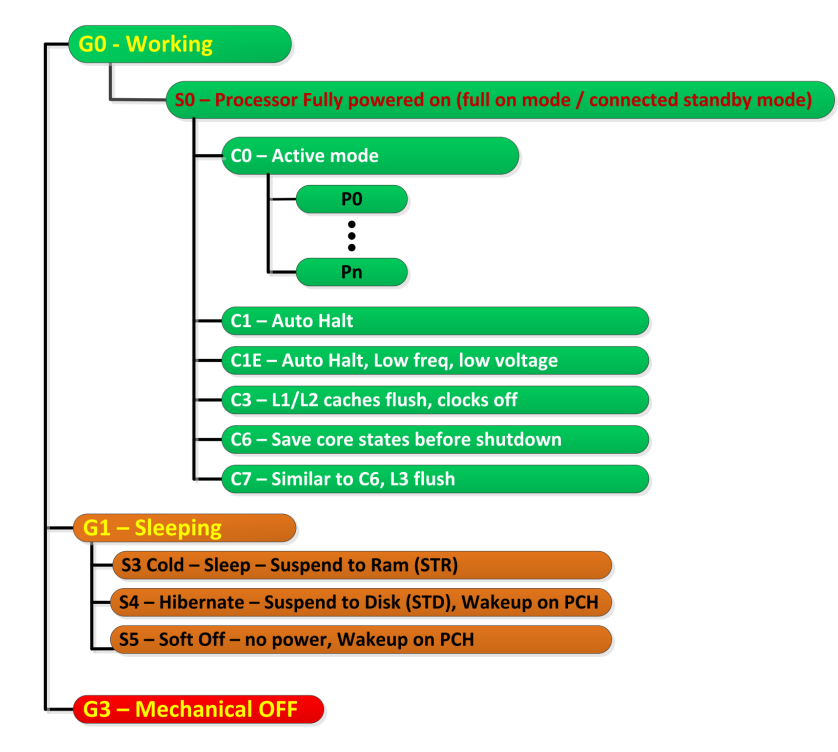

Note: Power states availability may vary between the different SKUs

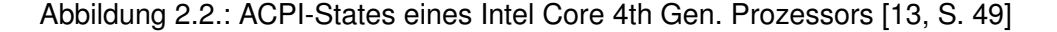

Es werden aktive und passive globale System-Zustände unterschieden (ACPI S-State). Im Aktiv-Modus ist der Prozessor im "arbeitsfähigen" Zustand und verarbeitet entweder aktiv Befehle oder wartet auf das Eintreffen neuer Befehle. Im passiven Modus (Energiesparmodus) sind weite Teile des Prozessors deaktiviert und es können keine Aufgaben bearbeitet werden, da der Prozessorkern abgeschaltet ist. Es werden unterschiedlich tiefe Energiesparmodi unterschieden, wobei im Normalfall mindestens *Suspend to Ram* und *Suspend to Disk* unterstützt werden. Der "Soft-Off"-Modus (S5) ist der Normalzustand für einen heruntergefahrenen Computer. In diesem Zustand wird der Prozessor nur durch Bestätigung des Einschaltknopfes wieder in einen Aktivmodus versetzt. An diesen System-Zustand sind nicht nur der Prozessorkern, sondern auch weitere integrierte Module eines SoC-Prozessors, wie z.B. Speicher- und Bus-Controller gekoppelt.

Die CPU ist nur im Systemzustand S0 aktiv und kann Instruktionen verarbeiten. Für den Zustand des Prozessors im Aktivmodus werden weitere ACPI-States unterschieden (C-State). Diese Beschreiben das Verhalten des Prozessors für die Zeiträume zwischen den Instruktionen und bei der aktiven Bearbeitung von Aufgaben. So kann sich der Prozessor automatisch in leichte Energiesparmodi versetzen, während er auf das Eintreffen neuer In-

#### *2. Stand der Technik*

struktionen wartet. Da die Leerlaufzeit zwischen zwei Instruktionen sehr kurz sein kann, muss der Wechsel der Modi sehr schnell sein, damit keine spürbare Latenz auftritt. Die C-State Modi unterscheiden sich gegenüber den S-State-Energiesparmodi dadurch, dass nur kleine Teile des Prozessors für kurze Zeit deaktiviert werden. Dabei gilt, je tiefer der Energiesparmodus, desto größer ist die Energieersparnis, doch umso länger dauert der Ein- und Austritt für diesen Zustand. Während der aktiven Bearbeitung von Instruktionen kann die CPU verschiedene *Performance-States* einnehmen, die Taktfrequenz und Spannungsversorgung des Prozessors regulieren, sodass der Energieverbrauch gesenkt werden kann.

### <span id="page-12-0"></span>**2.2.2. Clock-Management**

Ein Ansatzpunkt für das Energiemanagement eines laufenden Prozessors ist das Clock-Management. Üblicherweise besitzt ein SoC-Prozessor ein Clock Controller Module (CCM), welches die Hauptfrequenz des Rechenkerns steuert und Taktsignale für andere Module auf dem SoC zur Verfügung stellt. Da eine CPU die meiste Zeit nicht vollständig ausgelastet ist, muss diese nicht zwangsläufig mit der höchsten Frequenz arbeiten. Die Haupt-Frequenz der CPU kann daher bei geringer Auslastung gedrosselt werden, ohne signifikante Leistungseinbußen zu erzeugen. Zusätzlich kann auch die Versorgungsspannung des Prozessorkerns verringert werden. Dies hat zwei Vorteile: Zum einen wird der Energieverbrauch gesenkt, zum anderen reduziert sich die Wärmeentwicklung des Prozessors. Dieses Verfahren wird als Dynamic Voltage and Frequency Scaling (DVFS) bezeichnet. Mehrkernprozessoren können bei geringer Auslastung auch einzelne Kerne im laufenden Betrieb komplett abschalten bzw. in einen Schlafmodus versetzen. In Kombination mit DVFS ergibt sich damit eine sehr energieeffiziente Taktung der Prozessorkerne. Eine weitere Energieersparnis kann erreicht werden, indem Taktsignale für Module deaktiviert werden, welche sich im Energiesparmodus oder Idle-Zustand befinden (Clock-Gating).

### <span id="page-12-1"></span>**2.2.3. Peripherie-Management**

Das Energiemanagement der Peripherie-Geräte wird durch deren jeweilige Treiber-Software gesteuert. Die Geräte, welche Energiemanagment-Unterstützung im Treiber besitzen, können durch das Betriebssystem ausgeschaltet oder in einen Energiesparmodus versetzt werden. In diesem Zuge wird meist auch das entsprechende Taktsignal für diese Geräte abschaltet (s.O. Clock-Gating). Auf den meisten eingebetteten Systemen arbeitet der Prozessor außerdem mit einem Power Management Integrated Circuit (PMIC) zusammen, welcher die Spannungsversorgungen für das System verwaltet. So können Teile der Peripherie komplett von der Spannungsversorgung getrennt und die Aktivität auf der Hauptplatine auf ein Minimum beschränkt werden.

# <span id="page-13-0"></span>**3. Analyse**

Dieses Kapitel beschreibt das Einsatzszenario für vorausschauendes Energiemanagement auf einem eingebetteten System, welches als Anwendungsfall für diese Arbeit ausgewählt wurde. Es werden die Anforderungen analysiert, die an die einzelnen Komponenten des Gesamtsystems gestellt werden.

### <span id="page-13-1"></span>**3.1. Szenario: Autonome Messstation**

Im Bereich der Landwirtschaft können die Wetterbedingungen großen Einfluss auf die Entstehung von Pflanzenkrankheiten an Nutzpflanzen haben. Als Beispiel soll die Pflanzenkrankheit *Septoria-Blattdürre* dienen, deren Verursacher zur Gattung der Pilze gehören und die mit Fungiziden bekämpft werden kann. In der Regel entstehen jedoch bei der Verwendung von Fungiziden Resistenzen, sodass es nicht zielführend ist präventiv Bekämpfungsmittel auf das Feld zu bringen. Umweltfreundlicher ist die Pflanzenkrankheit nur dann zu bekämpfen, wenn akute Entstehungsgefahr besteht. [\[2,](#page-74-3) S. 105, S. 482ff]

Mit Hilfe einer autonomen Messstation sollen daher günstige Entstehungsbedingungen für diese Pflanzenkrankheit auf dem Feld erkannt werden, sodass Fungizide nur noch dann eingesetzt werden, wenn dies zwingend erforderlich ist.

Das System soll anhand von Wetterdaten erkennen, ob eine akute Gefahr für die Entstehung von *Septoria*-Pilzen besteht. Um Flexibilität und Mobilität zu gewährleisten, soll die Messstation autonom arbeiten. Die Energieversorgung soll durch ein Solarmodul erfolgen, ein Akkumulator dient als Energiespeicher, damit das Gerät auch über Nacht mit Energie versorgt werden kann. Mit Hilfe von Temperatur-, Luftfeuchte- und Blattnässe-Sensoren, werden die Umweltbedingungen erfasst und von einem Computer-Modul ausgewertet. Das System kann über ein integriertes Global System for Mobile Communication (GSM)-Modem eine Kommunikation über das Mobilfunknetz aufbauen, um eine Warnung abzusetzen. Die Abbildung [3.1](#page-14-2) zeigt ein vereinfachtes Blockschaltbild des zu entwickelnden Systems.

Zur Erkennung von kritischen Wetterbedingungen werden im Laufe eines Tages regelmäßig eine Mindestzahl an Messungen von Temperatur, Luftfeuchte und Blattnässe durchgeführt. Sobald die Station günstige Bedingungen für die Entstehung des Pilzes feststellt, wird über das GSM-Modem eine Warnung gesendet. Zusätzlich zu der Mindestzahl, soll das Gerät versuchen weitere Messungen durchzuführen, wenn der Ladezustand des Akkus und der zu erwartende Energieertrag es zulassen. Die Planung dieser zusätzlicher Aktivitäten soll vorausschauend erfolgen, um zu verhindern, dass durch die erhöhte Aktivität der Akku zu stark entleert wird. Dazu sollen Wettervorhersagen verwendet werden, welche das Gerät regelmäßig über das GSM-Modem einholt.

<span id="page-14-2"></span>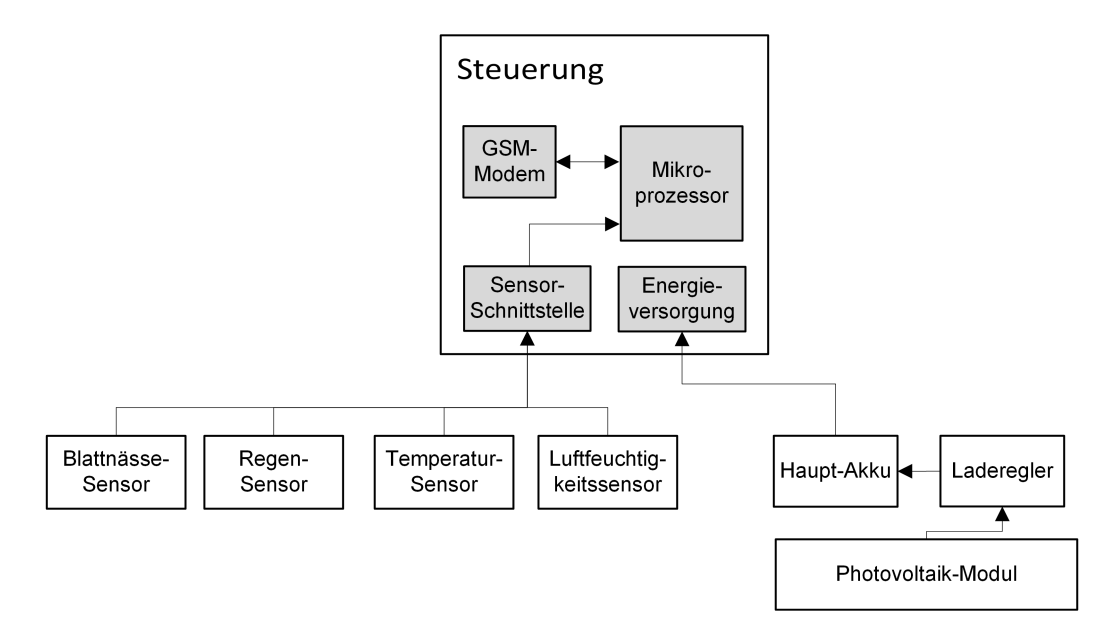

Abbildung 3.1.: Blockschaltbild autonome Messstation als Warnsystem für Pflanzenkrankheiten

## <span id="page-14-0"></span>**3.2. Anforderungsanalyse**

Nachfolgend werden die Anforderungen an die einzelnen Systemkomponenten analysiert und, wenn möglich, quantifiziert, die für die Entwicklung des zuvor beschriebenen Systems benötigt werden.

#### <span id="page-14-1"></span>**3.2.1. Anforderungen an die Hardware**

**Sensorik:** Die Sensorik muss in der Lage sein, die für die Erkennung des Septoria-Pilzes erforderlichen Umweltbedingungen zu erfassen. Dazu zählt die Messung von Außentemperatur, Blattfeuchte, Niederschlag und Luftfeuchtigkeit. Die Sensoren müssen über eine kabelgebundene Schnittstelle verfügen, über welche die Messwerte an die Steuerung weitergeleitet werden können.

**Energieversorgung:** Die Energieversorgung soll aus einem Solarmodul, einem Laderegler und einem Akkumulator bestehen. Der Akku dient dabei als Zwischenspeicher und versorgt die Messstation in Zeiten, in denen keine Energie durch das Solarmodul bereitgestellt wird.

Liefert das Solarmodul genügend Energie, soll der Akku mit Hilfe eines Ladereglers aufgeladen werden. Die Kapazität des Akkus muss groß genug sein, um das gesamte System auch ohne Aufladung mindestens 3 Tage lang zu betreiben. Bei der Dimensionierung des Solarmoduls muss berücksichtigt werden, dass der Akku bei starker Sonneneinstrahlung innerhalb von 3 Tagen voll aufgeladen werden kann.

**Steuerung:** Als intelligente Steuerung für die autonome Messstation soll ein programmierbares Mikroprozessor- oder Computer-Modul verwendet werden. Hier müssen mindestens die Schnittstellen für serielle Kommunikation (*RS232*, *RS485*) vorhanden sein, an welche später die Sensoren oder Diagnose- und Auslesegeräte angeschlossen werden können. Zusätzlich werden auch analoge Eingänge (A/D-Wandler) benötigt, um Spannungen und Ströme innerhalb des Gesamtsystems zu überwachen, damit der aktuelle Ladezustand des Akkus beurteilt werden kann. Weiterhin muss das Modul ein GSM-Modem besitzen, über welches später die Messwerte übermittelt werden können. Zusätzlich zum Hauptakku sollte ein Backup-Akku für die Steuerung vorgesehen werden, falls durch einen Defekt die Hauptversorgung ausfällt. Damit die Steuerung Messungen zu exakten Zeitpunkten durchführen kann, muss diese eine auf eine Echtzeit-Uhr (Real Time Clock (RTC)) zurückgreifen können, die separat mit Energie versorgt wird. Die auszuwählende Steuerung sollte für den mobilen Einsatz geeignet sein und eine maximale Energieaufnahme von unter 3 W besitzen.

Die gesammelten Anforderungen an die Hardware werden in der Tabelle [3.1](#page-15-0) zusammengefasst.

<span id="page-15-0"></span>

| <b>Teilsystem</b> | Anforderung                                                     |
|-------------------|-----------------------------------------------------------------|
| Steuerung         | • Schnittstellen: RS232, RS485, Analoge Ein-und Ausgänge        |
|                   | • GSM-Modem                                                     |
|                   | • Uberwachung von Akku- und Solarmodul-Spannung                 |
|                   | • Echtzeit-Uhr                                                  |
|                   | • Backup-Akku                                                   |
|                   | • Energieverbrauch maximal 3 W (Annahme)                        |
| Sensorik          | • Sensor-Schnittstellen: RS232, RS485, Analog                   |
|                   | • Messung von Temperatur, Luftfeuchte, Blattnässe, Niederschlag |
| Energieversorgung | • Aufladung des Akkus innerhalb von 3 Tagen bei einer Sonnen-   |
|                   | leistung von 250 W/m <sup>2</sup> (Annahme)                     |
|                   | • Akku: Gewährleistung von mindestens 3 Tagen Betrieb ohne      |
|                   | Aufladung (Annahme)                                             |

Tabelle 3.1.: Anforderungen an die Hardware des Systems

#### <span id="page-16-0"></span>**3.2.2. Anforderungen an die Software**

Die Anforderungen an die Software werden in die drei Bereiche Betriebssystem, Energiemanagement-Software und Messsoftware unterteilt.

**Betriebsystem:** Es soll ein Linux-basiertes System verwendet werden, welches auf einer Yocto-Distribution aufbaut und mit einen Linux-Kernel der Version 3.10 arbeitet. Das Betriebssystem stellt die erforderlichen Schnittstellen für den Zugriff auf die Hardware bereit, sodass diese von der Anwender-Software verwendet werden können (Sensor-Schnittstellen, Echtzeituhr, GSM-Modem) Auch die Laufzeitumgebung für die Anwendungssoftware wird durch das Betriebssystem zur Verfügung gestellt. Das System muss mindestens ein Energiesparmodus unterstützen, welcher vom Benutzer angefahren werden kann. Weiterhin soll der Umfang des Betriebssystem so gering wie möglich gehalten werden.

**Energiemanagement:** Die Energiemanagement-Software reguliert den Energieverbrauch des eingebetteten Systems je nach Wetterbedingungen. Dazu muss die Software unterschiedliche Aktivitätslevel definieren, welche jeweils zu einem spezifischen Energieverbrauch führen. Es müssen Batterie- und Solarmodul-Spannung gemessen und ausgewertet werden. Die Software soll einen prädiktiven Algorithmus enthalten, der die Regulierung des Energieverbrauchs vorausschauend vornimmt. Dazu werden, neben den aktuellen gemessenen Werte, Wettervorhersage-Daten verwendet, um zukünftige Zustände von Batterie und Solarmodul vorauszuberechnen. Das Ziel des prädiktiven Energiemanagements soll sein, die maximal mögliche Anzahl an Messungen durchzuführen, wobei der Akkumulator zu keinem Zeitpunkt unter 25 % Restkapazität entladen wird.

**Messsoftware:** Die Messungen für die Erkennung von "Septoria"-Gefahr, werden durch die Messsoftware durchgeführt. Dazu müssen die Umweltbedingungen mit Hilfe der Sensorik erfasst und bewertet werden. Im Falle gefährlicher Bedingungen soll eine Warnung generiert und über das GSM-Modem weitergeleitet werden.

Die Tabelle [3.2](#page-17-0) fasst die Anforderungen an die Software des Gesamtsystems zusammen.

<span id="page-17-0"></span>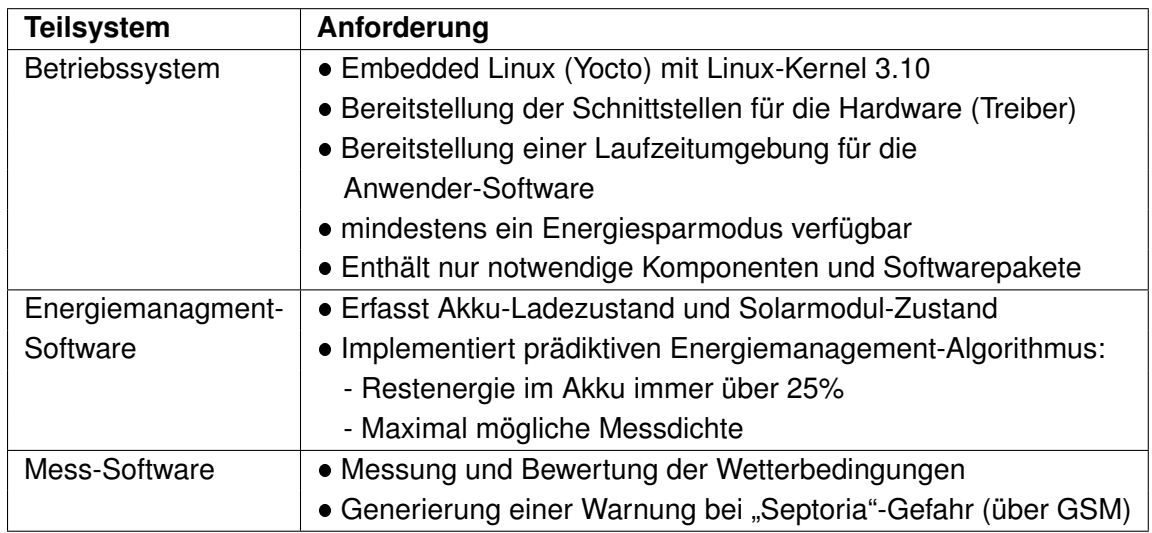

Tabelle 3.2.: Anforderungen an die Software des Systems

# <span id="page-18-0"></span>**4. Konzept**

Die Konzepte für die Entwicklung des Systems werden im folgenden Kapitel erläutert. Es wird dazu das allgemeine Verhalten des Gesamtsystems beschrieben und der verwendete Energiemanagement-Ansatz vorgestellt, mit welcher der Energieverbrauch des Systems beeinflusst wird. Die Basis hierbei bilden die Energieflüsse zwischen Solarmodul, Akkumulator und eingebettetem System. Anschließend wird das Konzept für einen Algorithmus erläutert, der eine vorausschauende Steuerung des Energieverbrauchs realisiert.

## <span id="page-18-1"></span>**4.1. Verhalten des Gesamtsystems**

Wie bereits in Abschnitt [3.1](#page-13-1) beschrieben, soll das System regelmäßige Aufgaben bzw. Messungen durchführen. Da sich die Wetterbedingungen nur langsam ändern, ist es nicht notwendig permanent Messungen durchzuführen. Es bietet sich daher an, die Station nach einer Messung in einen Energiesparmodus zu versetzen, bis die nächste Messung durchgeführt wird. Dadurch ergibt sich ein Wechsel zwischen aktiver Phase (Durchführung der Messung) und passiver Phase (Energiesparmodus). Je weiter nun die Aktivphasen auseinander liegen, desto länger befindet sich das Gerät durchschnittlich im Energiesparmodus und verbraucht weniger Energie. Demnach kann durch gezieltes Verschieben der aktiven Phasen der Energieverbrauch der Messstation reguliert werden.

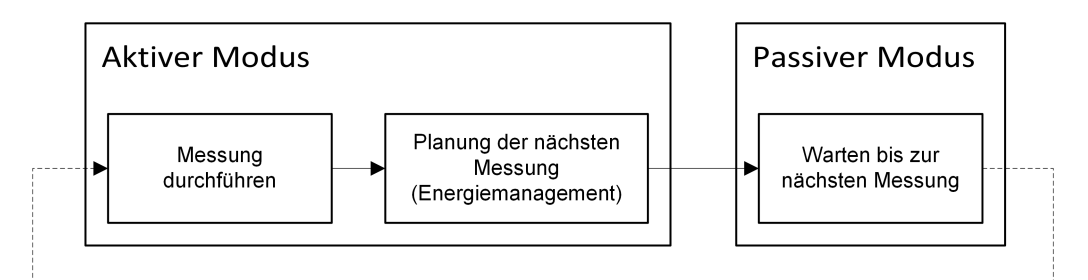

Abbildung 4.1.: Verhalten des Gesamtsystems: Wechsel zwischen Aktiv- und Passivphasen

## <span id="page-18-2"></span>**4.2. Energiemanagement-Ansatz**

Es wird ein Ansatz verwendet, der nur geringfügig von der verwendeten Hardware abhängig ist. Die verwendete Technik basiert auf der unterschiedlichen Stromaufnahme des Geräts im aktiven und passiven Zustand (z.B. in einem Energiesparmodus). Da die meisten eingebetteten Systeme mindestens einen Energiesparmodus besitzen, kann diese Strategie auf vielen Geräten angewandt werden.

Die Energieaufnahme des eingebetteten System ist im passiven Zustand wesentlich geringer als im aktiven Zustand. Durch abwechselnde Aktiv- und Passivphasen stellt sich ein mittlerer Energieverbrauch ein. Wird das Verhältnis zwischen aktiver und passiver Zeit nun verändert, so ändert sich auch die mittlere Energieaufnahme des Geräts. Nachfolgend beschreibt ein Aktivitätslevel den Grad des Energieverbrauchs des Systems und ein Aktivitätszyklus die Dauer eines Zyklus aus Aktiv- und Passivphase.

Die folgende Abbildung [4.2](#page-19-1) verdeutlicht den Aktivitätsgrad des Geräts über der Zeit. Dabei beschreibt der untere Graph (b) ein höheres Aktivitätslevel als der Graph (a), denn die Zeit im passiven Modus ist im Verhältnis zur Zeit im aktiven Modus wesentlich kürzer. Die Leistungsaufnahme kann auf diese Weise innerhalb eines bestimmten Bereichs nahezu stufenlos geregelt werden.

<span id="page-19-1"></span>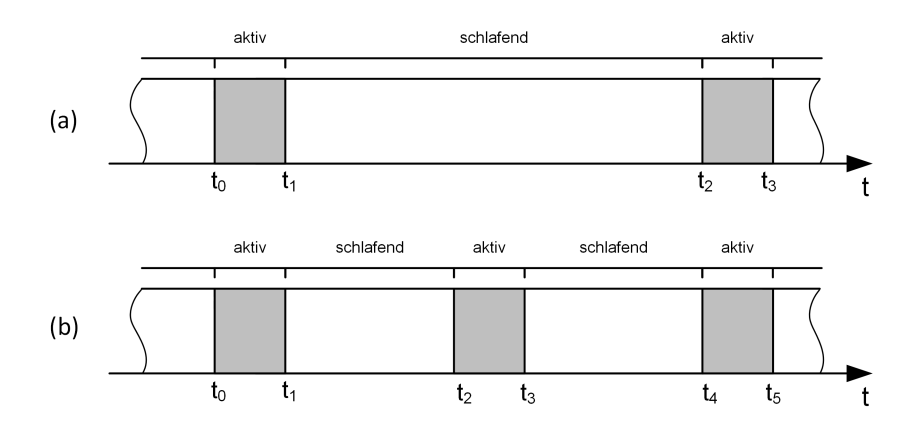

Abbildung 4.2.: Steuerung des Energieverbrauch durch abwechselnde Aktiv- und Passiphasen, mittlerer Energieverbrauch in (a) niedriger als in (b)

## <span id="page-19-0"></span>**4.3. Energiefluss**

Für die Entwicklung des Energiemanagements werden die Energieflüsse im Gesamtsystem untersucht. Dabei ist insbesondere die Berechnung von Energieverbrauch und Energiezufuhr von großer Bedeutung für die spätere Implementierung.

Das zu realisierende System soll autonom mit Sonnenenergie versorgt werden. Demnach stellt die Sonnenstrahlung die einzige Energiequelle dar, welche das System nutzen kann. Durch ein Solarmodul wird die Sonnenenergie in elektrische Energie umgewandelt und über einen Laderegler in den Zwischenspeicher (Akkumulator) geleitet. Das eingebettete System, welches die Messungen durchführt, stellt den Verbraucher des Systems dar und bezieht Energie aus dem Zwischenspeicher.

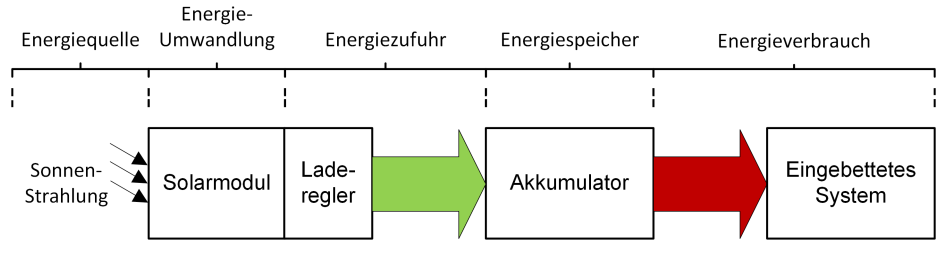

<span id="page-20-1"></span>Die Abbildung [4.3](#page-20-1) zeigt schematisch die Energieflüsse im Gesamtsystem.

Abbildung 4.3.: Energiefluss im Gesamtsystem

#### <span id="page-20-0"></span>**4.3.1. Berechnung des Energieverbrauchs**

Im Folgenden bilden eine Aktivphase und eine Passivphase gemeinsam einen Aktivitätszyklus mit der Zykluszeit  $t_{zyklus}$ . Dieser setzt sich aus der Zeit im Aktivmodus  $t_{aktiv}$  und der Zeit im Passivmodus  $t_{passiv}$  zusammen. Die Leistungsaufnahmen  $P_{aktiv}$  und  $P_{passiv}$  in den jeweiligen Zuständen werden als konstant angenommen.

Die Abbildungen [4.4](#page-20-2) und [4.5](#page-21-0) zeigen die Leistungsaufnahme des Geräts über der Zeit bei unterschiedlichen Aktivitätslevels.

<span id="page-20-2"></span>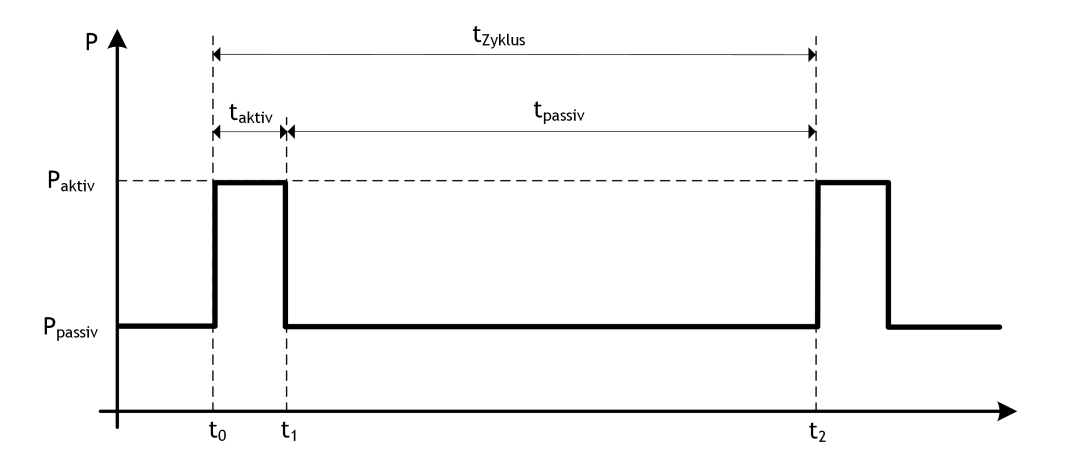

Abbildung 4.4.: Leistungsaufnahme über der Zeit bei einem niedrigen Aktivitätslevel

<span id="page-21-0"></span>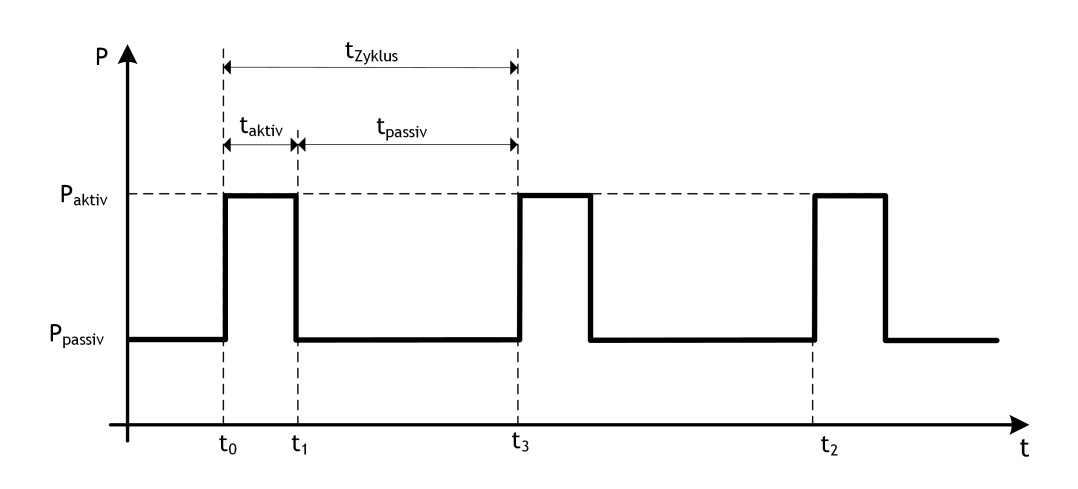

Abbildung 4.5.: Leistungsaufnahme über der Zeit bei einem hohen Aktivitätslevel

<span id="page-21-1"></span>Die sich einstellende mittlere Leistungsaufnahme  $P_d$  für einen Aktivitätszyklus kann mit der Formel [4.1](#page-21-1) berechnet werden:

$$
P_d = P_{passiv} + (P_{aktiv} - P_{passiv}) \left(\frac{t_{aktiv}}{t_{passiv} + t_{aktiv}}\right)
$$
\n(4.1)

Aus der Formel [4.1](#page-21-1) ist ersichtlich, dass das Verhältnis von Aktiv- und Passivzeit den Einfluss von  $P_{aktiv}$  auf die Durchschnittsleistung  $P_d$  reguliert. Dieser Zusammenhang ist linear, wie die Abbildung [4.6](#page-21-2) zeigt.

<span id="page-21-2"></span>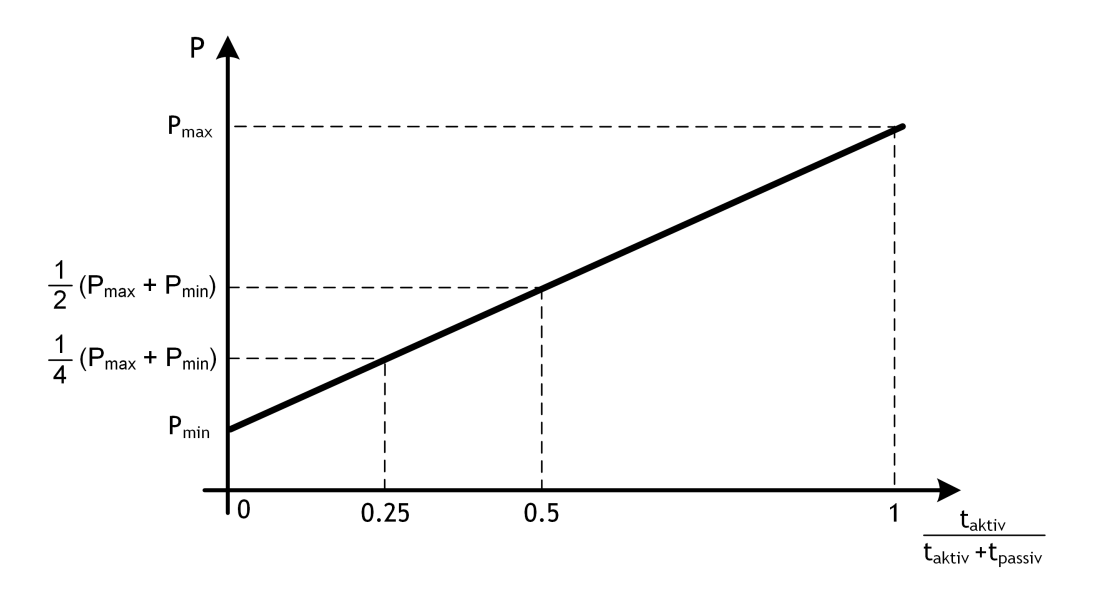

Abbildung 4.6.: Leistungsaufnahme über dem Verhältnis von Aktivzeit zur Zykluszeit

<span id="page-22-0"></span>Da das Gerät in der aktiven Phase eine feste Folge von Aufgaben bearbeiten muss, wird die Aktivzeit für einen Zyklus als konstant angenommen. Die Zeit im Passivmodus bestimmt so allein den mittleren Energieverbrauch für einen Aktivitätszyklus. Die folgende Grenzwertbetrachtungen geben Aufschluss über die Randbedingungen, die für die Einstellung der Leistungsaufnahme L durch die Passivzeit beachtet werden müssen.

$$
L = \lim_{t_{passiv} \to \infty} P_{passiv} + (P_{aktiv} - P_{passiv}) \left( \frac{t_{aktiv}}{t_{passiv} + t_{aktiv}} \right)
$$
  
=  $P_{passiv} + (P_{aktiv} - P_{passiv}) \cdot 0 = \frac{P_{passiv}}{P_{passiv}}$  (4.2)

$$
L = \lim_{t_{passiv} \to t_{aktiv}} P_{passiv} + (P_{aktiv} - P_{passiv}) \left( \frac{t_{aktiv}}{t_{passiv} + t_{aktiv}} \right)
$$
  
=  $P_{passiv} + (P_{aktiv} - P_{passiv}) \cdot \frac{1}{2} = \frac{1}{2} (P_{aktiv} + P_{passiv})$  (4.3)

<span id="page-22-1"></span>
$$
L = \lim_{t_{passiv} \to 0} P_{passiv} + (P_{aktiv} - P_{passiv}) \left( \frac{t_{aktiv}}{t_{passiv} + t_{aktiv}} \right)
$$
  
=  $P_{passiv} + (P_{aktiv} - P_{passiv}) \cdot 1 = \frac{P_{aktiv}}{t_{approxiv}}$  (4.4)

Wie die Gleichungen [4.2](#page-22-0) - [4.4](#page-22-1) zeigen, lässt sich die Leistungsaufnahme nur zwischen der maximalen Leistung  $P_{aktiv}$  und der minimal Leistung  $P_{passiv}$  einstellen. Ist die Passivzeit genauso groß wie die Aktivzeit, ist der Einfluss von  $P_{aktiv}$  genauso groß wie der Einfluss von  $P_{passiv}$  auf die mittlere Leistung.

<span id="page-22-2"></span>Nachfolgend wird der funktionale Zusammenhang zwischen der Passivzeit und der sich einstellenden mittleren Leistungsaufnahme  $P_{Ziel}$  analyisert (Formel [4.5\)](#page-22-2).

$$
t_{passiv}(P_{Ziel}) = t_{aktiv} \left(\frac{P_{aktiv} - P_{passiv}}{P_{Ziel} - P_{passiv}}\right) - t_{aktiv}
$$
\nAnnahme: 
$$
t_{aktiv}, P_{aktiv}, P_{passiv} = const.
$$
 und 
$$
P_{Ziel} := [P_{passiv}, P_{aktiv}]
$$

Der durch die Formel beschriebene Zusammenhang zwischen Passivzeit und mittlerer Leistungsaufnahme ist stark nichtlinear, wie in Abbildung [4.7](#page-23-0) deutlich wird.

<span id="page-23-0"></span>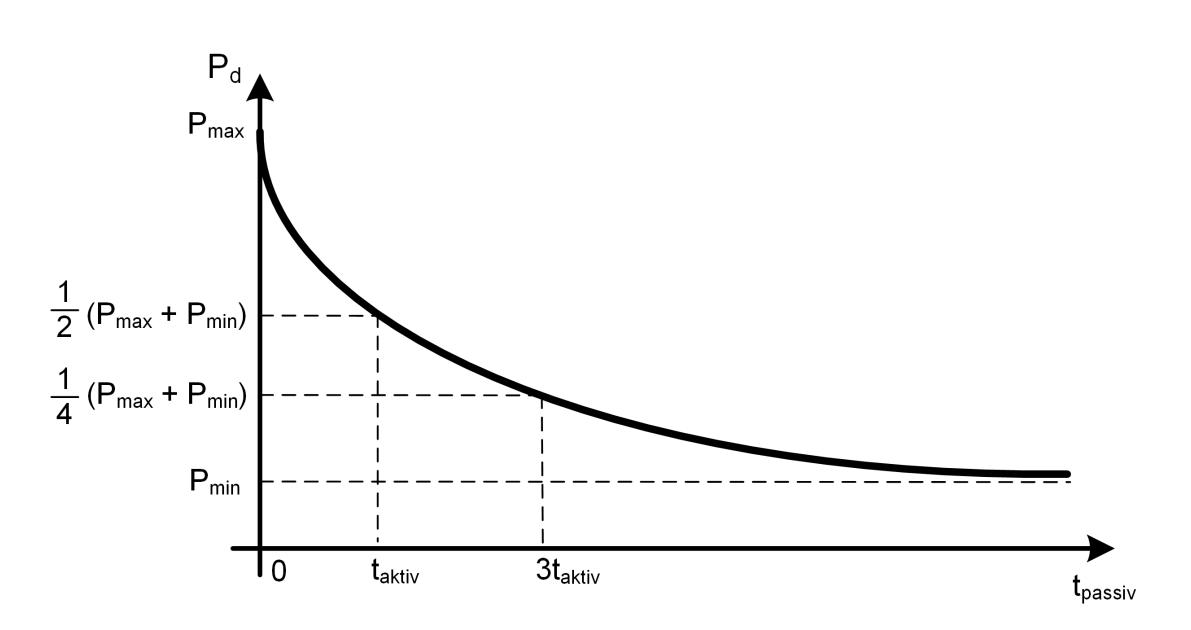

Abbildung 4.7.: Mittlere Leistungsaufnahme als Funktion der Passivzeit

Nachdem die mittlere Leistungsaufnahme für einen Aktivitätszyklus ermittelt wurde, kann nun die Energiemenge berechnet werden, die in diesem Zyklus verbraucht wird. Dazu wird eine Integration über der Zeit durchgeführt, mit der Anfangs- bzw. Endzeit des Zyklus als Grenzen.

<span id="page-23-2"></span>Die Grafik [4.8](#page-23-1) kennzeichnet die Fläche, welche durch die Gleichung [4.6](#page-23-2) berechnet wird und die verbrauchte Energiemenge darstellt.

$$
E_{Zyklus} = \int_{t_0}^{t_2} P_d \cdot dt
$$
 (4.6)

<span id="page-23-1"></span>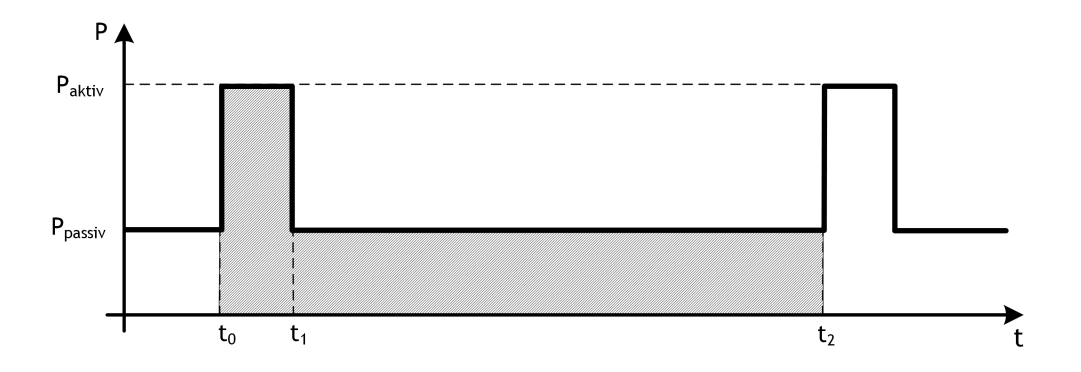

Abbildung 4.8.: Verbrauchte Energiemenge für einen Gesamtzyklus

#### <span id="page-24-0"></span>**4.3.2. Berechnung der Energieerträge**

Ebenso wichtig wie die Betrachtung des Energieverbrauchs durch das Gerät, ist die Berechnung der Energiezufuhr durch das Solarmodul.

Die vom Solarmodul abgegebene Leistung hängt von der Intensität der Sonneneinstrahlung ab. Diese wiederum ist von der geografischen Position des Solarmoduls, dessen Himmelsausrichtung und der Jahreszeit abhängig.

<span id="page-24-1"></span>Sind die technischen Daten des Solarmoduls bekannt, kann aus der Sonnenleistung die durch das Solarmodul abgegebe Leistung berechnet werden. Dazu werden die Daten über den Wirkungsgrad, sowie die wirksame Fläche des Solarmoduls benötigt. Mit der folgenden Formel [4.7](#page-24-1) kann anschließend die vom Modul abgegebene Leistung berechnet werden [\[17,](#page-75-2) S. 32].

$$
P_{Solar} = E_{Sonne} \cdot A_{Solar} \cdot \eta_{Solar} \tag{4.7}
$$

Für die vorauschauende Steuerung des Energieverbrauchs, müssen Daten über zukünftige Energieerträge durch das Solarmodul berechnet werden. Dazu werden Wettervorhersagen über die zu erwartende Strahlungsleistung der Sonne verwendet. Die Vorhersage-Daten werden in gleichmäßigen Zeitintervallen angegeben, sodass Datenpaare aus Sonnenleistung und Uhrzeit vorliegen. Daraus lässt sich vereinfacht eine Stufenfunktion bilden, die den vereinfachten Verlauf der zu erwartenden Strahlungsenergie über der Zeit darstellt (s. Abbildung [4.9\)](#page-24-2).

<span id="page-24-2"></span>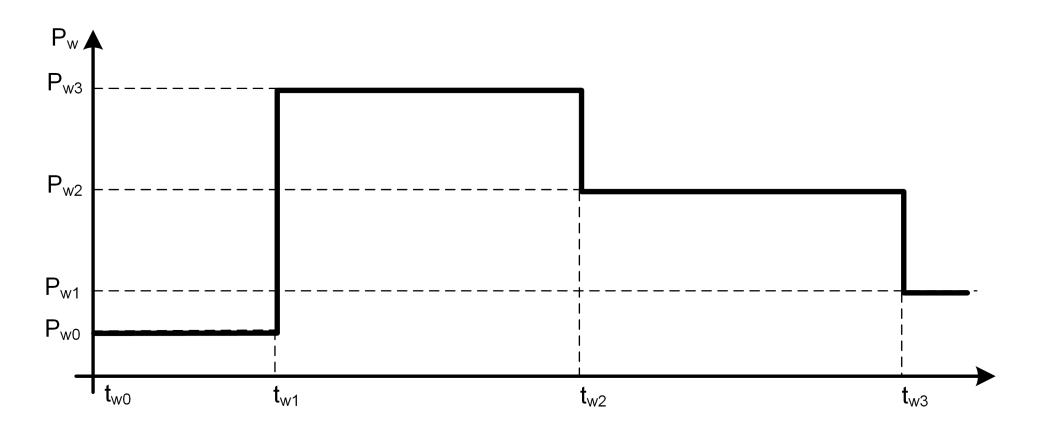

Abbildung 4.9.: Vorhersage-Daten über zukünftige Sonnenenergie als Stufenfunktion über der Zeit

Ähnlich der Berechnung der verbrauchten Energiemenge, kann auch die zu erwartende zu-

geführte Energiemenge durch Integration berechnet werden. Die Abbildung [4.10](#page-25-1) zeigt die Fläche, welche die zu erwartende, durch das Solarmodul zugeführte, Energiemenge darstellt.

<span id="page-25-1"></span>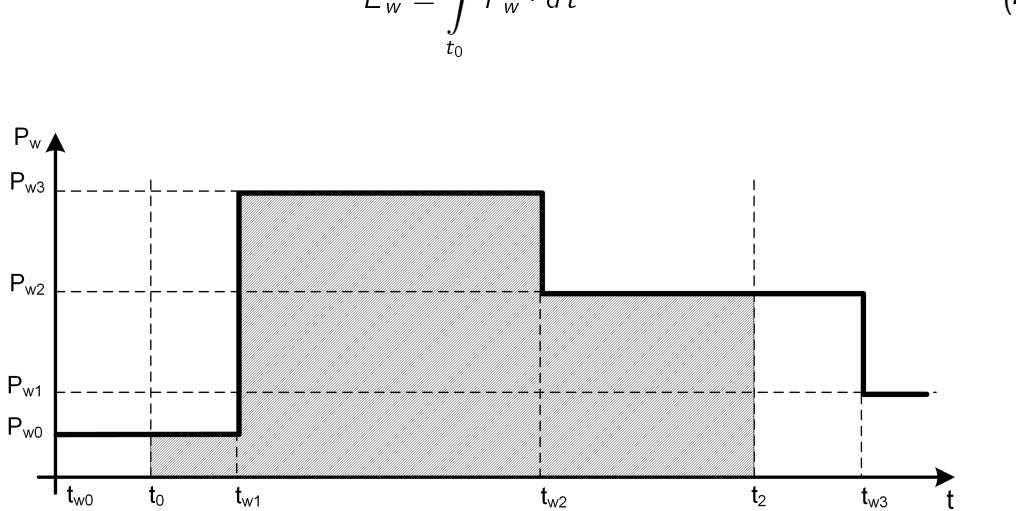

$$
E_w = \int_{t_0}^{t_2} P_w \cdot dt \qquad (4.8)
$$

Abbildung 4.10.: Erwartete zugeführte Energiemenge für einen Gesamtzyklus

## <span id="page-25-0"></span>**4.4. Vorausschauender Algorithmus**

Um den Energieverbrauch des einbetteten Systems vorausschauend zu steuern, wird ein Algorithmus verwendet, der durch Vorhersage der Regelgröße auf das zukünftige Verhalten des Gesamtsystems schließt. Im zu entwickelnden System stellt der Akkuladezustand die Regelgröße dar. Das Ziel ist, das aktuelle Aktivitätslevel optimal zu wählen, sodass auch in Zukunft keine unerwünschten Entladezustände entstehen. Die Zeitspanne, für die zukünftige Werte vorausberechnet werden, wird als Prädiktionshorizont bezeichnet und beeinflusst die "Langfristigkeit" der später durchgeführten Optimierung. Durch Analyse der vorausberechneten Werte können optimale Aktivitätslevel für den aktuellen Zustand und zukünftige Zustände berechnet werden.

Nachfolgend beschreibt ein *Systemzustand* die aktuellen Werte des Gesamtsystems (Systemzeit, Aktivitätslevel, Aktivitätszyklus (Zyklus aus Aktiv- und Passivphase), Energieverbrauch, Akkuladezustand)

#### <span id="page-26-0"></span>**4.4.1. Ablauf der Optimierung**

Für die Optimierung des aktuellen Aktivitätslevels werden zunächst Akkuzustände für zukünftige Zeitpunkte, entsprechend dem Prädiktionshorizont, berechnet. Anschließend werden die berechneten Werte ausgewertet und geprüft, ob die vorausberechneten Zustände den Randbedingungen entsprechen. Entspricht ein Zustand nicht den Randbedingungen, so wird dieser optimiert und die Vorhersage wiederholt. Dies geschieht so lange, bis alle zukünftigen Zustände optimal sind oder eine weitere Optimierung nicht mehr möglich ist. In Abbildung [4.11](#page-26-2) ist der Ablauf dargestellt, nach welchem das aktuelle Aktivitätslevel optimiert wird.

<span id="page-26-2"></span>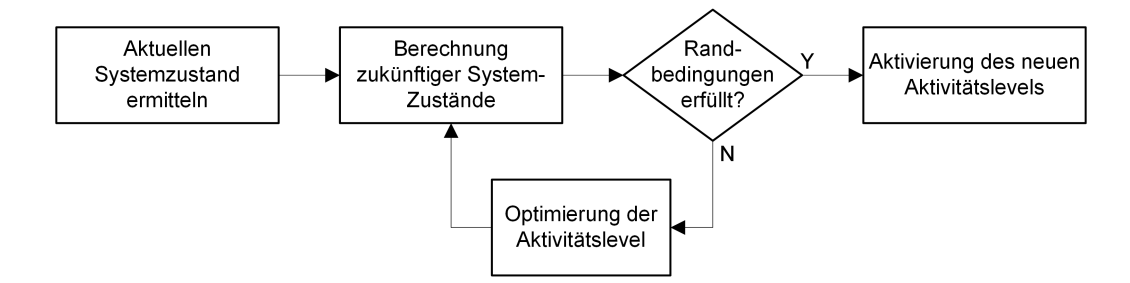

Abbildung 4.11.: Allgmeiner Ablauf der vorrauschauenden Optimierung des aktuellen Aktivitätslevels

#### <span id="page-26-1"></span>**4.4.2. Vorausberechnung zukünftiger Systemzustände**

Da das System phasenweise aktiv ist, wird die Vorausberechnung des Akkuzustands nur für Zeitpunkte durchgeführt, zu denen das Gerät aktiv ist.

In der Abbildung [4.12](#page-26-3) ist dargestellt, wie ausgehend vom aktuellen Zeitpunkt  $t_{\text{SO}}$  und dem aktuellen Akkuzustand  $S_0$  ein zukünftiger Akkuzustand  $S_1$  zum Zeitpunkt  $t_{S1}$  berechnet wird.

<span id="page-26-3"></span>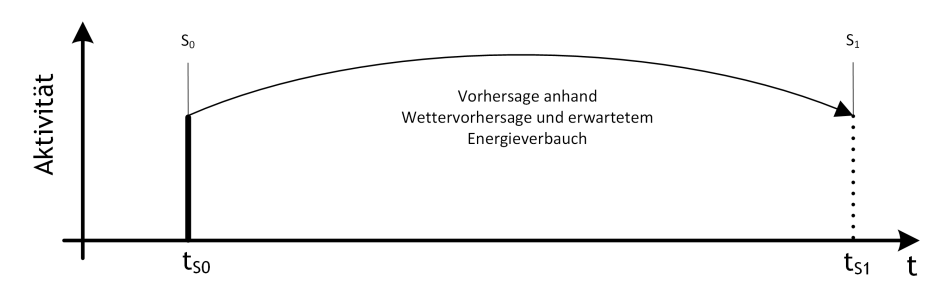

Abbildung 4.12.: Vorausberechnung eines Systemzustands in der Zukunft

Die Anzahl der zu berechnenden zukünftigen Werte hängt vom Prädiktionshorizont  $t_{\text{präd}}$ 

und dem Aktivitätszyklus ab. Die Zeitspanne für einen Aktivitätszyklus ist im jeweiligen Aktivitätslevel definiert, wodurch die Anzahl an notwendigen Werten berechnet werden kann. Dabei muss berücksichtigt werden, dass sich die aktiven Zeitpunkte des Geräts verschieben, wenn das Aktivitätslevel gewechselt wird. Da die Vorausberechnungen nur für aktive Phasen vorgenommen werden, der Prädiktionshorizont jedoch auch in einer passiven Phase liegen kann, wird der nächste aktive Zustand berechnet, der nach dem Prädiktionshorizont folgt (s. Abb. [4.13\)](#page-27-0).

<span id="page-27-0"></span>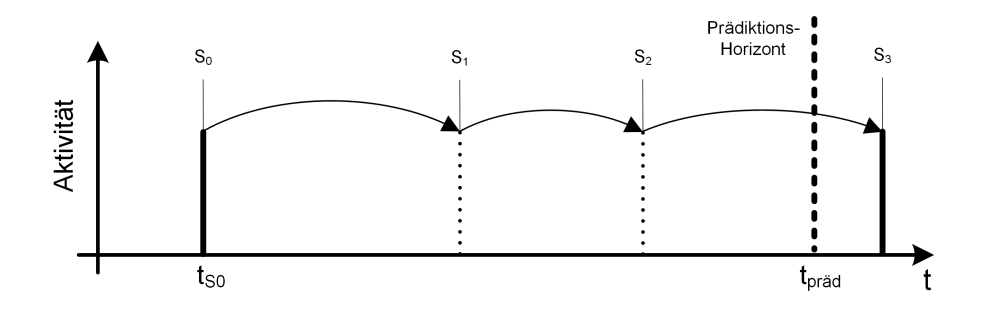

Abbildung 4.13.: Vorausberechnungen für Aktivzyklus-Zeitpunkte

Um zukünftige Ladezustände zu berechnen, muss die entnommene und zugeführte Energiemenge vorausberechnet werden. Dazu werden Modelle für die entsprechenden Komponenten des Systems gebildet, um deren Verhalten zu simulieren. Die Qualität der Berechnung ist dadurch an die Güte des verwendeten Modells gebunden. Anschließend wird mit Hilfe der Modelle das energetische Gesamtverhalten des Systems nachgebildet und ein daraus resultierender neuer Akkuladezustand zur nächsten Aktivphase berechnet.

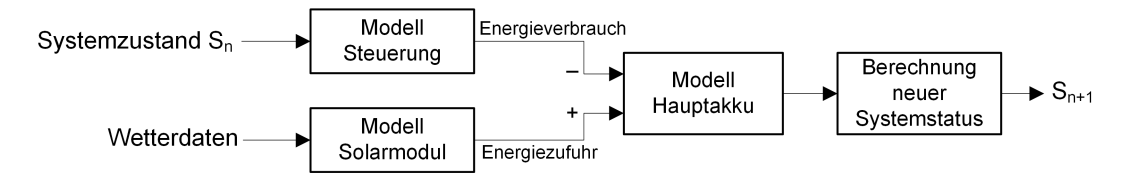

Abbildung 4.14.: Ablauf für die Vorausberechnung eines zukünftigen Systemzustands

Im Regelfall werden mehrere aufeinander folgende Akkuzustände berechnet. Für die erste Vorausberechnung dienen dabei die aktuellen Daten des Akkus als Grundlage. Die Berechnung des darauf folgenden Zustands hängt dann von den Ergebnissen der ersten Vorausberechnung ab. Die Berechnung eines Zustands hängt so immer von den Ergebnissen der vorherigen Berechnung ab. Das Aktivitätslevel für neue vorausberechnete Zustände wird dabei vom vorherigen Systemzustand übernommen.

Auf diese Weise können mehrere Zustände iterativ berechnet werden. In Abbildung [4.15](#page-28-1) ist beispielhaft die Berechnung von 3 zukünftigen Systemzuständen, basierend auf dem aktuellen Zustand des Systems, dargestellt.

<span id="page-28-1"></span>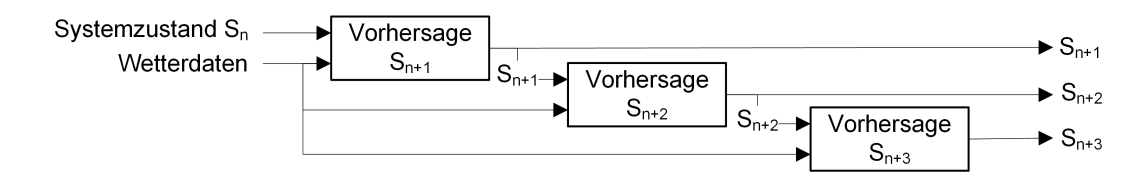

Abbildung 4.15.: Ablauf für die Berechnung von 3 zukünftigen Akkuzuständen

#### <span id="page-28-0"></span>**4.4.3. Optimierung des Aktivitätslevels**

Mit Hilfe der vorausberechneten Werte soll nun vorausschauend das aktuelle Aktivitätslevel optimal eingestellt werden. Dazu ist zunächst die Definition von Randbedingungen nötig, welche einen Akkuzustand als optimal kennzeichnen. Zusätzlich muss berücksichtigt werden, dass im nächsten Aktivzyklus wieder eine Optimierung durchgeführt wird.

Als Randbedingung wird festgelegt, dass die Restkapazität im Akku 25% nicht unterschreiten darf. Dies ist eine Anforderung an den Algorithmus gemäß Abschnitt [3.2.](#page-14-0) Um einen Zustand zu optimieren, welcher nicht dieser Randbedingungen entspricht, muss die Energiemenge im Akku für diesen Zustand erhöht werden. Das wird erreicht, indem das Aktivitätslevel des *vorherigen* Systemzustands verringert wird. Dadurch wird der Energieverbrauch für den Zeitraum vor dem zu optimierenden Zustand verringert und es bleibt mehr Energie im Akku erhalten. Anschließend muss die Vorhersage für alle folgenden Zustände wiederholt werden, da sich die Berechnungsgrundlage verändert hat und sich auch die aktiven Zeitpunkte verschieben.

Ein besonderer Fall tritt ein, wenn das vorherige Aktivitätslevel nicht mehr optimiert werden kann, da es bereits auf den kleinstmöglichen Wert eingestellt ist. Um dennoch die verbleibende Restenergie im zu optimieren Zustand zu erhöhen, wird nun das Aktivitätslevel des *vor-vorherigen* Systemzustands verringert, auch wenn in diesem Zustand mehr als 25% Restenergie im Akku vorhanden ist. Dadurch ist im vorherigen Zustand bereits mehr Restenergie im Akku und so auch im zu optimierenden Zustand. Die Optimierung der einzelnen Aktivitätslevel wird so rekursiv durchgeführt, bis der aktuelle Zustand erreicht wurde oder alle berechneten Akkuzustände optimal sind. Durch diese Vorgehensweise erfolgt die Optimierung vorausschauend.

In der Abbildung [4.16](#page-29-0) ist die rekursive Optimierung als Ablaufdiagramm dargestellt.

<span id="page-29-0"></span>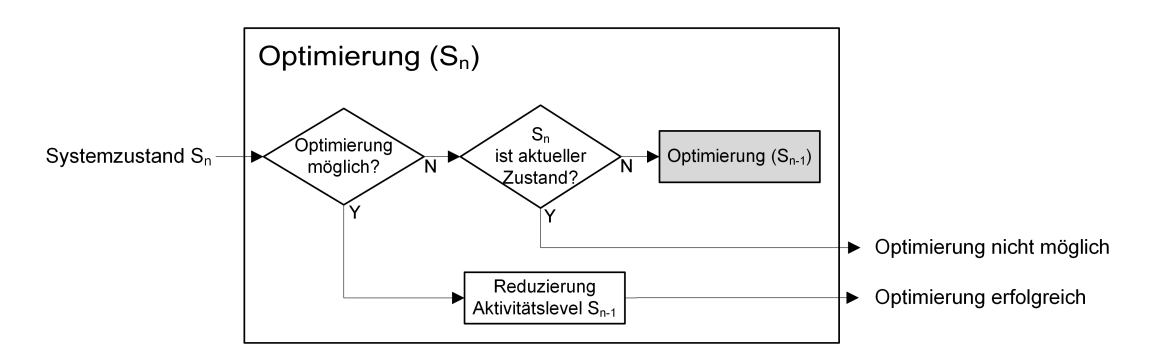

Abbildung 4.16.: Rekursive Optimierung des Aktivitätslevels des Zustands Sn

Das aktuelle Aktivitätslevel wird erst dann verändert, wenn alle vorausberechneten Zustände vollständig optimiert wurden und das minimale Aktivitätslevel verwenden. Treten dennoch unzulässige Akkuladezustände, ist es erforderlich das aktuelle Aktivitätslevel zu verringern, um die Restenergie für alle zukünftigen Zustände zu erhöhen.

In Abbildung [4.17](#page-29-1) ist der Akkuladezustand und das Aktivitätslevel über der Zeit für einen einfachen Entladevorgang ohne Aufladung dargestellt. Die Abbildung beinhaltet 3 Graphen, welche 3 Phasen in der Optimierung der Aktivitätslevel darstellen. Graph (a) zeigt die unoptimierten vorhergesagten Zustände. Es folgt eine Zwischenphase (b), in welcher bereits einige zukünftige Systemzustände optimiert wurden. Der letzte Graph (c) stellt die abgeschlossene Optimierung des Aktivitätslevels dar.

<span id="page-29-1"></span>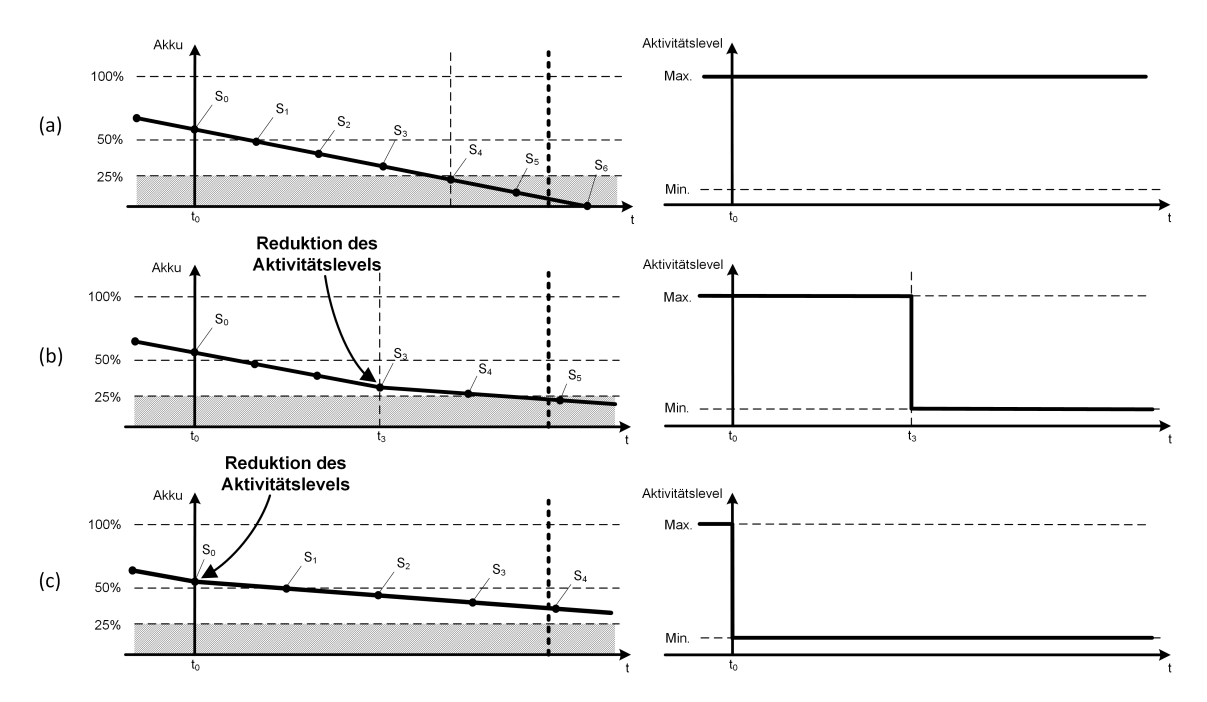

Abbildung 4.17.: Schematische Darstellung der rekursiven Optimierung des Aktivitätslevels

Nach der ersten Vorausberechnung haben alle zukünftigen Zustände das maximale Aktivitätslevel und damit den maximalen Energieverbrauch. Es ist erkennbar, dass der Zustand  $S_4$  und alle darauf folgenden Zustände nicht der Randbedingung (Restenergie > 25%) entsprechen. Es muss demnach eine Optimierung vorgenommen werden. Um Zustand  $S<sub>4</sub>$  zu optimieren, wird nun das Aktivitätslevel von Zustand  $S_3$  verringert, um im Zustand  $S_4$  mehr Restenergie im Akku zu erhalten (2. Graph in Abbildung [4.17\)](#page-29-1). Anschließend werden die berechneten Werte für  $S_4$  und alle folgenden Zustände verworfen und die Vorausberechnung wiederholt. Auf diese Weise wird das geänderte Aktivitätslevel von Zustand  $S_3$  berücksichtigt. In der neuen Vorausberechnung werden die auf  $S_3$  folgenden Zustände das gleiche Aktivitätslevel wie  $S_3$  annehmen.

Nachdem das Aktivitätslevel von Zustand  $S_3$  so weit optimiert wurde, dass der minimale Wert erreicht ist, liegt der Zustand  $S_4$  nun oberhalb der 25%-Grenze. Doch  $S_5$  befindet sich immer noch unter der 25%-Grenze. Gleichzeitig haben alle 3 Zustände bereits das minimale Aktivitätslevel erreicht.

Um dennoch die Restenergie für Zustand  $S_5$  zu erhöhen wird das Aktivitätslevel von Zuständen vor  $S_3$  reduziert. So wird indirekt die Restenergie  $S_4$  und  $S_5$  erhöht. Auf diese Weise werden nun rekursiv alle vorherigen Zustände optimiert, bis der aktuelle Systemzustand erreicht und optimiert wurde oder alle berechneten Zustände der Randbedingung genügen. Der dritte Graph der Abbildung [4.17](#page-29-1) zeigt die abgeschlossene Optimierung. Das aktuelle Aktivitätslevel wurde verringert, damit für alle zukünftigen Zustände die Randbedingung erfüllt ist.

# <span id="page-31-0"></span>**5. Realisierung**

Das folgende Kapitel beschreibt die Implementierung der zuvor erläuterten Konzepte. Dazu werden zunächst die, für die Realisierung verwendeten, Komponenten vorgestellt. Anschließend wird die Inbetriebnahme und Anpassung eines Linux-basieren Betriebssystems auf dem verwendeten eingebetteten System dokumentiert. Abschließend wird die Implementierung einer Anwendungssoftware beschrieben, welche den entwickelten Algorithmus prototypisch umsetzt.

## <span id="page-31-1"></span>**5.1. Übersicht der verwendeten Komponenten**

## <span id="page-31-2"></span>**5.1.1. Eingebettetes System**

Für die Steuerung steht das Computer-Modul "LIVIUS" der Firma Garz & Fricke GmbH zur Verfügung [\[9\]](#page-74-4). Auf diesem Gerät sind Hardware-seitig mehrere Energiemanagement-Mechanismen integriert, wodurch es sich als intelligente Steuerung für eine autonome Messstation sehr gut eignet. Das Gerät ist in einem Hutschienen-Gehäuse mit der Schutzart IP20 untergebracht.

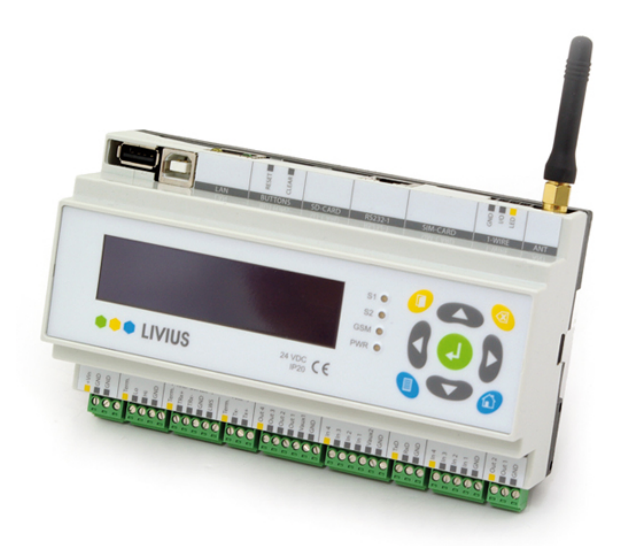

Abbildung 5.1.: Computer-Modul Garz & Fricke "LIVIUS" [\[10\]](#page-74-5)

#### **Hardware-Spezifikation**

Der Prozessor des Geräts ist ein Freescale i.MX35 SoC (ARM-Architektur), welcher mit einer Frequenz von 532 MHz arbeitet. Auf der Platine sind 128 MB DDR-RAM und 256 MB Flash-Speicher untergebracht. Es sind die Schnittstellen RS233, RS485, CAN sowie analoge und digitale Ein- und Ausgänge vorhanden. Die Energieversorgung des Geräts kann variabel mit 9 - 30 VDC erfolgen. Sollte die Spannungsversorgung ausfallen, übernimmt ein interner Lithium-Ionen-Akku die kurzfristige Energieversorgung. Weiterhin ist eine Echtzeituhr mit Alarm-Funktion vorhanden, die durch eine separate Lithium-Batterie versorgt wird, sodass auch bei ausgeschaltetem Gerät das Datum und die Zeit aktuell bleiben. Über ein integriertes GSM-Modem kann das System über das Mobilfunknetz kommunizieren.

<span id="page-32-0"></span>Die wichtigsten technischen Daten des Computer-Moduls sind in Tabelle [5.1](#page-32-0) im Überblick dargestellt:

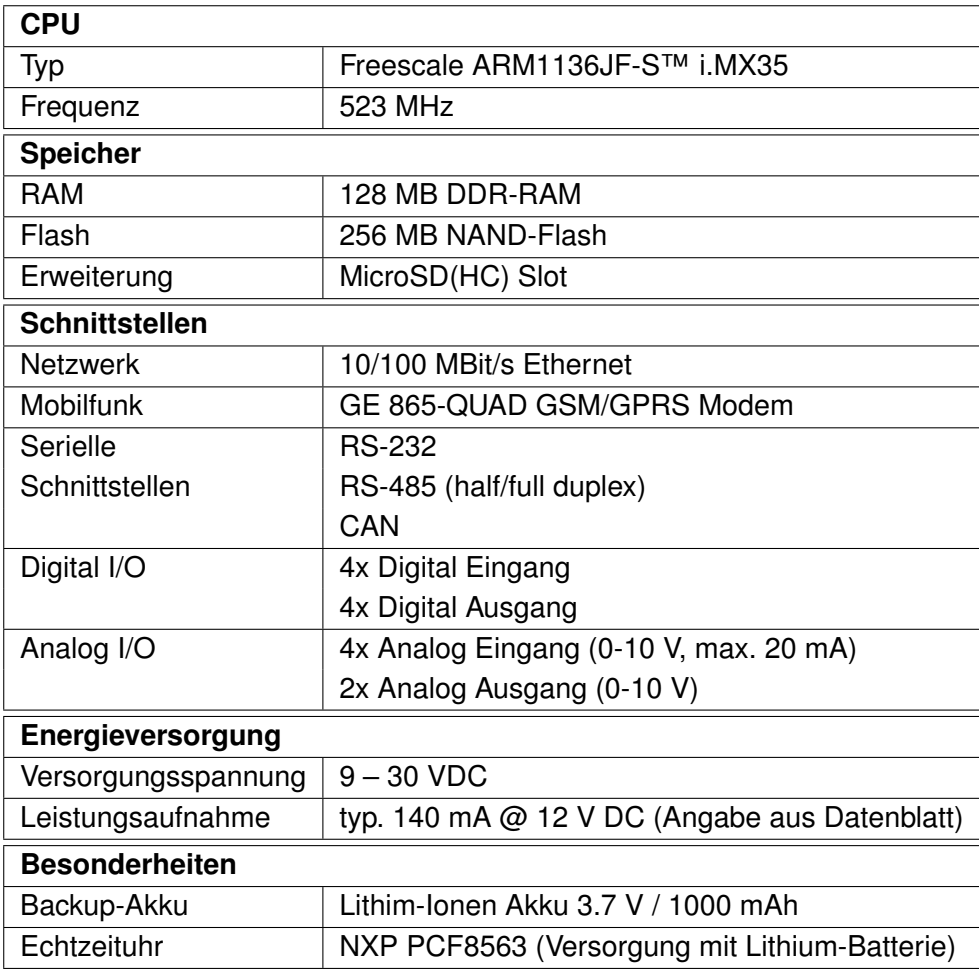

Tabelle 5.1.: Technische Daten: Garz & Fricke LIVIUS [\[10\]](#page-74-5)

#### **Energiemanagement**

In LIVIUS sind mehrere Hardware-seitig unterstützte Energiemanagement-Funktionen realisiert. Dazu zählen die Überwachung wichtiger Spannungen und Ströme, ein Tiefschlafmodus und entsprechende Mechanismen zum Aufwecken des Geräts.

Als Basisfunktionen kann das Gerät die interne Spannungsversorgung über den Backup-Akku deaktivieren, wodurch auch das GSM-Modem abgeschaltet wird. LIVIUS hat einen integrierten Laderegler für die Aufladung des Backup-Akkus, welcher den Ladevorgang bei Erreichen einer Akku-Spannung von 4.0 V automatisch startet. Dieses Verhalten kann durch das Betriebssystem unterbunden werden.

Über einen internen Analog/Digital-Wandler kann das System die folgenden Spannungen selbstständig überwachen: externe Spannungsversorgung, Strom der Versorgungsspannung, Backup-Akku-Spannung und Echtzeituhr-Batterie-Spannung.

Das System unterstützt einen "Off-Mode" genannten Tiefschlafmodus. Dabei kann das Betriebssystem das Gerät sofort komplett abschalten. Die Stromaufnahme sinkt dabei unter 100 µA. Ein Aufwecken des Systems ist dann nur noch über einen Echtzeituhr-Interrupt, einen digitalen Eingang oder das Einstecken einer externen Energieversorgung möglich. Sobald das Gerät geweckt wird, durchläuft es einen normalen Systemstart.

#### **Betriebssystem**

Auf dem Gerät arbeitet aktuell ein Linux-System, basierend auf einer OSELAS® -Distribution [\[19\]](#page-75-3), welches mit dem Linux-Kernel 2.6.33 arbeitet. Der Kernel beinhaltet mehrere Anpassungen, welche durch die Firma vorgenommen wurden, um die Hardware vollständig zu unterstützen. Als Bootloader dient eine, ebenfalls modifizierte Version von eCos "Redboot" [\[6\]](#page-74-6).

Im Zuge dieser Arbeit wird ein Linux-System auf dem Gerät in Betrieb genommen, da das vorhandene System veraltet ist und nicht alle Eigenschaften des Gerätes unterstützt.

#### <span id="page-33-0"></span>**5.1.2. Energieversorgung**

Für die Energieversorgung der Messstation steht ein Dünnschicht-Solarmodul der Firma Koekraf GmbH zur Verfügung. Als Zwischenspeicher dient ein Panasonic LC-R127R2PG Blei-Akkumulator. Zwischen Solarzelle und Akku wird der Solar-Laderegler H-Tronic SL 53 geschaltet. Der Laderegler ist für die Aufladung von 12V Akku konzipiert und reguliert die Ladespannung. Dies ist notwendig, damit der Akku nicht "überladen" wird.

Die wichtigsten technischen Daten der Energieversorgung im Überblick:

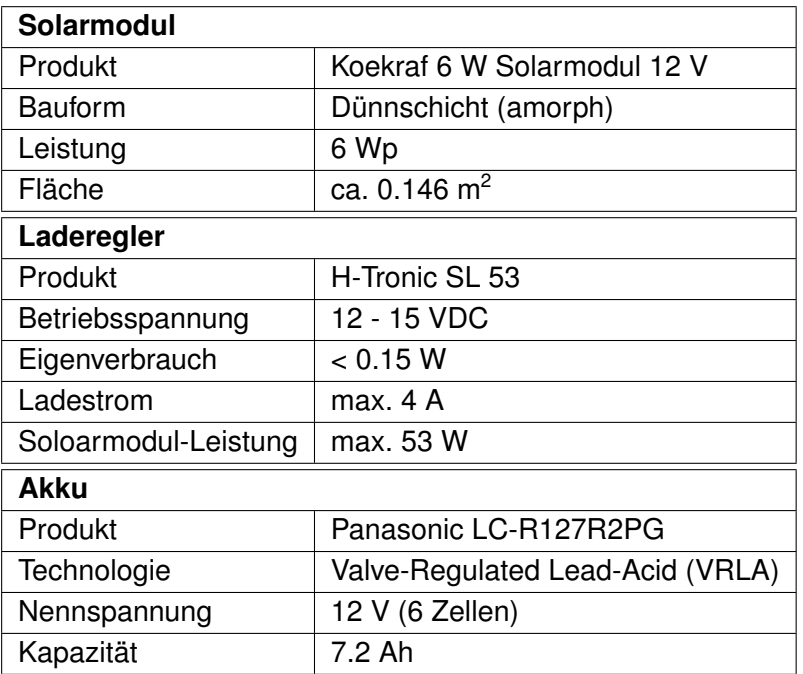

Tabelle 5.2.: Technische Daten der Komponenten der Energieversorgung [\[12\]](#page-74-7)[\[14\]](#page-74-8)[\[18\]](#page-75-4)

### <span id="page-34-0"></span>**5.1.3. Sensorik**

Vorgesehen sind Sensoren zur Messung von Temperatur, Luftfeuchte, Blattnässe und Niederschlag. Für die Implementierung des Energiemanagements ist es jedoch nicht erforderlich echte Sensoren für eine Messung abzufragen. Die Durchführung der Messung wird daher in der Software durch einen, mit Zeitstempel versehenen, Eintrag in einer Log-Datei "simuliert". Soll das System später mit echten Sensoren getestet werden, kann der Log-Eintrag durch den Aufruf einer Messfunktion ersetzt werden.

### <span id="page-34-1"></span>**5.1.4. Gesamtsystem**

Die vorhandenen Komponenten werden zu einem Gesamtsystem kombiniert, um eine autonome Messstation zu realisieren. Nachfolgend ist das detaillierte Blockschaltbild des Gesamtsystems mit allen verwendeten Komponenten und deren wichtigste Subkomponenten dargestellt (Abb. [5.2\)](#page-35-2).

#### <span id="page-35-2"></span>*5. Realisierung*

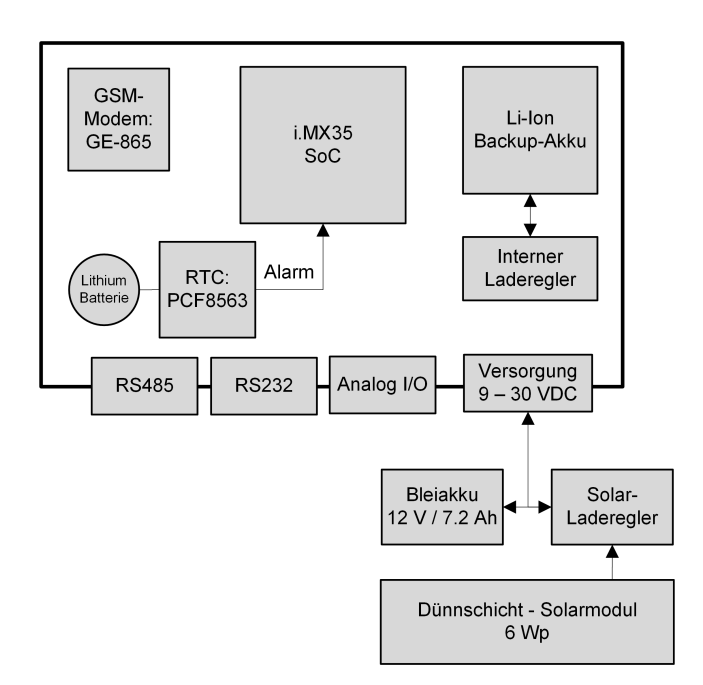

Abbildung 5.2.: Blockschaltbild des verwendeten Gesamtsystems

## <span id="page-35-0"></span>**5.2. Betriebsystem**

Auf dem eingebetteten Gerät wird ein Linux-basiertes Betriebssystem mit Hilfe des Yocto-Systems [\[16\]](#page-75-5) generiert und in Betrieb genommen. Der verwendete Linux-Kernel hat die Version 3.10 und wird leicht angepasst. Dazu zählt das Hinzufügen der Hardware-Unterstützung für das Gerät, sowie Anpassungen und Erweiterungen an einzelnen Geräte-Treibern.

### <span id="page-35-1"></span>**5.2.1. Yocto Embedded Linux**

Das Yocto-Projekt ist ein *Open-Source*-System, dass Werkzeuge zur Erstellung von Linuxbasierten Betriebssystemen zur Verfügung stellt. Es kommt die Version 1.5.1 (Yocto Dora) zum Einsatz.

Das Yocto-System stellt eine Vielzahl an Paketen zur Verfügung, aus denen das spätere Betriebssystem besteht. Für der Erstellung eines Betriebssystems können die Pakete beliebig ausgewählt werden, sodass nur die Features auf dem späteren System zur Verfügung stehen, die gewünscht sind. Bei einem Linux-System stellt der Linux-Kernel das wichtigste Paket des Systems dar, die anderen Pakete sind z.B. Bibliotheken, Programme und Laufzeitumgebungen. Die gewünschten Pakete werden in eine Konfigurationsdatei (*Image-Configuration*) eingetragen. Zusätzlich wird auch eine *Machine-Configuration* ange-
### *5. Realisierung*

legt, welche Informationen über die Zielhardware, wie z.B. Prozessor-Architektur und -Typ enthält. Das Yocto-System benötigt diese Informationen, da es einen für die Ziel-Hardware geeigneten *Compiler* verwenden muss, um die Pakete zu übersetzen.

Anschließend wird das Betriebssystem mit dem Yocto-System vollständig generiert. Dabei werden alle Pakete (und von diesen abhängige Pakete) übersetzt, die in der Konfiguration ausgewählt wurden. Das Ergebnis stellt ein *Kernel-Image* und Dateisystem dar, welche auf den Flash-Speicher des Gerätes übertragen werden.

Durch ein im Bootloader hinterlegtes *Bootscript* werden dem Kernel entsprechende Parameter übergeben, um in das neu erstellte Yocto-Linux zu booten.

## **5.2.2. Anpassung des Linux-Kernels**

Für die Inbetriebnahme müssen verschiedenen Anpassungen am Kernel vorgenommen werden, damit dieser mit der verwendeten Hardware funktioniert. Als Grundlage dient ein Freescale-Linux-Kernel mit der Version *3.10.17* [\[7\]](#page-74-0). Dabei handelt es sich um einen *Mainline*-Linux-Kernel, der Erweiterungen enthält, um die CPUs und Controller der Freescale i.MX-Prozessoren zu unterstützen.

#### **Anpassungen an Garz & Fricke Bootloader**

Die Firma Garz & Fricke verwendet für ihre Gerät einen eigenen Bootloader, der auf Redboot basiert. Zunächst muss der Kernel angepasst werden, um den Kernel mit diesem Bootloader verwenden zu können. Diese Anpassungen wurden im Rahmen dieser Arbeit durchgeführt, werden jedoch nicht weiter beschrieben, da sie für die Implementierung des Energiemanagements nicht von Bedeutung sind.

#### **Hardware-Unterstützung**

Zunächst muss die Hardware-Plattform in die Liste der Geräte eingetragen werden, die dem Kernel bekannt sind. Dazu wird ein neuer *Machine-Type* hinzugefügt, mit welchem der Kernel später erkennen kann, welche Hardware vorliegt. Mit diesem Machine-Type identifiziert der Kernel die vorliegende Hardware und wählt die entsprechend hinterlegte Konfiguration aus, um die Hardware zu initialisieren. Es muss daher auch eine neue Hardware-Konfiguration für das Geräts angelegt werden. Hierfür wird eine *Board-Configuration* verwendet. Die *Device-Tree*-Architektur wird nicht verwendet, da dies von der Firma Garz & Fricke nicht erwünscht ist. Die Board-Konfiguration enthält sämtliche Konfigurationen für die einzelnen Hardware-Geräte, welche auf der Plattform vorhanden sind.

Es wurden anschließend sämtliche verfügbaren Schnittstellen getestet, um die korrekte Initialisierung der Hardware und einen stabilen Betrieb des Gerätes zu verifizieren.

## **Treiberanpassungen**

Neben kleineren Fehlerbehebungen und Erweiterungen an Geräte-Treibern, wurden auch mehrere Treiber neu hinzugefügt.

**Serieller Treiber:** Der vorhandene serielle Geräte-Treiber wurde erweitert, sodass das RS485-Bussystem im Halb- und Vollduplexmodus unterstützt wird. Dazu muss auf Treiber-Ebene eine zusätzliches Signal eingeführt werden, welches im Halbduplexmodus verwendet wird, um zwischen Sende- und Empfangsmodus der RS485-Schnittstelle umzuschalten. Beim verwendeten Gerät teilen sich die RS485- und die RS232- Schnittstelle einen Universal Asynchronous Receiver/Transmitter (UART) des Prozessors. Der jeweilige Betriebsmodus kann über einen General Purpose Input Output (GPIO) umgeschaltet werden. Dieses Signal muss ebenfalls in den Treiber integriert werden, damit der Betriebsmodus später durch die Software automatisch ausgewählt wird.

**RTC:** Die RTC ist über den Inter-Integrated Circuit (I2C)-Bus an den Prozessor angeschlossen. Die Uhr besitzt, neben der Bereitstellung der Uhrzeit und des Datums, auch einen programmierbaren Alarm. Beim Erreichen der Alarmzeit wird über einen Pin der RTC ein Signal erzeugt, welches den Prozessor "aufwecken" kann. Der im Kernel vorhandene Treiber für die RTC ist in der Lage die Uhrzeit und das Datum der Systemuhr zu lesen und zu schreiben, unterstützt die Alarm-Funktion jedoch nicht. Da für die Realisierung des Gesamtsystems die Alarm-Funktion zum gesteuerten Aufwecken des Systems unbedingt erforderlich ist, wird der Treiber erweitert, sodass auch das Setzen und Lesen eines Alarms möglich ist. Die Alarm-Zeit der RTC kann Hardware-seitig auf Minuten genau eingestellt werden.

**A/D- und D/A-Wandler:** Im verwendeten Kernel sind keine Treiber für die auf LIVIUS vorhandenen A/D- bzw. D/A-Wandler vorhanden. Es existieren aber in der Firma bereits Treiber für die entsprechenden Geräte, welche das Industrial Input Output (IIO)-Subsystem verwenden. Diese Treiber wurden in den Kernel integriert, wobei der Treiber für den A/D-Wandler minimal angepasst werden musste, da dieser für einen etwas anderen A/D-Wandler des Herstellers programmiert wurde. Der Geräte-Treiber für den D/A-Wandler konnte ohne Anpassungen übernommen werden.

**CPUidle:** Linux bietet ein Subsystem (*CPUidle*), welches das Verhalten des Prozessors im *Idle*-Zustand steuert. Der verwendete Kernel besitzt jedoch keinen Treiber für den verwendeten IMX35-Prozessor. Damit der Prozessor im Idle nicht mit Höchstleistung läuft, wird ein einfacher CPUidle-Treiber für den IMX35 ergänzt. Dieser bringt den Prozessor im Idle-Zustand in den *WAIT*-Mode, einen leichten Energiesparmodus des Prozessors.

## *5. Realisierung*

Die Änderungen und Anpassungen am Kernel werden in der folgenden Tabelle [5.3](#page-38-0) kurz zusammengefasst.

<span id="page-38-0"></span>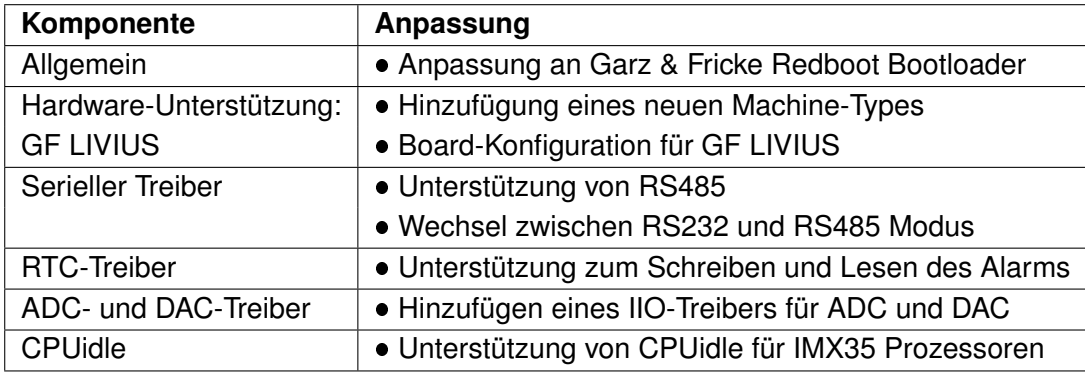

Tabelle 5.3.: Übersicht der Kernelanpassungen

# **5.3. Implementierung der Anwendungssoftware**

Für die prototypische Implementierung des Algorithmus in einem Programm wird die Programmiersprache "C" verwendet. Die implementierte Software besteht aus zwei Hauptbestandteilen. Der erste Teil beinhaltet Hilfsfunktionen für die Hardwarezugriffe, während der zweite Teil die eigentliche Umsetzung des Energiemanagements darstellt.

Der vollständige Quellcode der Anwendungssoftware befindet sich im Anhang [A.2](#page-78-0) und auf der CD-ROM [\(A.1\)](#page-77-0). Die Applikation besteht aus den folgenden Dateien:

- pman.c
- pman.h
- sysfs\_utils.c
- sysfs\_utils.h
- weather.h

Die Datei *pman.c* enthält den Hauptteil der Applikation, die prototypische Implementierung des Algorithmus. Dort befindet sich die *main*-Funktion des Programms. In *sysfs\_utils.c* sind Hilfsfunktionen zur Interaktion mit dem Linux-Sysfs und damit mit der Hardware des Geräts implementiert. In der Headerdatei *weather.h* sind unterschiedliche Arrays mit virtuellen Wetterdaten enthalten. Diese werden für die Prädiktion von zukünftigen Ladezuständen vom Hauptprogramm verwendet.

## **5.3.1. Entwicklungsumgebung**

Als Entwicklungsumgebung für die Software wird ebenfalls das Yocto-System verwendet. Es wird ein neues Yocto-Paket angelegt, welches das neue Energiemanagement-Programm enthält. Das Paket wird außerdem zur *Image-Configuration* für das Gerät hinzugefügt, sodass es standardmäßig im Betriebssystem verfügbar ist.

Das Yocto-System stellt auch hier einen entsprechenden Kompiler zur Verfügung, welcher für die Zielhardware ausführbaren Maschinen-Code erzeugt. Ein zusätzlicher Vorteil bei der Verwendung des Yocto-Systems ist, dass die implementierte Software auch für andere Geräte mit anderer Hardware übersetzt werden kann. Dazu muss nur eine andere *Machine-Configuration* ausgewählt werden. Das Yocto-System wird dann automatisch die korrekten Einstellungen vornehmen.

## **5.3.2. Hardware-Zugriff**

Für den Zugriff auf die Hardware des eingebetteten System wird das *Sysfs*, ein virtuelles Dateisystem unter Linux, verwendet. Es stellt Informationen der Hardware-Treiber und-Geräte in Form eines Dateisystems zur Verfügung. Treiber-Subsysteme werden als Ordner dargestellt und einzelne Eigenschaften oder Funktion von Geräten als Dateien. So wird durch einfache Dateimanipulation eine Interaktion mit der Hardware realisiert. Zusätzlich kann das *Sysfs* auch zur Konfiguration von Geräten und deren Treibern verwendet werden.

In der Datei *sysfs\_utils.c* sind Funktionen implementiert, welche über das *Sysfs* entsprechende Dateien lesen oder beschreiben und auf diese Weise mit der Hardware des Systems interagieren. Als Grundlage für die Umsetzung dienen Funktionen, welche in der Dokumentation des IIO-Subsystems des verwendeten Linux-Kernels zu finden sind.

In der folgenden Übersicht sind die implementierten Funktionen aufgelistet, die mit der Hardware kommunizieren:

- Schreiben und Lesen von Zuständen der GPIOs
- Schreiben der Alarmzeit der RTC
- Lesen der Spannung eines Analog-Digital-Converter (ADC)-Kanals

Auf die RTC wird über das RTC-Subsystem von Linux zugegriffen. So können Zeit und Datum, aber auch Alarm und Konfiguration gelesen oder gesetzt werden. Es muss beachtet werden, dass die RTC die Angaben zu Zeit und Datum nur im UNIX-Format<sup>[1](#page-39-0)</sup> liefert und verarbeitet.

<span id="page-39-0"></span><sup>1</sup>Das UNIX-Zeit-Format ist eine positive Zahl, die die vergangenen Sekunden seit dem 1. Januar 1970 00:00 Uhr zählt.

Der ADC ist über das IIO-Subsystem in das System integriert. Es können die Rohdaten des ADC direkt ausgelesen werden, dazu zählt das Ergebnis der Wandlung als 10-Bit-Wert und die Referenz-Spannung des niederwertigsten Bits. Aus diesen Werten kann eine Spannung berechnet werden, welche die am ADC angelegte Spannung abbildet.

# **5.3.3. Verwendete Strukturen**

Die zentrale Komponente der Applikation ist eine C-Struktur, die Daten eines Systemzustands enthält. Die wichtigsten Elemente sind dabei das aktuelle Aktivitätslevel, die Systemzeit, die Spannung des Hauptakkus und die daraus berechnete Restenergie des Akkus. Außerdem enthält die Struktur zwei Zeiger auf Strukturen dieses Typs, wodurch mehrere Instanzen der Struktur zu einer verketteten Liste verknüpft werden können.

Für die einzelnen Aktivitätslevel wird ebenfalls eine Struktur verwendet. Diese beinhaltet das Level, die Dauer des Aktivitätszyklus und die Leistungsaufnahme des Geräts.

Die Daten der Wettervorhersagen werden ebenfalls in einer Struktur abgelegt, welche als Elemente eine Zeit im UNIX-Format und einen Wert für die vorhergesagte Sonnenleistung in mW/m<sup>2</sup> beinhaltet.

Die folgende Abbildung [5.3](#page-40-0) zeigt die verwendeten Strukturen mit den jeweiligen Elementen und deren Datentyp.

<span id="page-40-0"></span>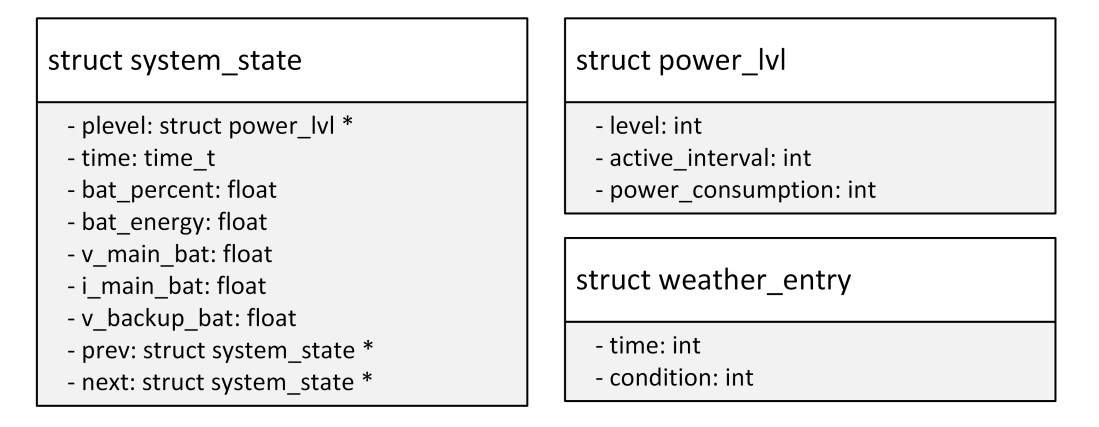

Abbildung 5.3.: Strukturen für Systemzustand, Aktivitätslevel und Wetterdaten

Alle Funktionen wurden so implementiert, dass zur Manipulation eines Systemzustands nur ein Zeiger auf den jeweiligen Zustand übergeben wird. Mehrere Systemzustände werden in einer verketteten Liste verwaltet, sodass Funktionen auch Zugriff auf weitere Elemente der Liste erlangen. So kann jede Funktion auch die gesamte Liste von Zuständen bearbeiten. Für die Organisation der Liste, wurden Funktionen für das Hinzufügen und Löschen von Elementen der Liste implementiert. Nur diese Listen-Funktionen initialisieren und löschen

#### *5. Realisierung*

<span id="page-41-0"></span>Instanzen von *struct system\_state*. Alle anderen Funktionen greifen nur auf die Werte der einzelnen Listenelemente zu.

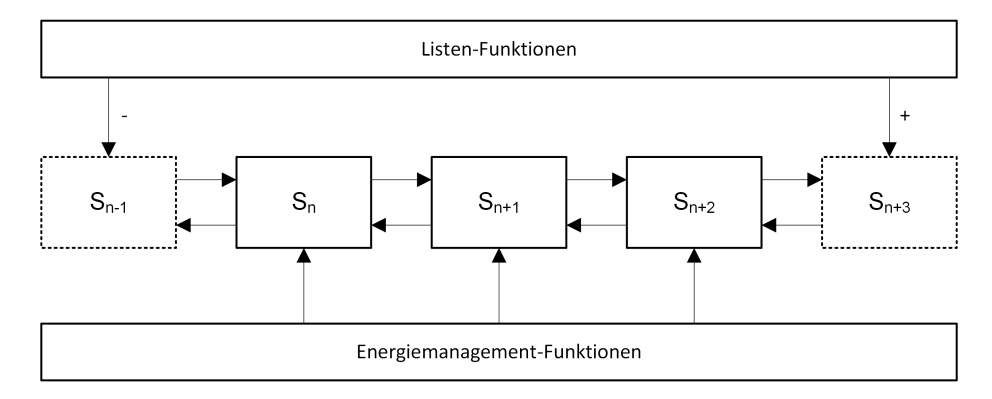

Abbildung 5.4.: Doppelt verkettete Liste von Systemzuständen

## **5.3.4. Umsetzung der Anwendungssoftware**

Nachfolgend wird beschrieben, wie die in Abschnitt [4](#page-18-0) entwickelten Ansätze programmiertechnisch umgesetzt wurden. Die exakten Abläufe sollen an dieser Stelle nicht erneut erläutert werden, sondern nur die für die Umsetzung verwendeten Mechanismen. Die Abläufe werden mit Hilfe von Struktogrammen verdeutlicht, wobei grau hinterlegte Anweisungsblöcke in einem weiteren Struktogramm dargestellt und erläutert werden.

Das implementierte Programm arbeitet ohne grafische Oberfläche und wird über die Kommandozeile bedient. Dabei können beim Start mehrere Kommandozeilenparameter angegeben werden, welche das Verhalten des Programms beeinflussen.

## *Main***-Funktion**

Die zentrale Funktion des Programms stellt die *Main*-Routine dar. Darin ist die Initialisierung der Variablen, die Verarbeitung der Kommandozeilen-Parameter und die Hauptschleife für die Anwendung enthalten.

In der Hauptschleife werden die Aktivitäten ausgeführt, welche die Funktionalität des Gesamtsystems realisieren. Dazu gehören die Ermittlung des aktuellen Systemzustands, die Durchführung einer Messung und die anschließende Optimierung des aktuellen Aktivitätslevels. Im Anschluss wird die Alarm-Zeit der RTC neu programmiert und das Gerät begibt sich in einen Energiesparmodus. Die Hauptschleife ist als Endlosschleife realisiert, da das Gesamtsystem durchgängig arbeiten soll. Sie wird jedoch in jedem Aktivzyklus nur einmal durchlaufen. Beim Eintritt in den Energiesparmodus werden sämtliche Prozesse des Systems gestoppt und erst nach der Reaktivierung durch den Alarm der RTC wieder an der

Stelle weitergeführt, an der diese angehalten wurden. In diesem Fall wird die Hauptschleife dann ein weiteres Mal ausgeführt bis wieder der Energiesparmodus aktiviert wird.

<span id="page-42-0"></span>Die Abbildung [5.5](#page-42-0) zeigt ein Struktogramm der *Main*-Routine. Die entsprechende Implementierung im Programm befindet sich auf Seite [90](#page-95-0) (ab Zeile [1022\)](#page-95-0) im Anhang [A.2.](#page-78-0)

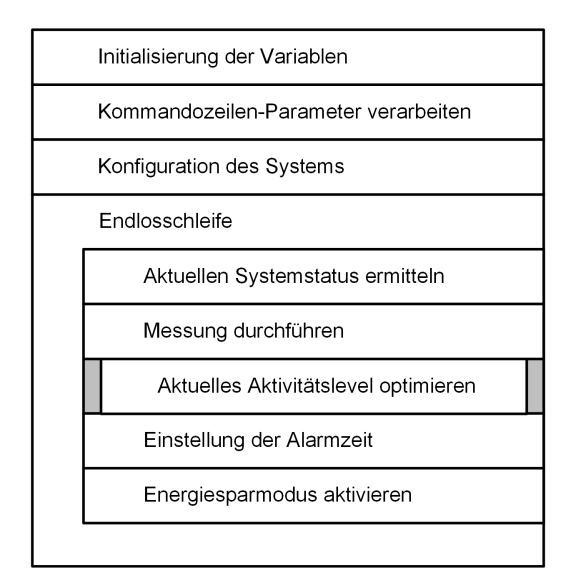

Abbildung 5.5.: Struktogramm der *Main*-Funktion der Anwendung

#### **Optimierung des Aktivitätslevels**

Der Anweisungsblock "Aktuelles Aktivitätslevel optimieren" stellt die eigentliche Umsetzung des Energiemanagement-Algorithmus dar. Hier werden die Abläufe implementiert, welche bereits in Abschnitt [4.4.1](#page-26-0) beschrieben sind.

Für die Optimierung des aktuellen Aktivitätslevels wird zunächst eine Vorhersage zukünftiger Ladezustände durchgeführt und die ermittelten Zustände zu einer Liste verkettet. Anschließend wird die Liste vom ersten Element beginnend durchlaufen und jeder Zustand mit einer Optimierungsfunktion geprüft bzw. angepasst, sofern dies notwendig ist. Das Ergebnis der Optimierung wird ausgewertet und entsprechend entweder der nächste Zustand betrachtet, die Prädiktion wiederholt oder die Optimierung beendet. Die Optimierung des Aktivitätslevels ist dann abgeschlossen, wenn die gesamte Liste durchlaufen wurde, ohne einen Zustand weiter optimieren zu müssen, oder eine weitere Anpassung nicht mehr möglich ist.

Das folgende Struktogramm in Abbildung [5.6](#page-43-0) zeigt die implementierten Abläufe für die Einstellung des aktuellen Aktivitätslevels. Im Anhang [A.2](#page-78-0) befindet sich der C-Quellcode für die Funktion ab Seite [87](#page-92-0) (Code-Zeile [850\)](#page-92-0).

<span id="page-43-0"></span>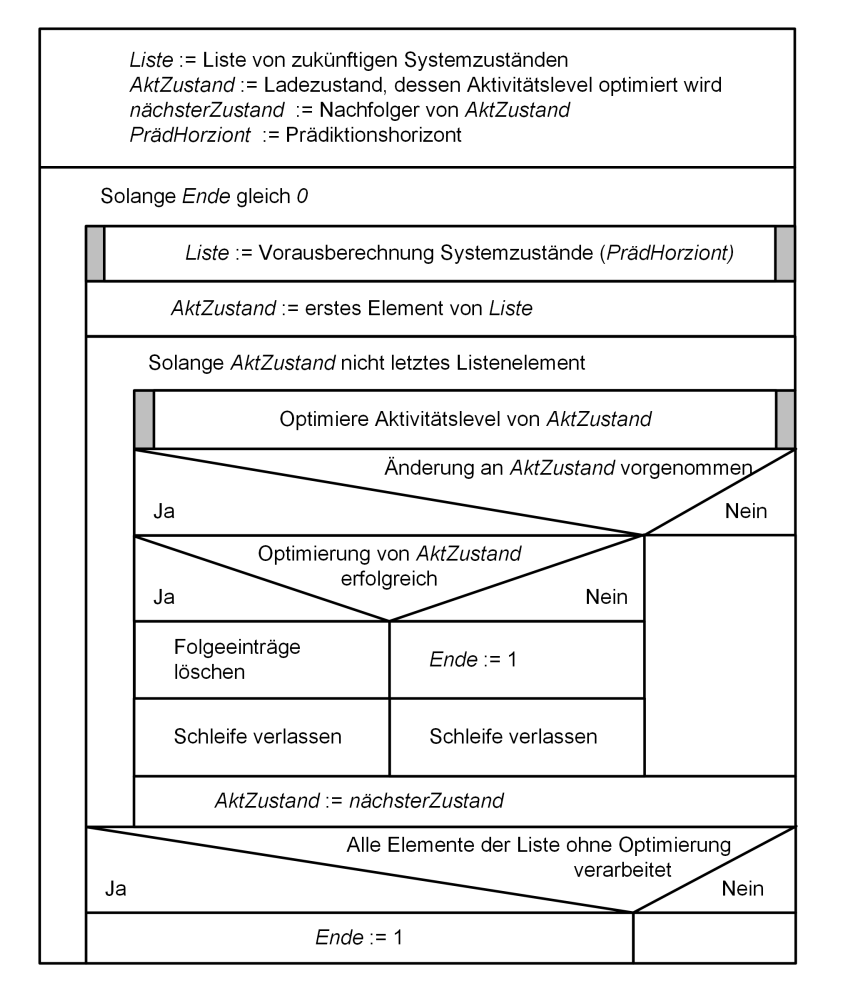

Abbildung 5.6.: Struktogramm für die Optimierung des aktuellen Aktivitätslevels

## **Vorausberechnung der Systemzustände**

Die Vorausberechnungen finden im Anweisungsblock "Vorausberechnung zukünftiger Ladezustände" statt. Die Funktion führt eine Prädiktion von zukünftigen Systemzuständen anhand von Wettervorhersage-Daten durch. Hierzu werden Modelle für das energetische Verhalten der einzelnen Komponenten des Systems verwendet (Energieverbraucher, Energieerzeuger, Zwischenspeicher). Die Anzahl der zu vorhersagenden Zustände richtet sich nach dem Prädiktionshorizont, welcher der Funktion ebenfalls übergeben wird. Es werden so lange Systemzustände vorhergesagt und deren Zykluszeiten addiert, bis die Summe größer ist als der Prädiktionhorizont. Die Umsetzung der Funktion befindet sich im Anhang [A.2](#page-78-0) auf Seite [84](#page-89-0) ab Code-Zeile [669.](#page-89-0)

<span id="page-44-0"></span>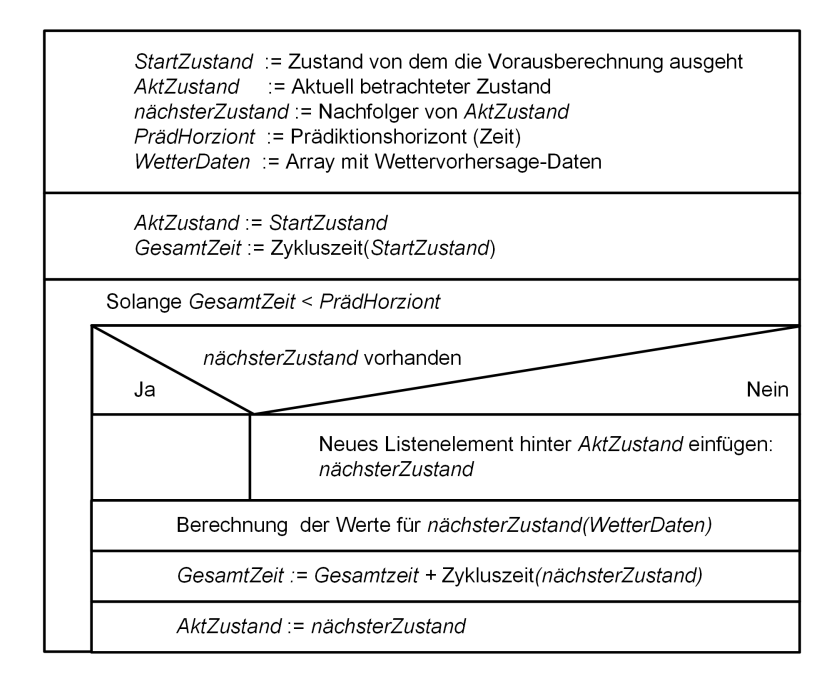

Abbildung 5.7.: Struktogramm für die Vorausberechnung zukünftiger Ladezustände

#### **Rekursive Optimierung des Aktivitätslevels**

Es wird nachfolgend die Implementierung der rekursiven Optimierungs-Funktion erläutert. In dieser Funktion ist das "Verhalten" des Algorithmus implementiert. Die Entwicklung des Konzepts dieser Funktion ist im Abschnitt [4.4.3](#page-28-0) zu finden.

Diese Funktion ist für die eigentliche Optimierung der Systemzustände verantwortlich und enthält die Randbedingungen, die einen Ladezustand als optimal oder ungültig kennzeichnen. Gemäß der Anforderungsliste wird eine Bedingung implementiert, die eine Untergrenze für die Restkapazität des Akkus von 25 % darstellt. Die Funktion betrachtet den Folgezustand des zu optimierenden Zustands und prüft, ob die Bedingung erfüllt ist. Ist die Randbedingung erfüllt, werden keine Aktivitätslevel geändert, die Funktion signalisiert "keine Änderung nötig". Genügt der Folgezustand nicht der Randbedingung, wird das Aktivitätslevel des zu optimierenden Systemzustands reduziert. In diesem Fall wird ein Wert zurückgegeben, der signalisiert, dass ein Aktivitätslevel geändert wurde. Ist eine Reduktion des Aktivitätslevels nicht mehr möglich, werden rekursiv die Aktivitätslevel der vorherigen Systemzustände optimiert, auch wenn diese der Randbedingung entsprechen. Die Rekursion endet, wenn ein Systemzustand gefunden wurde, der weiter optimiert werden kann oder der aktuelle Systemzustand erreicht ist.

Die Abbildung [5.8](#page-45-0) zeigt das Struktogramm der rekursiven Optimierungsfunktion. Der Quellcode für die Funktion befindet sich im Anhang [A.2](#page-78-0) auf Seite [88](#page-93-0) ab Zeile [920.](#page-93-0)

<span id="page-45-0"></span>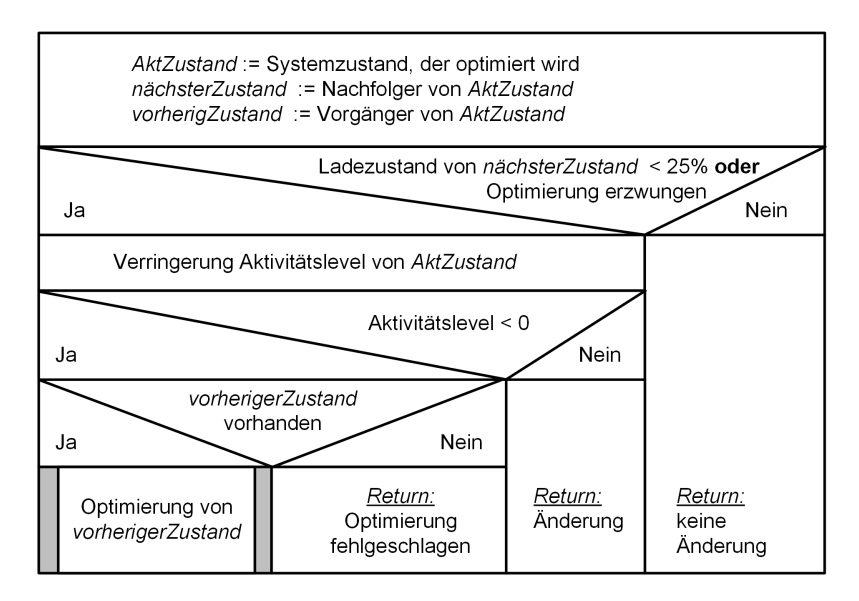

Abbildung 5.8.: Struktogramm für die rekursive Optimierung eines Systemzustands

# **5.3.5. Verwendung der Software**

Um die Software zu starten, muss zunächst ein Login auf dem Gerät stattfinden. Dies kann entweder über den seriellen Debug-Port (RS232-1) über ein geeignetes Kabel oder durch eine Secure Shell (SSH)-Verbindung über das Netzwerk realisiert werden.

Das Programm gibt über die Standardausgabe Nachrichten aus, um den Benutzer über mögliche Fehler und Ereignisse zu informieren. Die Nachrichten werden mit unterschiedlichen Prioritäten ausgegeben, mit Hilfe von Kommandozeilenparametern kann die Anzahl der auszugebenden Nachrichten gesteuert werden. Bei einem Standardaufruf werden nur Fehlermeldungen und Warnungen ausgegeben.

Während das Programm ausgeführt wird, werden automatisch mehrere Log-Dateien erstellt. Darin wird der Systemstatus für jede aktive Phase festgehalten, um später analysieren zu können, welche Zustände das System einnimmt. Außerdem wird eine Datei erstellt, in welcher die Durchführung von Messungen mit entsprechendem Datum und Uhrzeit protokolliert wird.

Um die Software über die Kommandozeile zu starten, wird der Befehl "pman" verwendet. Hierbei ist zu beachten, dass es sinnvoll ist, beim Start den Prozess von der aktuellen Login-Shell zu entkoppeln, da sonst das Programm beendet werden würde, sobald die Login-Shell geschlossen wird. In Linux kann dazu der *detach*-Parameter "&" verwendet werden.

#### *5. Realisierung*

<span id="page-46-0"></span>Beim Aufruf können zusätzliche Kommandozeilen-Parametern angegeben werden, die in der folgenden Übersicht mit ihrer jeweiligen Funktion dargestellt sind.

| <b>Parameter</b> | <b>Funktion</b>                                       |  |
|------------------|-------------------------------------------------------|--|
| $-h, -h$ elp     | Zeigt eine Hilfe, sowie die verfügbaren Parameter an  |  |
|                  | und beendet das Programm                              |  |
| -s, -status      | Zeigt den aktuellen Status des Systems an             |  |
|                  | und beendet das Programm                              |  |
| -v, -verbose     | Erhöhung der Anzahl der auszugebenden Nachrichten     |  |
| -q, -quiet       | Verringerung der Anzahl der auszugebenden Nachrichten |  |

Tabelle 5.4.: Kommandozeilenparameter der Anwendung

Die Parameter "-v" und "-q" können mehrfach angegeben werden, wodurch die Anzahl der Ausgaben stufenweise geändert wird.

Der folgende Beispielaufruf startet das Programm als entkoppelten Hintergrundprozess mit erhöhtem Verbositätslevel, sodass auch Nachrichten mit der Priorität "debug" ausgegeben werden:

root@livius-0:~# pman -v &

# **5.4. Implementierung der Anwendungssoftware auf die vorhandene Hardware**

Die entwickelte Anwendungssoftware muss an die Randbedingungen des Gesamtsystems und der verwendeten Hardware angepasst werden. Es werden entsprechende Modelle für die verwendeten Hardware-Komponenten ausgelegt, welche dann von der Software verwendet werden, um die Vorausberechnung von zukünftigen Systemzuständen durchzuführen. Weiterhin werden die Aktivitätslevel definiert, wobei unterschiedliche Aufteilungen der Zykluszeit verwendet werden, um verschiedene Aktivitätslevel-Kennlinien zu erstellen.

## **5.4.1. Modellierung des Gesamtsystems**

Nachfolgend werden die Modelle beschrieben, die das energetische Verhalten des Gesamtsystems abbilden. Wie in der Abbildung [4.14](#page-27-0) dargestellt, werden Modelle für das eingebettete System, das Solarmodul und den Akkumulator benötigt, um einen zukünftigen Systemzustand berechnen zu können.

#### **Solarmodul**

Das Solarmodul sorgt für die Energiezufuhr in den Akkumulator. Mit Hilfe von konkreten Wettervorhersagen für die Sonnenstrahlungsleistung kann der zukünftige Energieertrag durch das Solarmodul berechnet werden. Die Leistungsabgabe wird mit der Gleichung [4.7](#page-24-0) berechnet.

Dazu wird zunächst der Wirkungsgrad des Solarmoduls aus den Nenndaten ermittelt. Die Nennleistung eines Solarmoduls wird im Normalfall unter Standardbedingungen (Standard Test Conditions (STC)) ermittelt. Die STC-Sonnenenergie beträgt 1000 W/m<sup>2</sup>. Mit Hilfe der Solarmodul-Oberfläche und der angegebenen Nennleistung kann so der Wirkungsgrad des Moduls berechnet werden. [\[17,](#page-75-0) vgl. S. 31]

$$
\eta_{STC} = \frac{P_{STC}}{E_{STC} \cdot A}
$$
  
= 
$$
\frac{6W}{1000 \frac{W}{m^2} \cdot 0, 146475 m^2}
$$
  
= 
$$
\frac{0, 04096}{m^2}
$$
 (5.1)

<span id="page-47-0"></span>So ergibt sich die folgende Gleichung [5.2,](#page-47-0) mit der der Energieertrag des verwendeten Solarmoduls berechnet werden kann.

$$
P_{Solar} = E_{Sonne} \cdot 0, 146475 m^2 \cdot 0, 04096 \tag{5.2}
$$

<span id="page-47-1"></span>Daraus ergibt sich die in Abbildung [5.9](#page-47-1) dargestellte Kennlinie für die Solarmodul-Leistung über der Sonneneinstrahlung.

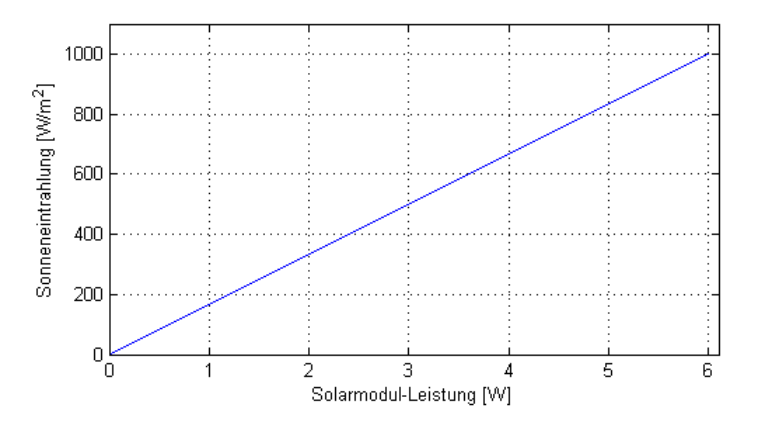

Abbildung 5.9.: Verwendete Kennlinie der Solarmodul-Leistung über der Sonneneinstrahlung

### **Akkumulator**

Der Akkumulator dient dem Gerät als Zwischenspeicher für die Energie, welche vom Solarmodul erzeugt wird. Um vorauschauend zu agieren, muss im laufenden Betrieb der aktuelle Ladezustand des Akkus ermittelt werden können. Dafür wird die Spannung des Akkus gemessen und so ein Rückschluss auf dessen Restenergie gezogen.

Es wird eine lineare Akkumulatorkennlinie angenommen, welche von einer maximalen Spannung von 13,8 V und einer minimalen Spannung von 10,5 V ausgeht. Dabei wird nicht zwischen Auf- und Entladevorgängen unterschieden.

<span id="page-48-0"></span>Die Abbildung [5.10](#page-48-0) zeigt die Kennlinie für einem Entladestrom von 180 mA (maximale Stromaufnahme des eingebetteten Systems im Aktivmodus).

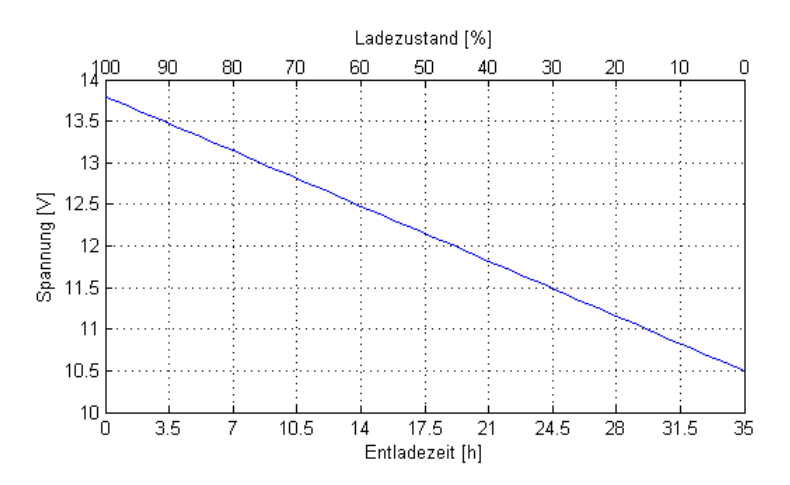

Abbildung 5.10.: Verwendete Entladungs-Kennlinie des Akkumulators

<span id="page-48-1"></span>Um zukünftige Energiezustände des Akkus zu berechnen werden die Gleichungen [4.1](#page-21-0) und [4.7](#page-24-0) zur Berechnung des Energieverbrauchs durch das Gerät bzw. des Energieetrags durch das Solarmodul verwendet. Da das Aktivitätslevel für vorausberechnete Systemzustände bekannt ist, kann die Zeitspanne, in der Energie verbraucht und aufgeladen wird, bestimmt werden. Zusammen mit der jeweiligen positiven bzw. negativen Leistungaufnahme wird eine Energiebilanz gebildet, welche zur Restenergie des Akkus addiert wird (Gleichung [5.3\)](#page-48-1).

$$
E_{Akku} = E_{Rest} + E_{Solar} - E_{Gerät}
$$
  
\n
$$
E_{Akku} = E_{Rest} + (P_{Solar} * t_{Zyklus}) - (P_{Gerät} * t_{Zyklus})
$$
\n(5.3)

## **Eingebettetes System**

Die Steuerung stellt den Energieverbraucher des Systems dar. Der Verbrauch wird dabei durch das Aktivitätslevel beeinflusst und ändert sich über der Zeit. Jedes Aktivitätslevel steht für eine spezifische mittlere Leistungsaufnahme, welche über den gesamten Aktivitätszyklus als konstant betrachtet wird. Das energetische Verhalten der Steuerung ist demnach in den unterschiedlichen Aktivitätsleveln abgebildet. Die Auslegung der Aktivitätslevel folgt in Abschnitt [5.4.2.](#page-49-0)

# <span id="page-49-0"></span>**5.4.2. Auslegung der Aktivitätslevel**

Die Aktivitätslevel dienen dem Algorithmus als Steuergröße für die Beeinflussung der Energieaufnahme und müssen daher sinnvoll ausgelegt werden. Dazu werden zunächst die einzuhaltenden Randbedingungen ermittelt und anschließend verschiedene Aktivitätslevel-Kennlinien definiert.

# **Randbedingungen und Annahmen**

Die Randbedingungen werden entweder durch die Hardware vorgegeben oder sinnvoll angenommen. Die Verweildauer des Geräts im aktiven Modes wird auf 60 Sekunden festgelegt und für jedes Aktivitätslevel als konstant betrachtet. Innerhalb dieser Zeit wird später das Gerät die Messungen durchführen. Für die Auslegung ist weiterhin interessant wie groß die Schrittweite der Zeit im Passivmodus gewählt werden kann. Die verwendete RTC kann einen Interrupt zum Aufwecken nur mit einer Genauigkeit auf Minuten, nicht jedoch auf Sekunden auslösen. Daher ist die minimale Schrittweite für die Passivzeit 60 Sekunden. So ist auch die Zeit im Passivmodus mindestens 60 Sekunden lang. Als kürzester Aktivitätszyklus ergibt sich so aus der Zeit im Aktivmodus und der Zeit im Passivmodus 120 Sekunden, während die maximale Länge eines Gesamtzyklus mit 1h (3600 Sekunden) angenommen wird.

Wie im Abschnitt 4.4 ermittelt wurde, kann der Energieverbrauch nur zwischen der maximalen und minimalen Leistungsaufnahme gesteuert werden. Daher muss vor der Definition der Aktivitätslevel die Leistungsaufnahme der Steuerung im Aktiv- und Passivmodus gemessen werden. Das Gerät wird dazu an eine Spannungsversorgung angeschlossen und die Stromaufnahme jeweils für den Aktiv- und Passivmodus gemessen.

Die Tabelle [5.5](#page-50-0) zeigt die Ergebnisse der Messungen der Energieaufnahme.

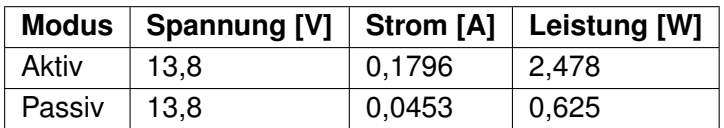

<span id="page-50-0"></span>Tabelle 5.5.: Leistungsaufnahme des verwendeten Systems im Aktiv- und Passivmodus

<span id="page-50-1"></span>Mit Hilfe der Leistungsaufnahmen und den zuvor ermittelten Randbedingungen für die Aktivitätszyklen kann nun der mit dem Gesamtsystem mögliche maximale und minimale Energieverbrauch berechnet werden. (Gleichung [5.4,](#page-50-1) [5.5\)](#page-50-2):

$$
P_{min} = 0,625W + (2,478W - 0,625W) \left(\frac{60s}{3600s}\right) = \underline{0,656W} \tag{5.4}
$$

$$
P_{max} = 0,625W + (2,478W - 0,625W) \left(\frac{60s}{120s}\right) = \underline{1,551W} \tag{5.5}
$$

<span id="page-50-3"></span><span id="page-50-2"></span>Die folgendende Tabelle [5.6](#page-50-3) fasst die ermittelten Randbedingungen zusammen:

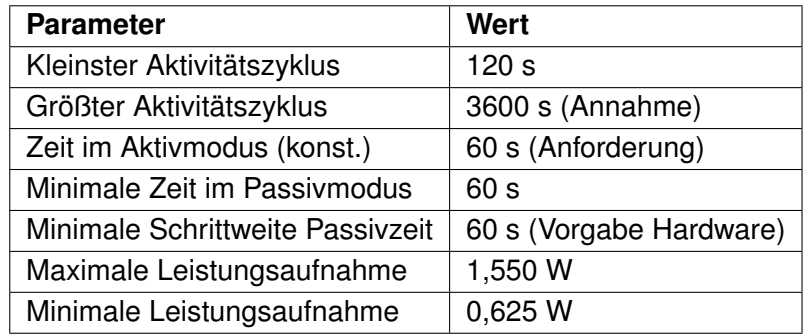

Tabelle 5.6.: Randbedingungen für die Auslegung der Aktivitätslevel

## **Definition der Aktivitätslevel**

Mit den ermittelten Randbedingungen und den in Tabelle [5.5](#page-50-0) gemessenen Werten, werden nun die Aktivitätslevel definiert. Die Anzahl der Level wird auf 11 (0 bis 10) festgelegt und es werden mehrere Aktivitätslevel-Kennlinien mit unterschiedlichen Aufteilungen der Zykluszeiten erstellt. So kann später die Auswirkung unterschiedlicher Kennlinien auf das Verhalten des Algorithmus ausgewertet werden.

## **Aktivitätkennlinie I:**

<span id="page-51-1"></span>Die erste Serie von Aktivitätsleveln verwendet einen linearen Verlauf der Zeit im Passivmodus. Als maximale Zykluszeit wird die Randbedingung von 1h ausgewählt, die minimale Zeit wird auf 180 Sekunden festgelegt. Zwischen diesen zwei Zeiten werden die anderen 9 Zykluszeiten weitestgehend gleichmäßig verteilt und die jeweilige Leistungsaufnahme berechnet. Für diese Serie bleibt das Gerät für 90 s statt für 60 s im aktiven Modus.

| Level | Aktivitätszyklus [s] | Energieverbrauch [W] |
|-------|----------------------|----------------------|
| 0     | 3600                 | 0,671                |
| 1     | 3258                 | 0,676                |
| 2     | 2916                 | 0,682                |
| 3     | 2574                 | 0,689                |
| 4     | 2232                 | 0,699                |
| 5     | 1890                 | 0,716                |
| 6     | 1548                 | 0,732                |
| 7     | 1206                 | 0,762                |
| 8     | 864                  | 0,817                |
| 9     | 522                  | 0,943                |
| 10    | 180                  | 1,550                |

Tabelle 5.7.: Definition der Aktivitätslevel-Kennlinie I

Die Abbildung [5.11](#page-51-0) zeigt die Leistungsaufnahmen und Passivzeiten für die verschiedenen Aktivitätslevel.

<span id="page-51-0"></span>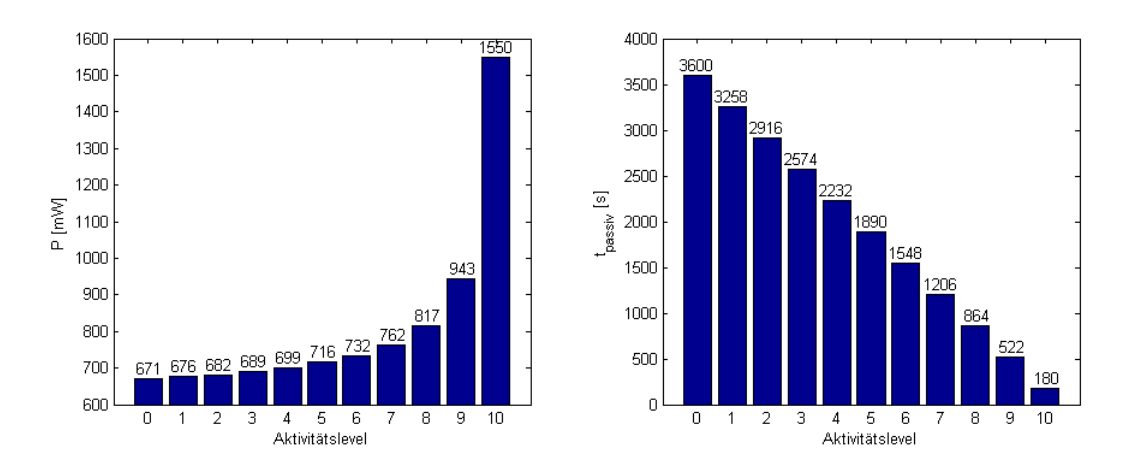

Abbildung 5.11.: Leistungsaufnahme und Passivzeit der Aktivitätslevel-Kennlinie I

### **Aktivitätkennlinie II:**

Bei der Auslegung der zweiten Kennlinie wird versucht einen möglichst linearen Zusammenhang zwischen Aktivitätslevel und Leistungsaufnahme zu erzeugen. Durch den nichtlinearen Zusammenhang von Passivzeit und Energieverbrauch, in Kombination mit der Schrittweite der Passivzeit von 60 Sekunden, kann insbesondere für die hohen Aktivitätslevel jedoch kein linearer Zusammenhang erreicht werden. Hier wäre es notwenig die Passivzeit mit einer höheren Genauigkeit einzustellen. Daher wird in für die Aktivitätslevel 4 - 10 die minimale Schrittweite verwendet.

<span id="page-52-1"></span>

| Level | Aktivitätszyklus [s] | Energieverbrauch [W] |
|-------|----------------------|----------------------|
| 0     | 3600                 | 0,656                |
| 1     | 1449                 | 0,702                |
| 2     | 813                  | 0,762                |
| 3     | 564                  | 0,822                |
| 4     | 480                  | 0,856                |
| 5     | 420                  | 0,889                |
| 6     | 360                  | 0,934                |
| 7     | 300                  | 0,995                |
| 8     | 240                  | 1,080                |
| 9     | 180                  | 1,242                |
| 10    | 120                  | 1,551                |

Tabelle 5.8.: Definition der Aktivitätslevel-Kennlinie II

Nachfolgend ist der Verlauf von Leistungsaufnahme bzw. Passivzeit über den Aktivitätsleveln der Kennlinie II in Abbildung [5.12](#page-52-0) dargestellt.

<span id="page-52-0"></span>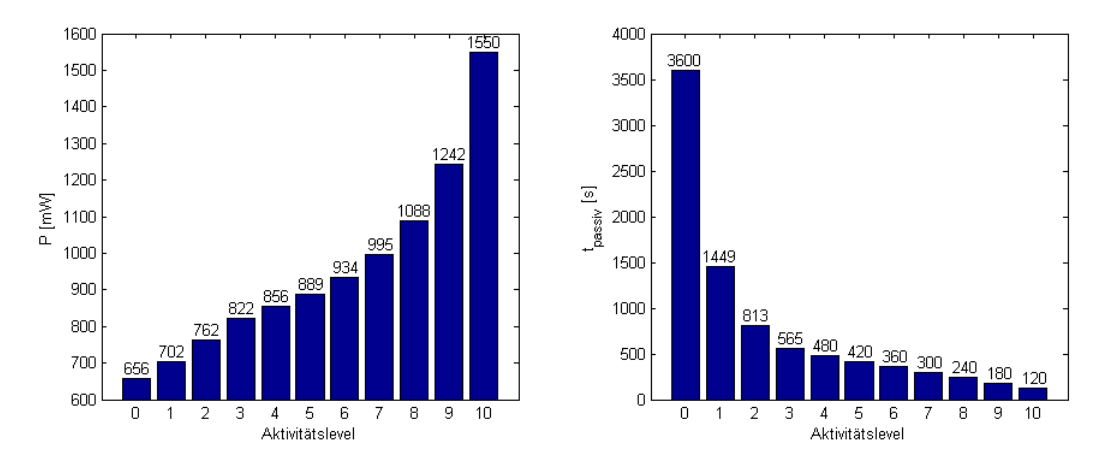

Abbildung 5.12.: Leistungsaufnahme und Passivzeit der Aktivitätslevel-Kennlinie II

#### **Aktivitätkennlinie III:**

Die dritte Definition von möglichen Aktivitätsleveln enthält wieder eine lineare Aufteilung der Zykluszeit. Die maximale Zeit wird, wie bei den vorherigen Serien, auf 1h begrenzt, jedoch wird nun die minimale Zeit auf 10 min (600 s). Dadurch ergibt sich insgesamt ein wesentlich geringerer Energieverbrauch des Systems.

<span id="page-53-0"></span>In der folgenden Tabelle [5.9](#page-53-0) werden die berechneten Werte für die Aktivitätkennlinie III dargestellt.

| Level          | Aktivitätszyklus [s] | Energieverbrauch [W] |
|----------------|----------------------|----------------------|
| 0              | 3600                 | 0,656                |
| 1              | 3300                 | 0,659                |
| 2              | 3000                 | 0,662                |
| 3              | 2700                 | 0,666                |
| 4              | 2400                 | 0,671                |
| 5              | 2100                 | 0,678                |
| 6              | 1800                 | 0,687                |
| $\overline{7}$ | 1500                 | 0,699                |
| 8              | 1200                 | 0,718                |
| 9              | 900                  | 0,748                |
| 10             | 600                  | 0,810                |

Tabelle 5.9.: Definition der Aktivitätslevel-Kennlinie III

Der Verlauf von Leistungsaufnahme bzw. Passivzeit für die Aktivitätslevel-Kennlinie III ist in Abbildung [5.13](#page-53-1) dargestellt.

<span id="page-53-1"></span>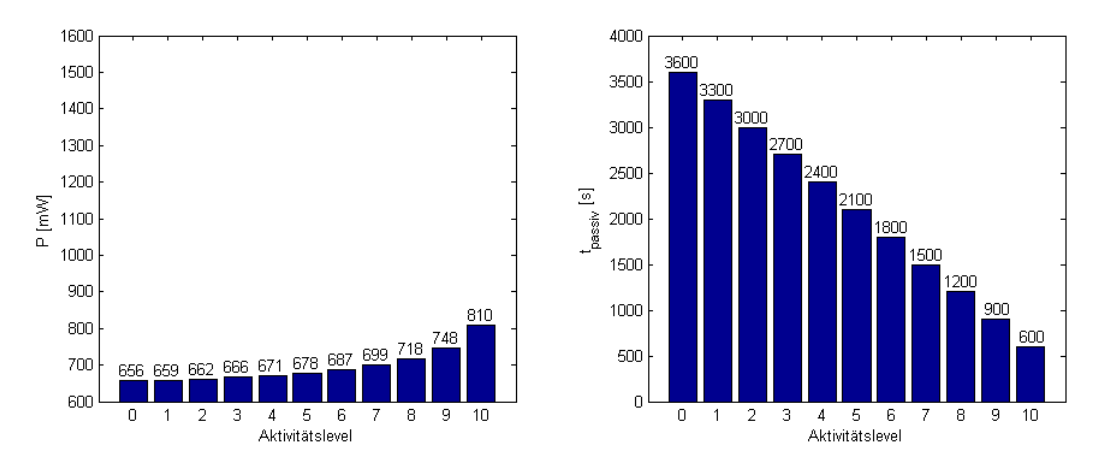

Abbildung 5.13.: Leistungsaufnahme und Passivzeit der Aktivitätslevel-Kennlinie III

# **6. Messungen und Auswertung**

Nachdem ein funktionsfähiges System aufgebaut und die erforderliche Software umgesetzt wurde, wird nun das Verhalten des Gesamtsystems mit vorausschauendem Energiemanagement-Algorithmus analysiert. Dazu werden Szenarien entwickelt, welche den Algorithmus in unterschiedlichen Situationen testen. Mit Hilfe der von der Software erstellen Logdateien wird anschließend das Verhalten des Systems für die verschiedenen Szenarien ausgewertet.

# **6.1. Messungen**

# **6.1.1. Messaufbau**

Für die Messungen wird ein Messaufbau ohne Solarmodul verwendet. Um das Verhalten des Algorithmus unter unterschiedlichen Konditionen messen zu können, muss die Energiezufuhr durch das Solarmodul gesteuert werden können. Da eine Vorrichtung zur gezielten Bestrahlung des Solarmoduls nicht zur Verfügung steht, wird das Modul durch ein Labornetzgerät "simuliert". Die Stromabgabe des Netzteils wird so begrenzt, dass die abgegebene Energie einem Wert entspricht, der mit der Leistung eines Solarmoduls vergleichbar ist. Durch Ein- bzw. Ausschalten des Labornetzgeräts kann nun die Energiezufuhr exakt gesteuert werden. Das Labornetzgerät wird auf eine Spannung von 13,8 V eingestellt und der Strom auf 0,2 A begrenzt. Dies entspricht einer Sonneneinstrahlung von 483 W/m<sup>2</sup> auf das vorhandene Solarmodul.

Zur Messung der Akkuspannung wird ein analoger Eingang am Gerät verwendet. Diese können mit Spannungswerten zwischen 0 V und 10 V beschaltet werden. Da die maximale Spannung des Akkus jedoch 13,8 V beträgt, wird ein Spannungsteiler mit einem Verhältnis von ca. 1:0,723 und einen daran angeschlossenen Impedanzwandler verwendet, um die Akkuspannung zu messen. Dadurch wird die maximale Spannung des Akkus von 13,8 V auf ca. 9,98 V herabgesetzt. In der Software wird der Spannungswert mit dem Kehrwert des Spannungsteilers multipliziert und somit die reale Akkuspannung berechnet. Der Impedanzwandler muss verwendet werden, da der Eingangswiderstand des A/D-Wandlers, gemessen an den Werten der für den Spannungsteiler verwendeten Widerstände, nicht hochohmig ist. Dies würde zu einem Abfall der zu messenden Spannung führen.

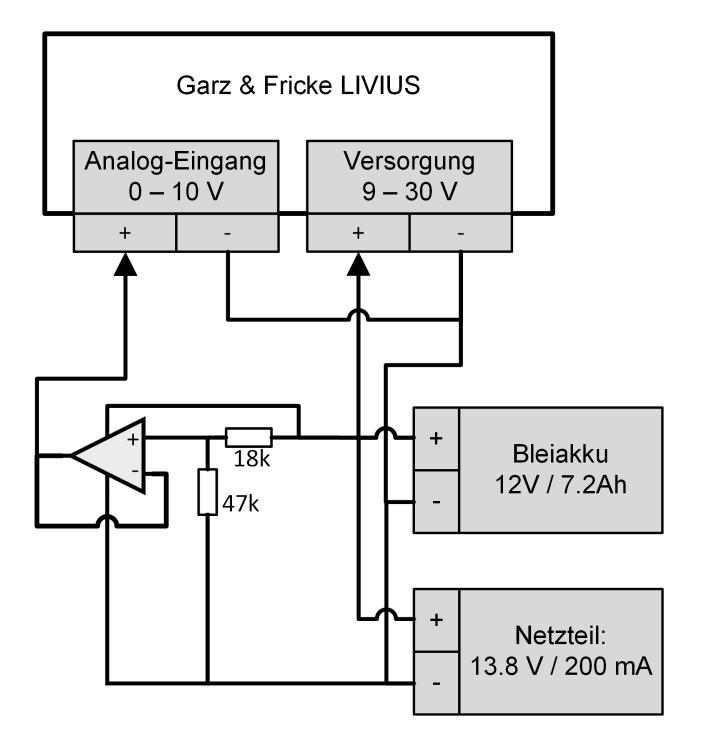

<span id="page-55-0"></span>Der Messaufbau in Abbildung [6.1](#page-55-0) wird für die Messungen verwendet.

Abbildung 6.1.: Schaltplan des Messaufbaus

## **6.1.2. Durchführung der Messungen**

Die Messungen werden mit unterschiedlichen Aktivitätslevel-Kennlinien, Wettervorhersagen und Energiezuführungen realisiert. Alle Messungen werden über einen Zeitraum von 4 Stunden und mit einem Prädiktionshorizont von 4 Stunden durchgeführt. Die Spannungs-Grenze des Akkus, welche nicht unterschritten werden soll, wird für jede Messung neu definiert. Die Wettervorhersagen für die Sonnenstrahlung entsprechen entweder der real möglichen Energiezufuhr von 483 W/m<sup>2</sup> oder 0 W/m<sup>2</sup>. Diese binäre Aufteilung wurde gewählt, da mit dem vorhandenen Messaufbau auch nur eine binäre Energiezufuhr möglich ist. Weiterhin muss beachtet werden, dass immer Vorhersage-Daten für 8 Stunden vorhanden sein müssen, da das System für jeden Zeitpunkt während der Messung eine Prädiktion von 4 Stunden durchführt. Dazu werden zwei gleiche Vorhersage-Datensätze für 4 Stunden verwendet, welche hintereinander gereiht werden.

Es werden zwei Grundszenarien für die Messungen verwendet, um den Algorithmus zu analysieren.

## *6. Messungen und Auswertung*

**Szenario 1:** Es wird eine einfache Entladungs-Situation simuliert. Für die gesamte Messung ist keine Sonnenstrahlung vorhergesagt und es wird auch real keine Energie zugeführt. Dieses Szenario entspricht dem im Abschnitt [4](#page-18-0) beschriebenen Beispiel. Anhand der Ergebnisse dieses Szenarios wird das vorausschauende Verhalten des Algorithmus unter vereinfachten Bedingungen analysiert, daher werden auch Prädiktions-Daten von markanten Zeitpunkten in einem Diagramm aufgezeichnet.

**Szenario 2:** Das zweite Szenario deckt innerhalb der Messperiode mehrere Kombinationen aus Wettervorhersage und realer Energiezufuhr ab. Auf diese Weise wird das Verhalten unter stark dynamischen Umwelteinflüssen analysiert. Die nachfolgenden Situationen werden in diesem Szenario abgedeckt:

- Energiezufuhr vorhergesagt und es findet real die exakt gleiche Energiezufuhr statt
- keine Energiezufuhr vorhergesagt und es findet keine reale Energiezufuhr statt
- Energiezufuhr vorhergesagt, doch es findet keine reale Zufuhr statt
- keine Energiezufuhr vorhergesagt, doch es findet reale Zufuhr statt

Entsprechend der Tabelle [6.1](#page-56-0) wurden die Messungen mit den unterschiedlichen Szenarien und verschiedenen Aktivitätslevel-Kennlinien durchgeführt

<span id="page-56-0"></span>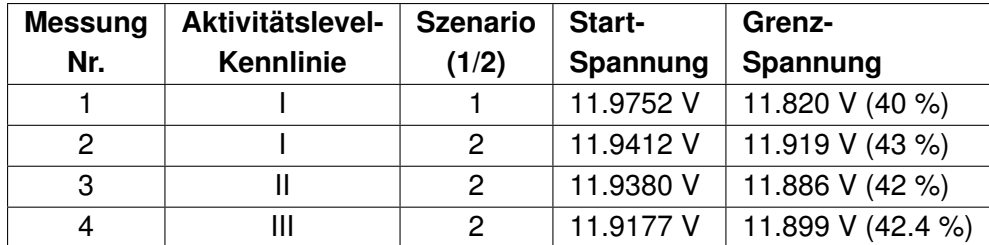

Tabelle 6.1.: Übersicht der durchgeführten Messungen und deren Randbedingungen

Die Software zeichnet selbstständig die Daten der einzelnen Systemzustände im Aktivmodus auf, dazu zählt die Systemzeit, das Aktivitätslevel, sowie die Akku-Spannung.

# **6.1.3. Messergebnisse**

Dieser Abschnitt zeigt die Ergebnisse der Messungen, welche den Logdateien der Anwendungssoftware entnommen werden können. Für jede Messung ist jeweils die Akku-Spannung, das Aktivitätslevel, sowie die vorhergesagte und reale Energiezufuhr dargestellt. Über den jeweiligen Graphen sind die wichtigsten Kenndaten der Messung zusammengefasst.

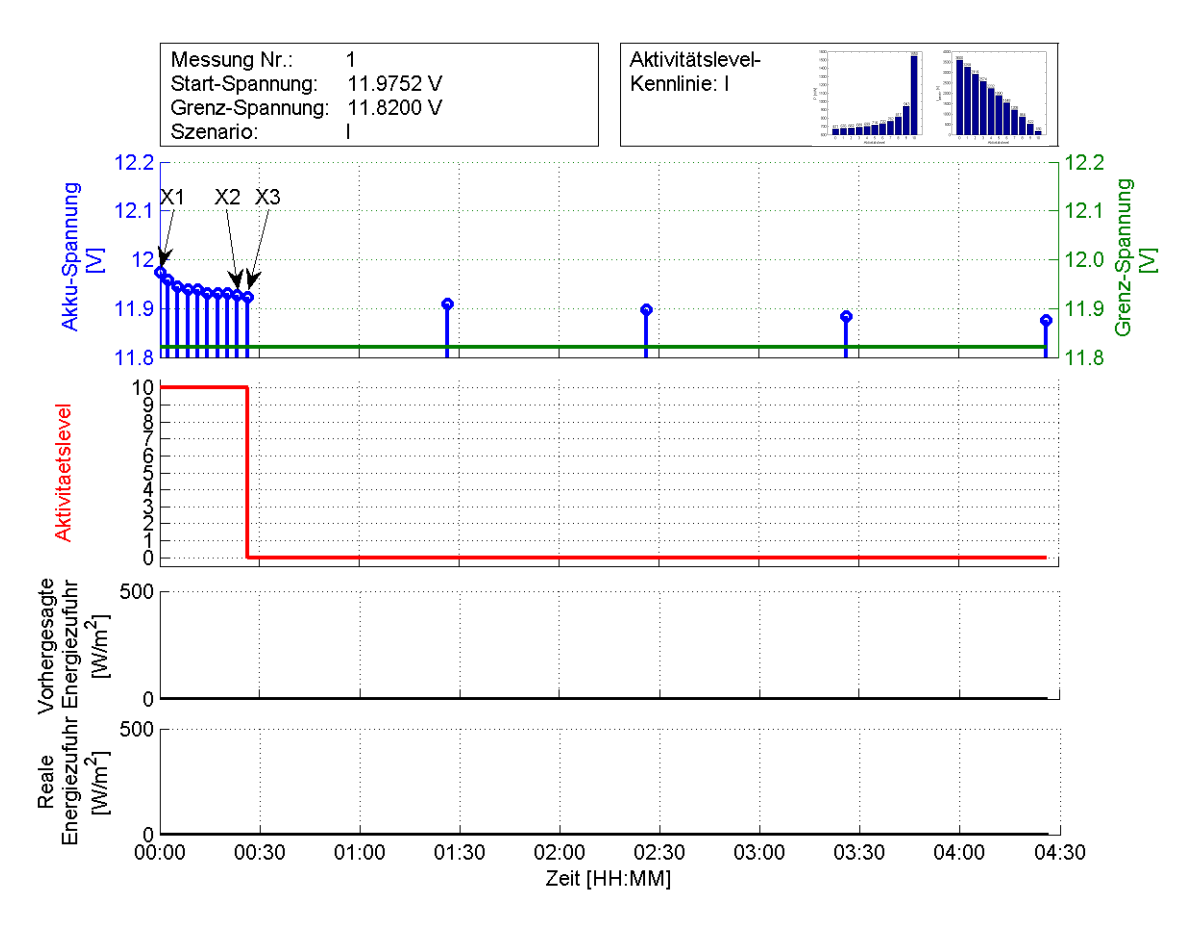

Abbildung 6.2.: Ergebnis der Messung 1

Für die Messung wird die Aktivitätskennlinie I verwendet (lineare Zykluszeit) und es wird bei einer Akku-Spannung von 11.9752 V gestartet. Die Grenz-Spannung wird auf 11.82 V festgelegt.

Das System startet im höchsten Aktivitätslevel (10) und schaltet nach ca. 25 Minuten auf das niedrigste Aktivitätslevel 0. Dieses Level wird dann bis zum Ende der Messung gehalten. Es ist außerdem erkennbar, dass die Akku-Spannung nach 4 Stunden die Grenz-Spannung nicht unterschritten hat, sondern weiter darüber liegt. Um die Entscheidung des Algorithmus zum Zeitpunkt X3 zu analysieren, werden die Daten der Prädiktionen betrachtet, die zu den Zeitpunkten X1, X2 und X3 berechnet wurden.

<span id="page-58-0"></span>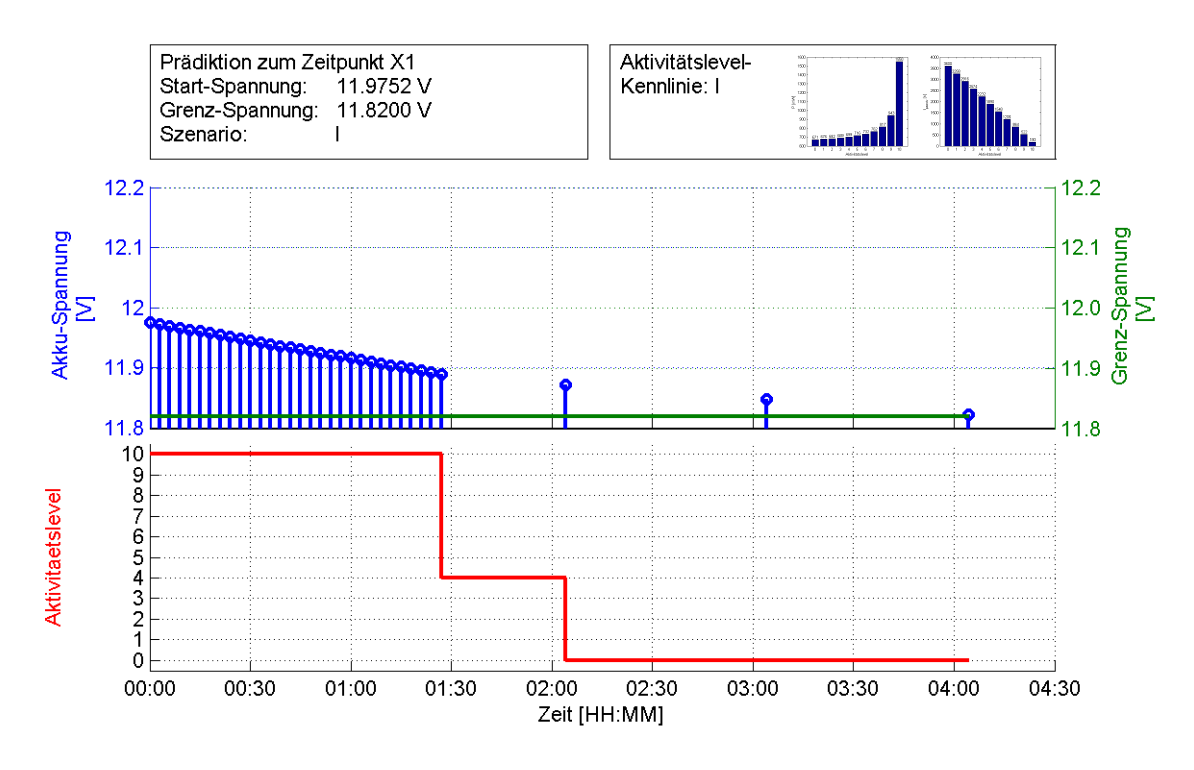

Abbildung 6.3.: Ergebnis der Prädiktion zum Zeitpunkt X1 (Messung 1)

Der Zeitpunkt X1 ist der Startpunkt der Messreihe. Anhand der Vorausberechnungen des Algorithmus für diesen Zeitpunkt (Abb. [6.3\)](#page-58-0), muss nach 1,5 Stunden das Aktivitätslevel auf 4 und anschließend nach wiederum ca. 30 Minuten auf das Level 0 gewechselt werden, um nach 4 Stunden nicht unter die Grenz-Spannung zu fallen. In der Realität wechselt das System aber bereits nach ca. 30 Minuten auf das minimale Level. Das liegt daran, dass zu einem späteren Zeitpunkt X2 die Vorausberechnung wieder für 4 Stunden durchgeführt wird, jedoch zwischenzeitlich keine Aufladung stattfindet. Die Berechnung beginnt demnach bei einer niedrigeren Akku-Spannung, darf jedoch trotzdem nach 4 Stunden nicht die Grenz-Spannung unterschreiten. Daher muss in in der zweiten Vorausberechnung mehr Energie eingespart werden, als noch bei der ersten Berechnung.

<span id="page-59-0"></span>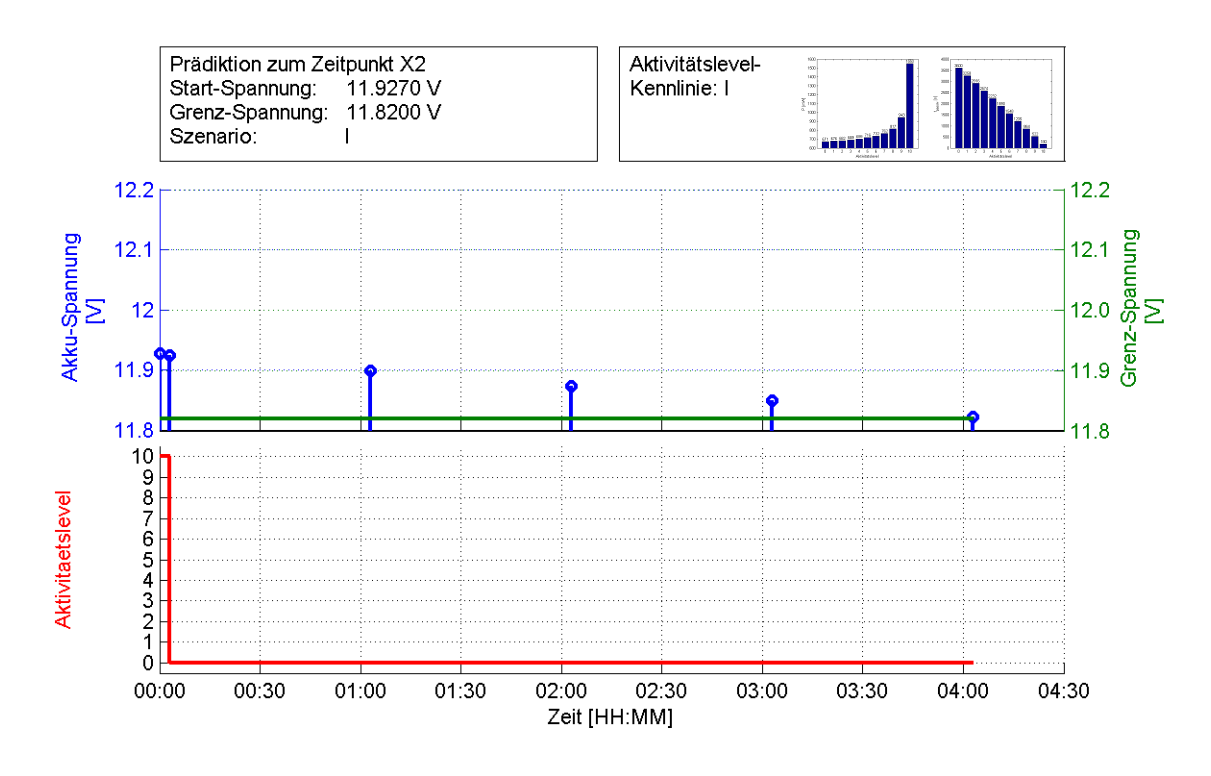

Abbildung 6.4.: Ergebnis der Prädiktion zum Zeitpunkt X2 (Messung 1)

Die Vorausberechnung zum aktiven Zeitpunkt X2, ergibt, dass das Aktivitätslevel beim nächsten Aktivzyklus auf den Wert 0 geändert werden muss, um innerhalb des Prädiktionshorizonts zulässige Akkuladezustände zu erhalten. Für den aktuellen Systemzustand kann jedoch noch das maximale Aktivitätslevel beibehalten werden (s. Abb. [6.4\)](#page-59-0).

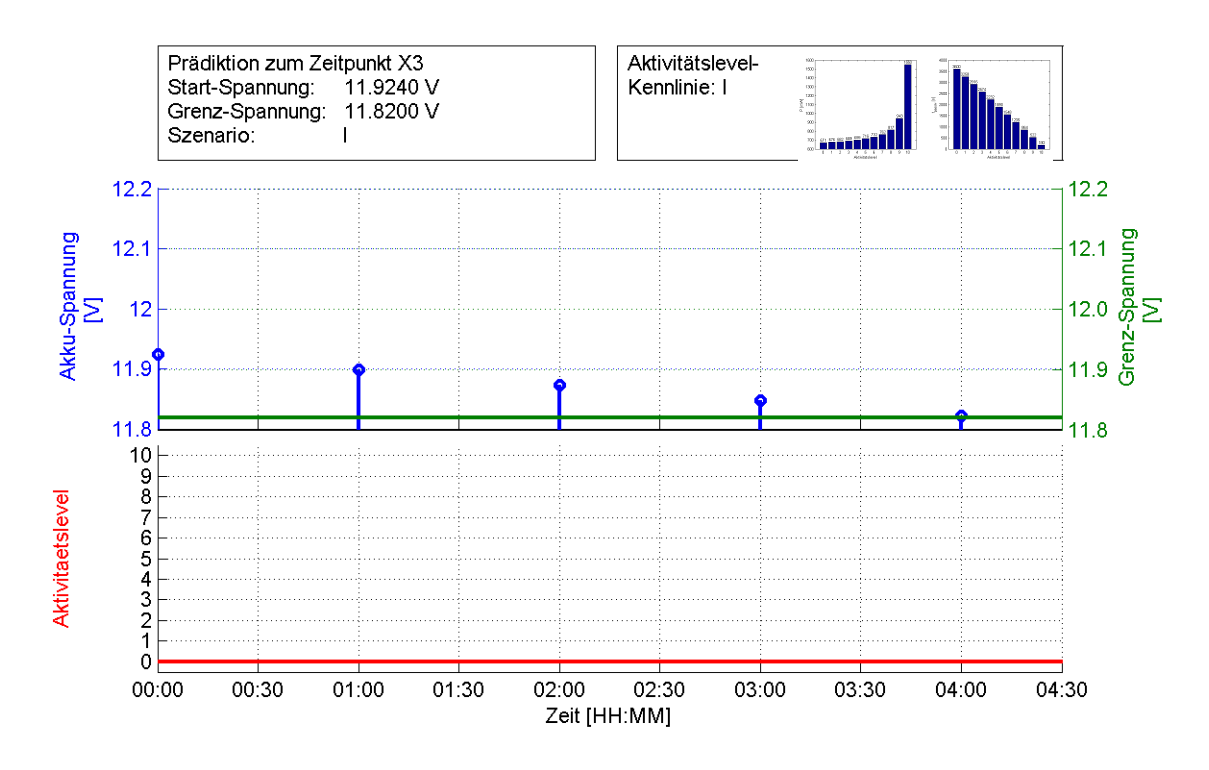

Abbildung 6.5.: Ergebnis der Prädiktion zum Zeitpunkt X3 (Messung 1)

Die Vorausberechnung zum Zeitpunkt X3 ergibt, dass es notwendig ist, von nun an nur noch das Aktivitätslevel 0 zu verwenden, um in 4 Stunden nicht unter die Grenz-Spannung zu fallen. Daher wechselt das System zu diesem Zeitpunkt auf das Aktivitätslevel 0.

<span id="page-61-0"></span>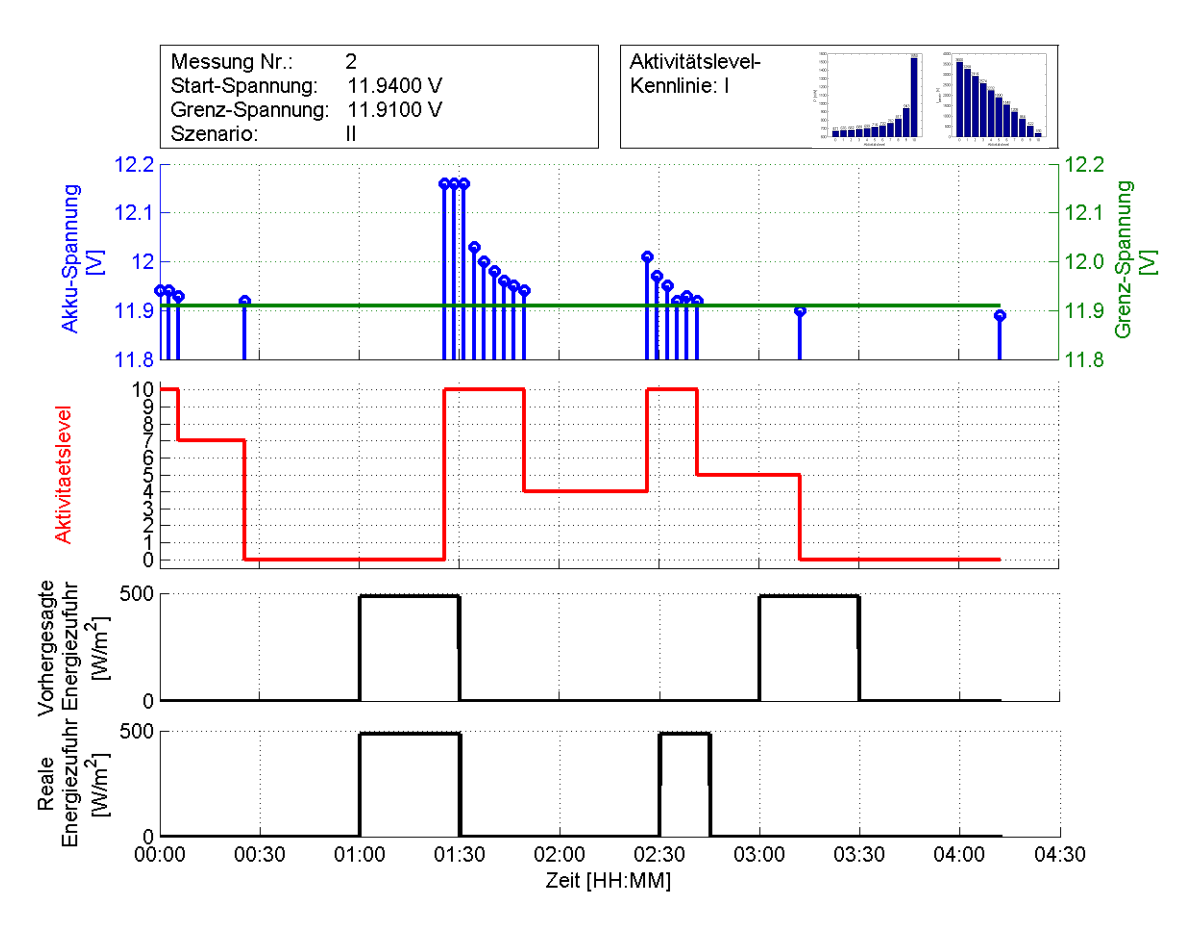

Abbildung 6.6.: Ergebnis der Messung 2

Es wird eine Aktivitätskennlinie mit einem linearen Verlauf der Zykluszeit und einem minimalen Zyklus von 3 Minuten verwendet. Die Abbildung [6.6](#page-61-0) zeigt die aufgezeichneten Graphen für diese Messung. Der Algorithmus reduziert hier bereits nach kurzer Zeit das Aktivitätslevel, um nach ca. 30 Minuten auf das minimale Level zu wechseln. Durch die lange Passivzeit des minimalen Levels ist das System erst dann wieder aktiv, wenn die erste Aufladungsphase bereits fast abgeschlossen ist. Jedoch wird die höhere Akku-Spannung erkannt und das Aktivitätslevel auf den maximalen Wert eingestellt. Das Level wird für ca. 20 Minuten gehalten und anschließend auf ein mittleres Level gewechselt. Auf die nicht vorhergesagte Aufladung reagiert der Algorithmus mit einem sofortigen Wechsel auf das maximale Aktivitätslevel. Während der vorhergesagten Aufladung, welche jedoch nicht stattfindet, fällt der Akku-Spannungswert unter die Grenz-Spannung, worauf das Aktivitätslevel 0 aktiviert wird. Insgesamt ist das System innerhalb der 4 Stunden 21 Mal aktiv.

<span id="page-62-0"></span>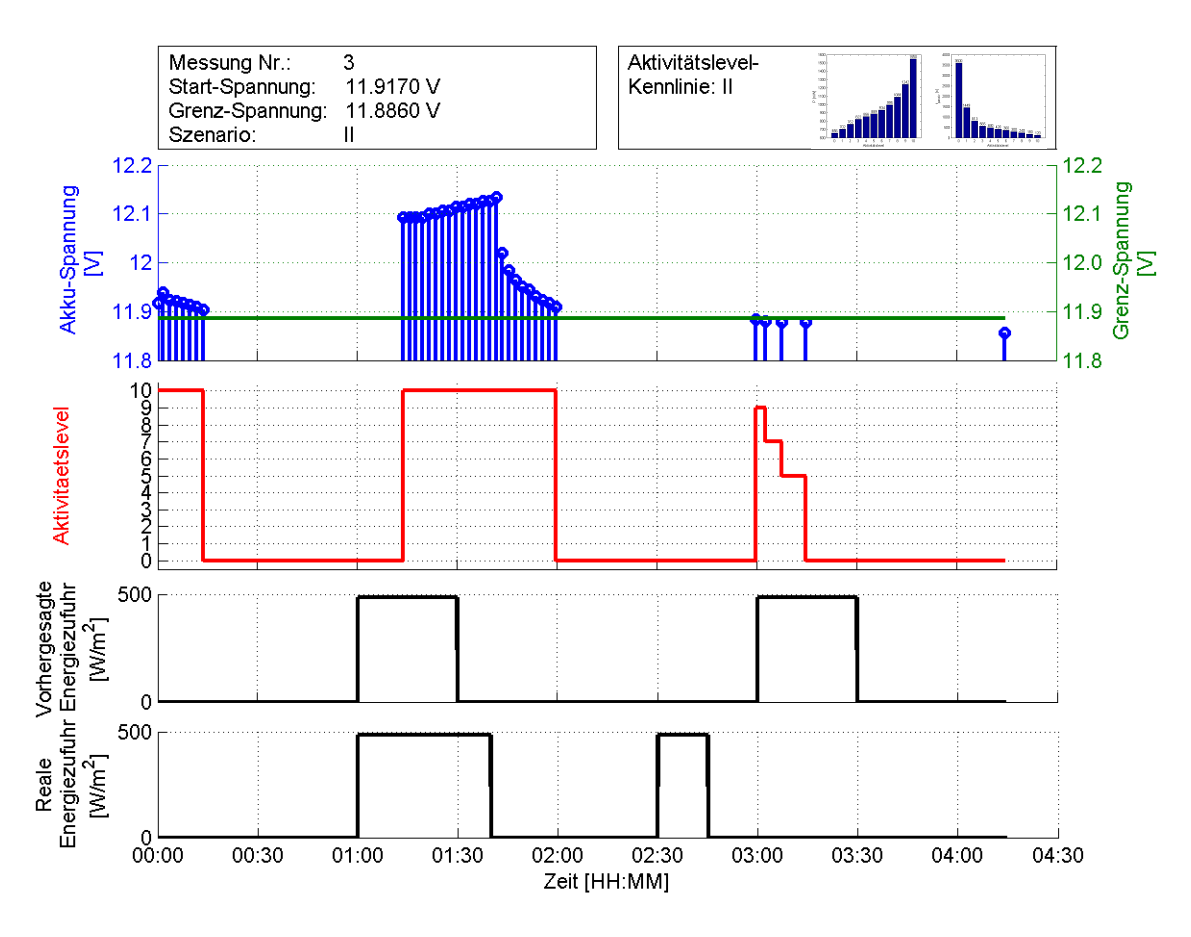

Abbildung 6.7.: Ergebnis der Messung 3

Für die nächste Messung (s. Abb. [6.7\)](#page-62-0) wird die Aktivitätskennlinie II und eine leicht modifizierte reale Energiezufuhr verwendet. Die minimale Zykluszeit ist auf 2 Minuten festgelegt. Nach dem Start mit Aktivitätslevel 10 wechselt das System nach ca. 15 Minuten auf Level 0. Der nächste aktive Zeitpunkt befindet sich anschließend während der ersten vorhergesagten und realen Aufladung, was zu einem erneuten Wechsel auf das Level 10 führt. Das Aktivitätslevel wird auch nach der Aufladung weiter gehalten, bis nach ca. 20 Minuten wieder das minimale Level aktiv wird. Auf die unerwartete Aufladung reagiert der Algorithmus nicht, da sich das System während dieser Zeit im Passivmodus befindet. Der nächste Aktivzyklus beginnt zum Zeitpunkt der vorhergesagten, aber nicht erfolgten Aufladung. Die Akku-Spannung hat hier bereits die Grenz-Spannung erreicht. Da der Algorithmus jedoch mit einer Aufladung rechnet, wird ein hohes Aktivitätslevel gewählt. Die Level werden nun nach und nach reduziert, da die erwartete Aufladung nicht erfolgt, bis schließlich das minimale Aktivitätslevel aktiviert wird. Am Ende der Messung liegt die-Akku-Spannung unter der Grenz-Spannung. Das System führt in dieser Messung insgesamt 37 Messungen im Aktivmodus durch.

<span id="page-63-0"></span>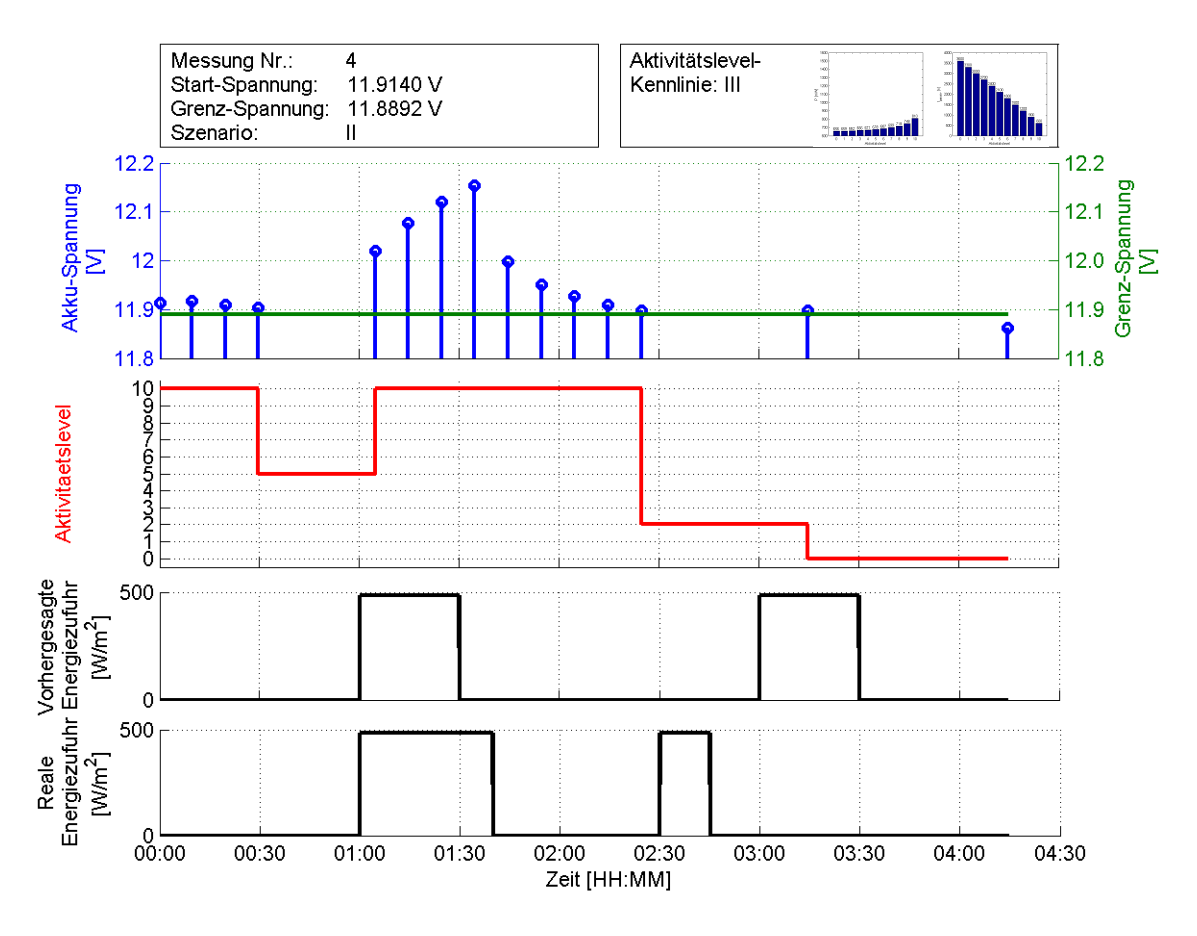

Abbildung 6.8.: Ergebnis der Messung 4

Die Aktivitätskennlinie III wird für die letzte Messung verwendet. Die Kennlinie hat, wie Kennlinie I, einen linearen Verlauf der Zykluszeit, verwendet aber eine wesentlich höhere minimale Zykluszeit von 10 Minuten. Für die Messung wird ebenfalls eine modifizierte reale Energiezufuhr verwendet. Die Abbildung [6.8](#page-63-0) zeigt die zeitlichen Verläufe der aufgezeichneten Daten. Auch in dieser Messung wechselt der Algorithmus nach ca. 30 Minuten das Aktivitätslevel, es wird ein mittlerer Wert eingestellt. Während der ersten Aufladungsphase wird zurück auf das maximale Aktivitätslevel gewechselt, da die erhöhte Akku-Spannung erkannt wird. Das maximale Level wird auch nach der Aufladung weiter gehalten, bis es kurz vor der unerwarteten Aufladung auf einen niedrigen Wert eingestellt wird. Das System ist dann erst wieder zum Zeitpunkt der zweiten vorhergesagten Energiezufuhr aktiv und reagiert mit einem Wechsel auf Level 0. Innerhalb der Messperiode ist das System in dieser Messung 15 Mal aktiv.

# **6.2. Auswertung**

# **6.2.1. Verhalten unter statischen Bedingungen**

Das Verhalten unter statischen Bedingungen wird in Messung 1 untersucht. Es wird keine Energiezufuhr vorhergesagt und auch real keine Energie zugeführt. Mit Hilfe der Prädiktionsdaten für verschiedene Zeitpunkte wird die Wirkweise des Algorithmus verdeutlicht.

Die Messung ergibt, dass der Algorithmus vorausschauend das Aktivitätslevel frühzeitig reduziert, um am Ende der Messperiode die Grenzspannung nicht zu unterschreiten. Dabei wird das Aktivitätslevel früher reduziert als in der ersten Vorausberechnung ermittelt wurde, was mit der Verschiebung des Prädiktionshorizonts mit jedem aktiven Zyklus zusammenhängt. Es wird deutlich, dass die Optimierung für jeden aktiven Zeitpunkt neu durchgeführt wird, wobei sich die Berechnungsgrundlage und damit die Grundlage für die Auswahl eines Aktivitätslevels ändert.

Der Algorithmus arbeitet unter statischen Bedingungen sehr zuverlässig und die festgelegte Grenzspannung wird nicht unterschritten. Auffällig ist jedoch der große Sprung vom maximalen zum minimalen Aktivitätslevel.

# **6.2.2. Verhalten unter dynamischen Bedingungen**

Das dynamische Verhalten des Energiemanagement-Algorithmus wird in den Messungen 2 bis 4 betrachtet. Es werden unterschiedliche Aktivitätslevel-Kennlinien für das gleiche dynamische Messszenario verwendet.

Auch in diesen Messungen kann die vorausschauende Reduktion des Aktivitätslevels beobachtet werden. Findet die vorhergesagte Energiezufuhr auch tatsächlich statt, werden die Level so gewählt, dass die Akku-Spannung nicht unter die Grenze fällt. Stimmt die Vorhersage jedoch nicht und wird insgesamt weniger Energie zugeführt, als vorhergesagt ist, so wählt der Algorithmus tendenziell zu hohe Aktivitätslevel. Dies führt dazu, dass am Ende der Messungen die Grenzspannung unterschritten wird. Es wurde eine deutliche Zwei-Punkt-Charakteristik festgestellt, die, je nach Länge der minimalen Zykluszeit, unterschiedlich stark ausgeprägt ist. Der Grund hierfür kann in der Implementierung des Algorithmus gefunden werden. Dieser wählt immer das maximal mögliche Aktivitätslevel, jedoch mit der Grenzspannung als Randbedingungen. So wählt der Algorithmus für energiereiche Perioden das maximale Aktivitätslevel, stellt dann aber fest, dass dies zu viel Energie verbraucht und schaltet zurück auf das minimale Aktivitätslevel, um noch bis zum Ende der Messung eine zulässige Akku-Spannung halten zu können.

Unter dynamischen Bedingungen ist das Verhalten des Algorithmus ebenfalls nachvoll-

ziehbar, doch können auch hier große Sprünge zwischen den Aktivitätsleveln beobachtet werden. Die Grenzspannung wird bei allen 3 Messungen am Ende unterschritten. Dies ist damit zu begründen, dass dem System weniger Energie als vorhergesagt zugeführt wurde.

## **6.2.3. Bewertung des Gesamtsystems**

Die Messergebnisse zeigen, dass der entwickelte vorausschauende Energiemanagement-Algorithmus grundsätzlich funktioniert und den Energieverbrauch des eingebetteten Systems so steuert, dass der Akkumulator die festgelegte Spannungsgrenze weitestgehend nicht unterschreitet. Ist der Ladezustand des Akkus niedrig und wird eine längere Phase ohne Energiezufuhr erkannt, so wird das Aktivitätslevel reduziert, um Energie einzusparen. Sobald wieder ausreichend viel Energie im Akku zur Verfügung steht, wird das Aktivitätslevel erhöht. Das vorausschauende Verhalten des Algorithmus kann ebenfalls nachgewiesen werden, doch hängt dies stark von den gegebenen Umwelteinflüssen ab. Entscheidend für das Verhalten des Systems ist außerdem die verwendete Aktivitätslevel-Kennlinie.

Das System funktioniert sehr zuverlässig, wenn vorhergesagte und reale Energiezufuhr übereinstimmen, insbesondere wenn die Umweltbedingungen sich nicht ändern (s. Messung 1). Entsprechen die Vorhersage-Daten jedoch nicht der real zugeführten Energie so wählt das System zu hohe oder zu niedrige Aktivitätslevel, da die Optimierung direkt auf den Vorhersage-Daten basiert. Unerwartete Aufladungen werden vom System sehr schnell erkannt, sofern das Gerät in diesem Zeitraum einen aktiven Zyklus durchläuft. Das Aktivitätslevel wird in einem solchen Fall drastisch erhöht. Erfolgen jedoch Aufladungen, welche vorhergesagt waren, nicht, so wird dies nur indirekt festgestellt. Der Algorithmus plant dann hohe Aktivitätslevel, doch stellt fest, dass trotzdem immer weniger Energie zur Verfügung steht und ist daher gezwungen das Level zu verringern.

Die Ergebnisse der Messungen 2 bis 4 zeigen, dass die Aktivitätslevel-Kennlinie einen großen Einfluss auf das Verhalten des Systems hat. Allgemein können beim Wechsel der Aktivitätslevel sehr große Sprünge beobachtet werden, welche einer Zwei-Punkt-Steuerung zwischen maximalem und minimalem Level ähneln. Kürzere Zykluszeiten (Messung 3) führen dabei insgesamt zu häufigeren und größeren Sprüngen des Aktivitätslevels, aber auch zu einer hohen Messdichte. Sind die Zykluszeiten insgesamt länger (Messung 4), sind die Änderungen der Aktivitätslevel weniger stark ausgeprägt, doch die Grundtendenz zum Zwei-Punkt-Verhalten bleibt erhalten. Die großen Sprünge führen unter anderem auch dazu, dass das System auch zu Zeitpunkten inaktiv ist, zu denen eigentlich ausreichend viel Energie zur Verfügung steht, um eine Messung durchzuführen.

# **7. Zusammenfassung**

Diese Arbeit zeigt, dass ein vorausschauendes Energiemanagement auf einem autonom mit Energie versorgten und eingebetteten System realisiert werden kann. Der implementierte Algorithmus steuert dazu dynamisch den Energieverbrauch des eingebetteten Systems in Abhängigkeit von Wettervorhersage-Daten und aktuellen Sensorwerten.

Das entwickelte Gesamtsystem arbeitet in Aktiv- und Passivphasen, welche zu unterschiedlichen Leistungsaufnahmen führen. Durch Änderung des Verhältnisses zwischen aktiver und passiver Zeit, wird die Leistungsaufnahme des Systems beeinflusst. Als Randbedingung für die dynamische Anpassung wird ein Spannungswert festgelegt, der eine Untergrenze für die Spannung des Akkumulators darstellt. Zusätzlich wird ein Prädiktionshorizont definiert, der festlegt, über welchen Zeitraum die vorausschauende Fähigkeit des Algorithmus wirkt. Eine Anwendungssoftware, die den Algorithmus implementiert, reguliert dann die Leistungsaufnahme, sodass das die Akkumulator-Spannung innerhalb des Prädiktionshorizonts nicht unter die festgelegte Schwelle fällt.

Unter statischen Umweltbedingungen reagiert das Energiemanagement-System zuverlässig und reduziert frühzeitig die Energieaufnahme, sodass die definierte Spannungsgrenze nicht unterschritten wird. Ist es jedoch dynamischen, von der Vorhersage abweichenden, Bedingungen ausgesetzt, sind die Reaktionen des Algorithmus tendenziell korrekt, führen aber unter Umständen zu unerwünschten Nebeneffekten. Insgesamt hat das Regelverhalten des Systems eine ausgeprägte "Zwei-Punkt"-Charakteristik. Dieses Verhalten wird durch kurze Zykluszeiten begünstigt. Die Definition der Aktivitätslevel stellt somit einen wichtigen Faktor bei der Auslegung des Systems dar. Dabei können sich die Kennlinien für verschiedene Anwendungszwecke unterschiedlich gut eignen.

Es konnte nachgewiesen werden, dass die entwickelte Software ein vorausschauendes Energiemanagement auf dem eingebetteten System umsetzt. Das grundlegende Verhalten des Algorithmus entspricht den Erwartungen, doch sollte für eine reale Applikation des Systems die Aktivitätslevel-Kennlinie sehr sorgfältig ausgelegt werden, da diese maßgeblich für das Gesamtverhalten des Systems verantwortlich ist.

# **8. Ausblick**

# **8.1. Optimierung des Algorithmus**

Das System reguliert in der aktuellen Umsetzung den Energieverbrauch über der Zeit ohne jegliche Einschränkungen. Für den realen Einsatz als Messstation können jedoch Randbedingungen gelten, die gewisse Aktivitätslevel zu bestimmten Uhrzeiten nicht zulassen (z.B. nachts). Außerdem könnte es notwendig sein, regelmäßig Messungen zu exakten Zeitpunkten durchzuführen. Der Algorithmus muss dies berücksichtigen, damit das Gerät zum gewünschten Zeitpunkt aktiv wird, obwohl das aktuelle Aktivitätslevel dies möglicherweise nicht vorsieht.

# **Modellierung des Systems**

Die für die Implementierung gewählten Modelle der einzelnen Komponenten sind sehr einfach und stellen das reale Verhalten mit einer begrenzten Genauigkeit dar. Um die Vorausberechnungen und damit die Leistungsfähigkeit des Algorithmus zu verbessern, sollten exaktere Modelle verwendet werden. Es wurde bisher nur eine lineare Kennlinie für den Akkumulator verwendet, welche als Lade- und Entladekennlinie dient. Die realen Kennlinien für Aufladung und Entladung sind jedoch nicht linear und unterscheiden sich deutlich. Um den Ladezustand besser anhand der Akkuspannung zu ermitteln, könnte die Lade- und Entladekennlinie des verwendeten Akkumulators aufgezeichnet werden, um diese später für die Berechnung der Restkapazität zu verwenden. Auch für das Solarmodul sollte für unterschiedlich starke Sonneneinstrahlungen und unter realen Bedingungen eine Kennlinie erfasst werden.

Ein anderer Ansatz zur Verbesserung der Modellierung des Gesamtsystems wäre eine adaptive Auslegung der Modelle. Dazu müssten die vorausberechneten Werte eines Zustands mit den späteren realen Werten verglichen und anschließend die Parameter des Modell geändert werden. Das System würde so selbstständig während des Betriebs die Parameter der einzelnen Modelle immer weiter anpassen. Über einen längeren Zeitraum würden so Modelle vom System entwickelt werden, die das reale Verhalten des Systems sehr gut abbilden und eine genauere Prädiktion von zukünftigen Werten erlauben. Des Weiteren würden dann auch schleichende Prozesse, wie z.B. Alterungserscheinungen an Akkumulator und Solarmodul, berücksichtigt werden.

# **Gezielte Regelung der Aktivitätslevel**

Wie die Messungen zeigen, sind die Wechsel zwischen den Aktivitätsleveln meist sehr groß, da der Algorithmus keine Begrenzung bei der Auswahl der Level verwendet. Um die dadurch entstehende "Zwei-Punkt"-Regelung zu verhindern, könnte der Wechsel der Level begrenzt werden. Noch vorteilhafter wäre die Implementierung einer echten Regelung der Aktivitätslevel. Durch entsprechende Einstellung der Regelparameter, welche auch adaptiv vom System angepasst werden könnten, könnte das Verhalten beim Wechsel der Aktivitätslevel beeinflusst werden.

# **8.2. Optimierung Software**

## **Anwendungssoftware**

Die implementierte Anwendungssoftware verwendet eine statische Wettervorhersage, welche in eine C-Header-Datei eingetragen ist. Diese statische Lösung ist für Testzwecke geeignet, weniger jedoch für einen späteren autonomen Einsatz des Systems. Die Anwendung könnte so erweitert werden, dass Wettervorhersagen für den exakten Standort der Messstation regelmäßig über das GSM-Modem eingeholt werden. Sind keine Vorhersage-Daten verfügbar, sollten Erfahrungswerte für die durchschnittliche Sonneneinstrahlung für den jeweiligen Monat im Jahr verwendet werden, um dennoch eine grundlegende Funktionalität zu gewährleisten. Solche Erfahrungswerte könnten auch durch die Anwendungssoftware selbst erstellt werden.

Die Anwendung sammelt während des Betriebs sehr viele Daten über die Umweltbedingungen und den aktuellen Systemzustand. Durch langfristige Analysen dieser Daten, können typische Verhaltensweisen des System erkannt und im Energiemanagement berücksichtigt werden. So könnte eine Jahres-Durchschnitts-Kurve für die Aktivitäten des Systems erstellt werden, durch die besonders kritische Zeiträume im Jahr bereits im Voraus erkannt und berücksichtigt werden können.

## **Betriebssystem**

Um den Regelbereich für die Einstellung der Leistungsaufnahme zu erhöhen, muss der Unterschied zwischen Aktiv- und Passivphase so groß wie möglich sein. Das verwendete Betriebssystem unterstützt nur einen leichten Energiesparmodus. Das Linux-System stellt grundsätzlich auch effizientere Energiesparmodi zur Verfügung, doch fehlt die entsprechende Unterstützung für den verwendeten Prozessor. Durch Implementierung der Unterstützung von z.B. *Suspend-to-RAM* oder *Suspend-to-Disk* könnte der Energieverbrauch im Passiv-

modus stark verringert werden und damit der Regelbereich für die Leistungsaufnahme erhöht werden.

# **8.3. Einsatz optimierter Hardware**

# **Bestimmung des Ladezustands des Akkumulators**

Eine wichtige Aufgabe des System ist es, den Ladezustand des Akkumulators zu bestimmen. Es sind sehr genaue Werte notwendig, da der Akkumulator nur mit kleinen und langsamen Änderungen des Ladezustands reagiert. Die Spannungsmessung des Akkus könnte verbessert werden, indem ein eigens für diese Aufgabe zuständiger A/D-Wandler eingesetzt wird, welcher exakt auf den möglichen Spannungsbereich des Akkumulators abgestimmt ist. So würde die Auflösung des Wandlers optimal genutzt und das Ergebnis hätte eine sehr viel höhere Genauigkeit.

Die Ermittlung des Ladezustands über die Spannung des Akkus ist nicht sehr zuverlässig, da die Lade- und Entladekennlinien stark nichtlinear sind. Stattdessen könnte auch ein geeigneter Ladungszähler (*Coulomb-Zähler*) verwendet werden, um den Ladezustand zu bestimmen. Diese sind als Integrated Circuit (IC) verfügbar und können z.B. über eine serielle Schnittstelle mit dem eingebetteten System verbunden werden. Ein Coulomb-Zähler bestimmt den Ladezustand, indem die zugeführte und abgeführte Ladung gemessen wird. Mit dem Wissen über die Kapazität des Akkumulators kann so der Ladezustand berechnet werden. Der Vorteil dieser Methode ist, dass die Restenergie nicht durch einen Rückschluss über eine Kennlinie gezogen wird, sondern direkt die zugeführte und entnommene Ladungsmenge bestimmt wird.

# **Weckmechanismus für besondere Ereignisse**

Um die Leistungsfähigkeit des Systems zu verbessern, muss verhindert werden, dass sich das System sich im passiven Modus befindet, obwohl gerade eine Aufladung stattfindet und genügend Energie zur Verfügung steht. Es könnte dazu zusätzlich eine Schaltung entwickelt werden, die das eingebettete System bei bestimmten Akku-Ladezuständen weckt, obwohl das aktuelle Aktivitätslevel dies nicht vorsieht. Ein Beispiel wäre ein Wecksignal beim Erreichen des Ladezustands von 100 % oder der zuvor festgelegten Spannungsgrenze. Durch den erzwungenen Aktivzyklus würde das System die Situation zu diesem Zeitpunkt neu bewerten und entsprechend reagieren können.

# **Tabellenverzeichnis**

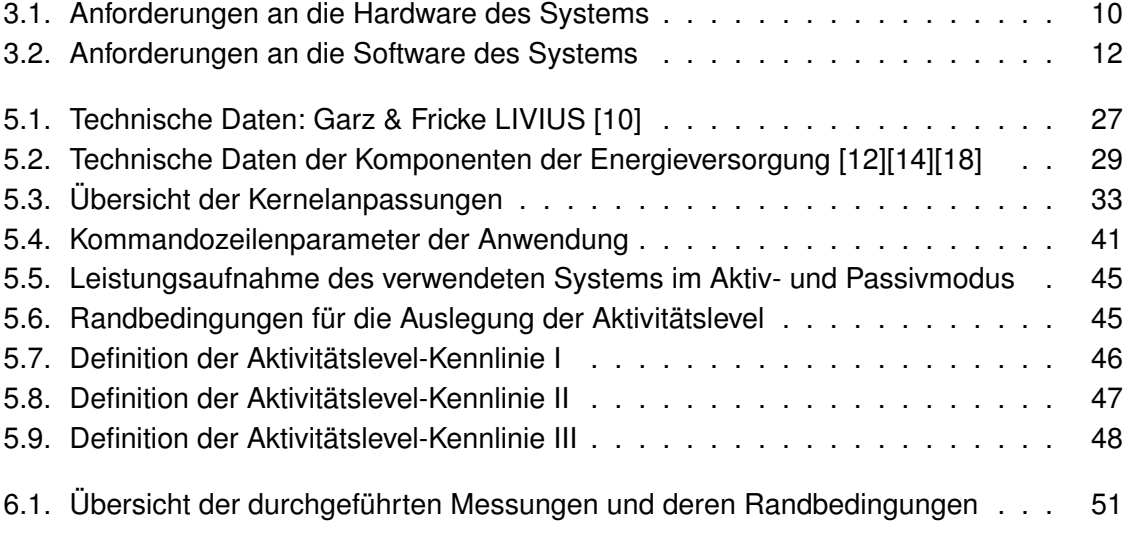

# **Abbildungsverzeichnis**

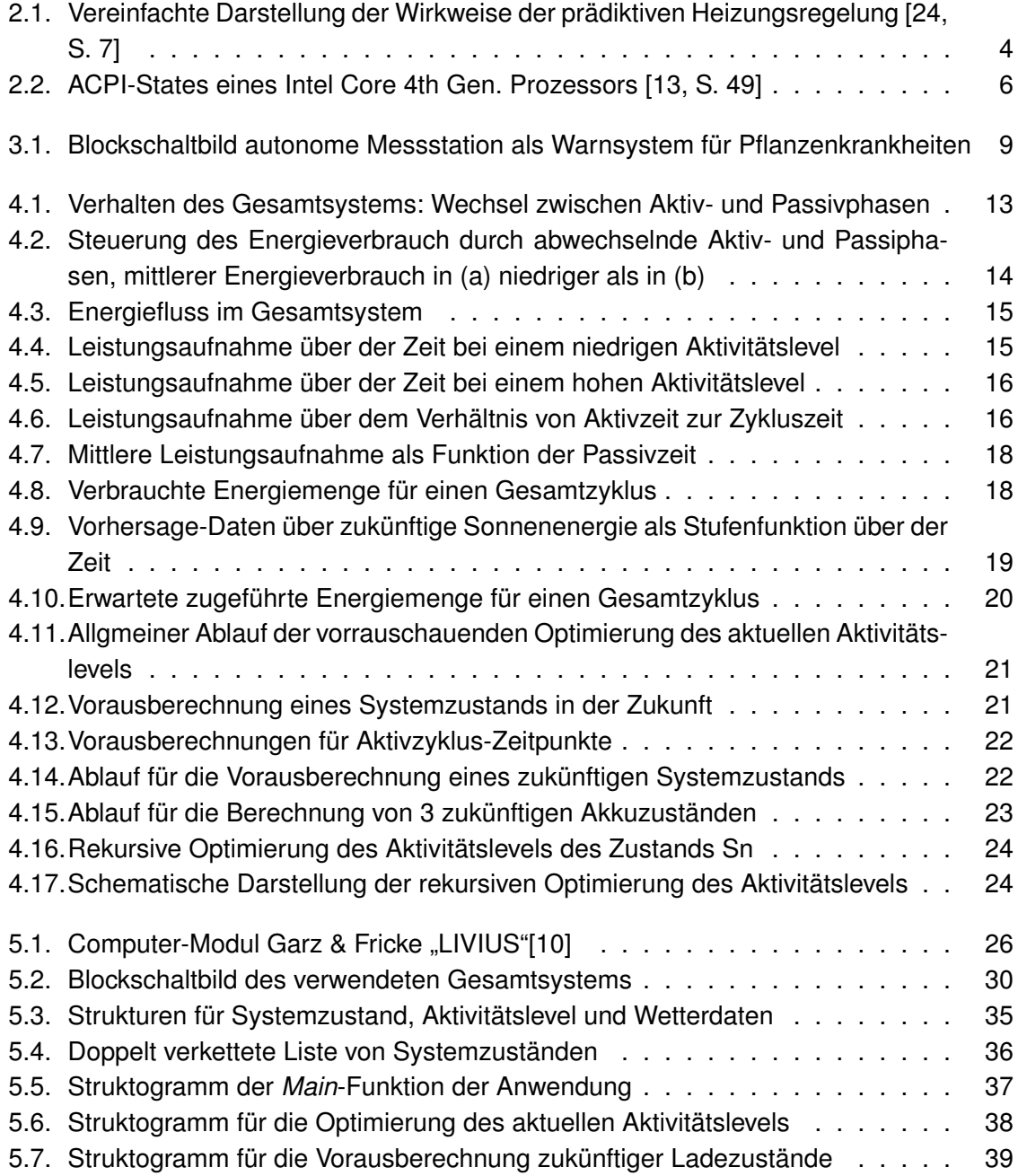
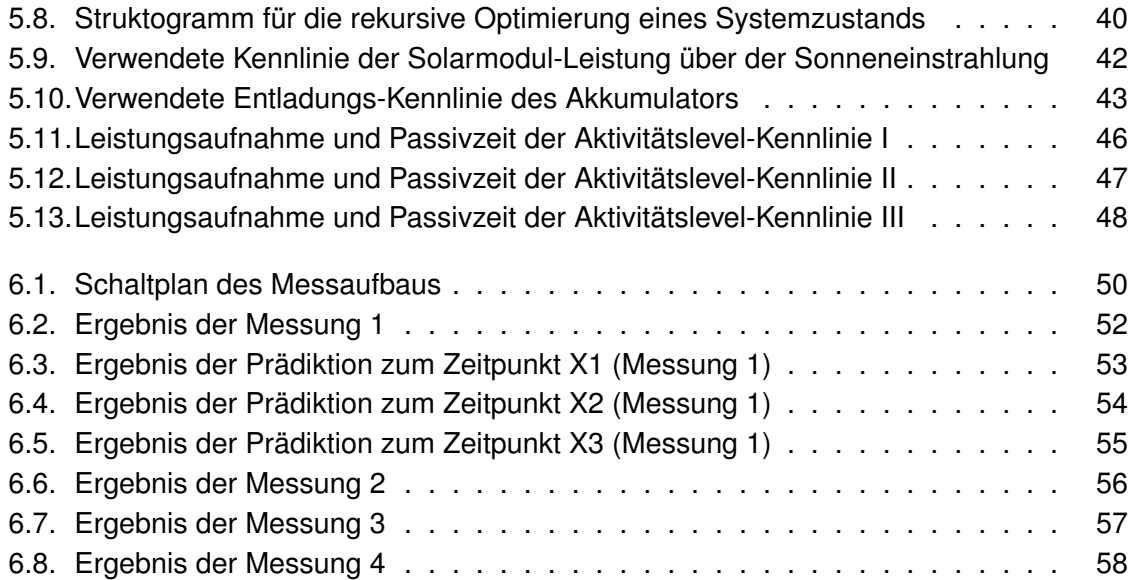

# **Abkürzungsverzeichnis**

- **ACPI** Advanced Configuration and Power Interface
- **CCM** Clock Controller Module
- **DVFS** Dynamic Voltage and Frequency Scaling
- **GPIO** General Purpose Input Output
- **RTC** Real Time Clock
- **ADC** Analog-Digital-Converter
- **PMIC** Power Management Integrated Circuit
- **IC** Integrated Circuit
- **MPC** Model based Predictive Control
- **UART** Universal Asynchronous Receiver/Transmitter
- **I2C** Inter-Integrated Circuit
- **IIO** Industrial Input Output
- **SoC** System On Chip
- **SSH** Secure Shell
- **STC** Standard Test Conditions
- **GSM** Global System for Mobile Communication
- **VRLA** Valve-Regulated Lead-Acid

## **Literaturverzeichnis**

- [1] Daniel P. Bovet and Marco Cesati. *Understanding the Linux Kernel, Third Edition*. O'Reilly Media, 2005.
- [2] Horst Börner. *Pflanzenkrankheiten und Pflanzenschutz*. Springer, 2009.
- [3] Christian W. Dawson. *Computerprojekte im Klartext*. Pearson Studium, 2003.
- [4] Rainer Dittmar. *Modellbasierte prädiktive Regelung : eine Einführung für Ingenieure*. Oldenbourg, München, 2004.
- [5] Prof. Dr. Dr. h.c. Günther Drosdowski, Dr. Werner Scholze-Stubenrecht, and Dr. Matthias Wermke, editors. *Das Fremdörterbuch*. Duden, 1997.
- [6] eCos. Redboot: bootstrap environment for embedded systems. [https://](https://sourceware.org/redboot/) [sourceware.org/redboot/](https://sourceware.org/redboot/). Zugriff: 13.04.2014.
- [7] Freescale Conductor Inc. Freescale i.MX Linux Tree 3.10.17 beta. [http:](http://git.freescale.com/git/cgit.cgi/imx/linux-2.6-imx.git/?h=imx_3.10.17_1.0.0_beta) [//git.freescale.com/git/cgit.cgi/imx/linux-2.6-imx.git/?h=imx\\_](http://git.freescale.com/git/cgit.cgi/imx/linux-2.6-imx.git/?h=imx_3.10.17_1.0.0_beta) [3.10.17\\_1.0.0\\_beta](http://git.freescale.com/git/cgit.cgi/imx/linux-2.6-imx.git/?h=imx_3.10.17_1.0.0_beta). Zugriff: 08.01.2014.
- [8] Freescale Conductor Inc. *i.MX35 (MCIMX35) Multimedia Applications Processor Reference Manual*. Rev. 3 edition, 2010.
- [9] Garz & Fricke GmbH. LIVIUS: High-End M2M Hutschienen-Computer. [http://www.](http://www.garz-fricke.com/livius_de.html) [garz-fricke.com/livius\\_de.html](http://www.garz-fricke.com/livius_de.html). Zugriff: 13.04.2014.
- [10] Garz & Fricke GmbH. *Datenblatt Garz & Fricke LIVIUS Series*, 2010.
- [11] Michel Goossens, Frank Mittelbach, and Alexander Samarin. *Der LATEX -Begleiter*. Addison-Wesley, 2000.
- [12] H-Tronic GmbH. *Anleitung Solarladeregler SL53 12 V / 4 A*.
- [13] Intel Corporation. *Desktop 4th Generateion Intel Core Processor Family Datasheet*. Volume 1 edition, 2014.
- [14] Koekraf GmbH. Spezifikation 6W Solarmodul 12V System. [http://www.koekraf.](http://www.koekraf.com/produkte/solar-wind-energie/duennschicht-solarmodule/6w-solarmodul-12v-system/spezifikationen/) [com/produkte/solar-wind-energie/duennschicht-solarmodule/](http://www.koekraf.com/produkte/solar-wind-energie/duennschicht-solarmodule/6w-solarmodul-12v-system/spezifikationen/) [6w-solarmodul-12v-system/spezifikationen/](http://www.koekraf.com/produkte/solar-wind-energie/duennschicht-solarmodule/6w-solarmodul-12v-system/spezifikationen/). Zugriff: 03.04.2014.
- [15] Otto Kruse. *Keine Angst vor dem leeren Blatt*. campus concret, 2000.
- [16] Linux Foundation. Yocto Project. <https://www.yoctoproject.org/>. Zugriff: 13.04.2014.
- [17] Konrad Mertens. *Photovoltaik*. Hanser Fachbuchverlag, 2013.
- [18] Panasonic Corporation. *Datenblatt Panasonic LC-R127R2PG*.
- [19] Pengutronix e.K. OSELAS® Services for Embedded Linux. [http://www.oselas.](http://www.oselas.com/oselas/index_en.html) [com/oselas/index\\_en.html](http://www.oselas.com/oselas/index_en.html). Zugriff: 13.04.2014.
- [20] Klaus Poenicke. *Wie verfaßt man wissenschaftliche Arbeiten?* Duden, 1988.
- [21] J. A. Rossiter. *Model-based predictive control : a practical approach*. CRC Press, Boca Raton, 2003.
- [22] Helmut Schellong. *Moderne C-Programmierung: Kompendium und Referenz (Xpert.press)*. Springer Vieweg, 2013.
- [23] Joachim Schröder, Tilo Gockel, and Rüdiger Dillmann. *Embedded Linux: Das Praxisbuch (X.systems.press)*. Springer, 2009.
- [24] Siemens AG. *Desigo Energieffiziente Applikationen: Prädiktiver und selbstadaptierender Heizungsregler (Applikationsdatenblatt)*. 2011.
- [25] Joachim Wietzke. *Embedded Technologies: Vom Treiber bis zur Grafik-Anbindung (Xpert.press)*. Springer, 2012.
- [26] Karim Yaghmour, Jon Masters, Gilad Ben-Yossef, and Philippe Gerum. *Building Embedded Linux Systems*. O'Reilly Media, 2008.
- [27] ZF Friedrichshafen AG. *Schaltstrategie mit Weitblick PreVision GPS für TraXon-Nutzfahrzeuggetriebe von ZF (Presseinformation)*. 2012.

## **A.1. CD**

#### • **Bachelorthesis**

**–** Bachelorthesis im PDF-Format

#### • **Energiemanagement Applikation**

- Vollständiger Quellcode der Energiemanagement-Applikation "pman"
- **–** "Makefile" zum Übersetzen der Applikation

### A.2. Quellcode: Energiemanagement-Applikation

pman.c

```
7*********\mathbf{1}1 +\star /
\overline{2}\mathbf{3}/* pman - power management for Garz & Fricke LIVIUS
                                                                                              \star/\overline{A}/ *
                                                                                              \star//* This program is free software; you can redistribute it and/or modify it
5\overline{)}\star/* under the terms of the GNU General Public License version 2 as published
6\overline{6}\star//* by the Free Software Foundation.
                                                                                              \star/\overline{7}\bf{8}/*
                                                                                              \star /
    /* This power management tool is meant to run on Garz & Fricke LIVIUS.
                                                                                              \star /
\mathbf{q}/* The tool provides an adaptive and predictive power management based on
10/* weather forecast data.
11\star/12/*
                    Richard Guenther <richard.quenther@haw-hamburg.de
    /* Author:
12+114/\star\star/15<sup>15</sup>16
17 #include <stdio.h>
18 #include <stdlib.h>
19
    #include <syslog.h>
20 #include <unistd.h>
21 #include <string.h>
22 #include <errno.h>
23
    #include <time.h>
24
    #include <float.h>
25 #include <sys/stat.h>
26 #include <getopt.h>
27#include "pman.h"
28
29 #include "sysfs_utils.h"
30 #include "weather.h"
3132
    #define _GNU_SOURCE /* Must be defined to enable getopt_long functinality. */
3334 /* default buffer sizes */
35 #define MAX_PATH_LENGTH
                                   75
36
   #define MAX_MSG_LENGTH
                                    75
37
38 /* GPIOS */
39 #define RUN_VBAK5V
                             (1 * 32 + 11)40 #define CHARGE_STAT1 (0 \times 32 + 8)<br>
#define CHARGE_DONE (0 \times 32 + 9)\begin{array}{lll}\n\text{#define CHARGE\_DONE} & (0 \ \star \ 32 \ + \ 9) \\
\text{#define CHARGE\_DISABLE} & (1 \ \star \ 32 \ + \ 30)\n\end{array}4243 #define VCC_CAN_EN (2 \times 32 + 2)44 #define GSM_EN (2 * 32 + 4)<br>
45 #define VBATT_EN (2 * 32 + 4)<br>
46 #define VBAK5V_EN (1 * 32 + 17)<br>
47 #define KB_LED_EN (1 * 32 + 10)
48
   /* ADC channels */49
    #define ADC_CHANNEL_VIN
50
                                      \mathbf{1}#define ADC_CHANNEL_BATTERY 5
51
52 #define ADC_CHANNEL_VIN_CURRENT 6
53 #define ADC_CHANNEL_RTC_BATTERY 7
54
55 /* battery data */
```

```
56 #define BAT_VOLTAGE_MAX 13.8 /* [V] */
 57 #define BAT_VOLTAGE_MIN 10.5 /* [V] */
 58 #define BAT_CAPACITY 7200 /* [Ah] */
 59 #define BAT_ENERGY_MAX 86400 /* [Wh] */
60 #define BAT_PERCENT_BASE (BAT_VOLTAGE_MAX - BAT_VOLTAGE_MIN) / 100
61
62 /* solar module data */63 #define SOLAR_POWER_RATING 17.5 /* [V] */<br>64 #define SOLAR_SURFACE_AREA 0.146475 /* [m^2
64 #define SOLAR_SURFACE_AREA 0.146475 /* [m^2] */
65 #define SOLAR_MUE 0.04096
66
67 /* prediction defines */
68 \#define PREDICTION HORIZON 14400 /* [sec] */
69 #define LEVEL_CHANGE_THRESHOLD 42.4 /* [%] */
70
71 /* Log file paths */72 #define LOG_PATH_STATES "/home/root/current_state"
73 #define LOG_PATH_MEASUREMENT "/home/root/measurements"
74 #define LOG_PATH_PREDICTION "/home/root/prediction"
75
76 /* defines and function for printing messages */77 #define V_INFO 3
78 #define V_DEBUG 2
79 #define V_WARN 1
80 #define V_ERROR 0
81
82 /* print function for verbose messages */83 #define PRINT_INFO(verbosity_level, fmt, args...) do { \
84 if (verbosity >= verbosity_level) \
85 fprintf(stderr, "%s: " fmt, __progname, ## args); \
86 } while (0)
87
88 /* print function for error messages */
89 #define PRINT_ERROR(errno, fmt, args...) \
90 fprintf(stderr, "%s: ERROR %d: %s: " fmt, __progname, errno, __func__, ## args);
91
92 /******************************************************************************/
 93 /\star \star /\star94 /* global variables \star/\star /\star95 / * \qquad \qquad \qquad \qquad \qquad \qquad \qquad \qquad \qquad \qquad \qquad \qquad \qquad \qquad \qquad \qquad \qquad \qquad \qquad \qquad \qquad \qquad \qquad \qquad \qquad \qquad \qquad \qquad \qquad \qquad \qquad \qquad \qquad \qquad \qquad \96 /******************************************************************************/
 97 int verbosity = 1; \sqrt{ } warnings enabled by default \star/98 int logging = 0; \rightarrow logging disabled by default \ast/
99
100 /******************************************************************************/
101 \frac{1}{\sqrt{2}} \frac{1}{\sqrt{2}} \frac{1}{\sqrt{102 /* struct definitions */103 \frac{1}{\sqrt{2}} \frac{1}{\sqrt{2}} \frac{1}{\sqrt{104 /******************************************************************************/
105 struct system_state {
106 struct power_lvl * plevel; /* power level */
107 time_t time; /* current system time (UNIX format) */<br>108 float bat_energy; /* available energy in main battery [1]
108 float bat_energy; /* available energy in main battery [Wh] */109 float bat_percent; /* main battery state of charge [%] */<br>110 float v backup bat; /* backup battery voltage [V] */
110 float v_backup_bat; /* backup battery voltage [V] */<br>111 float v_main_bat; /* main battery voltage [V] */
111 float v_main_bat; /* main battery voltage [V] */
112 float i_main_bat; /* main battery current [A] */
113
114 struct system_state * next; /* pointer to the next system state */
115 struct system_state * prev; \frac{1}{2} /* pointer to the previous system state */
```

```
A. Anhang
```

```
116
    \} ;
117
118
    struct power_lvl {
                      \overline{1} /* level */
119
    int level;
120
    int active_interval; /* activity cycle interval */
     int power_consumption; /* power consumption */
121122\} ;
123
124
    1**************************
                                                                                         \star/125
    / \star/* enumerations
                                                                                          \star/126
127
    /\star\star/7****************
                                                                                          \overline{\mathcal{L}}128
                      *********
129
    /* available power levels */
130
    enum powerlevels {P0, P1, P2, P3, P4, P5, P6, P7, P8, P9, P10};
131
132
133
    \star \star /134
    /\star\star//* tables
135
                                                                                          \star /
                                                                                         \star/1361*1*******************************
                                                                                          \star /
137
138
    /*
139
    \star* linear sleep time characteristic
140
     \star step: 342 s
141
142
    \star/
143
    struct power_lvl power_level_table1[] = {
144
    /* | Level | sleep | power |
145
             | [sec] | [mW]<br>3600, 671 },<br>3258, 671
     \star | | [sec] | [mW] | \star /
146
     \{P0,147676 },<br>682 },
               3258, 2916,\{P1,148
149
      \{P2,2510, 689\left\{ P3, \right\}150
      \{P4,2232,699 },
151
               \frac{1890}{1548}716 },
      \{P5,152
                         732 },
153
      \{P6,1206,
                         762 },
      \{P7,154
               864,\{P8,817 },
155
                522,\{P9,943 },
156
157
     \{P10,180,1550 },
158
    \} ;
159
160
    /*
161
    \rightarrow162
     * mostly linear power consumption characteristic:
     \star step: 0.085 mW
163
164
     \mathbb{R}^n and
165
    \star/struct power_lvl power_level_table2[] = {
166
    /* | Level | sleep | power |
167
    \star | | [sec] | [mW] | \star168
169
      \{P0,3600, 656 },
             1449 , 702 },<br>813 , 762 },<br>565 , 822 },
      \{P1,170
171
      \{P2,\{P3,172
      \{P4,480, 856 },
173
      \{P5,420, 889 },
174
    \{ P6, 360, 934 \}175
```

```
176 { P7, 300 , 995 },<br>177 { P8, 240 , 1088 },
177 { P8, 240 , 1088 },
178 { P9, 180 , 1242 },
179 { P10, 120 , 1550 },
180 };
181
182 /\star183 * --------------------------------------------------
184 * lower power consumption, linear sleep time characteristic
185 * step: 300 s<br>186 * -----------
186 * --------------------------------------------------
187 \star/188 struct power_lvl power_level_table3[] = {
189 /* | Level | sleep | power |<br>190 * | | | [sec] | [mW] |
190 * | | [sec] | [mW] | * /<br>191 { P0, 3600, 656 },
191 { P0, 3600, 656 },
192 { P1, 3300, 659 },
193 { P2, 3000, 662 },<br>194 { P3, 2700, 666 },
194 { P3, 2700, 666 },
195 { P4, 2400, 671 },<br>
196 { P5, 2100, 678 },
196 { P5, 2100, 678
197 { P6, 1800, 687 },
198 { P7, 1500, 699 },<br>199 { P8, 1200, 718 },
199 { P8, 1200, 718 },
200 { P9, 900, 748 },
201 { P10, 600, 810 },
202 };
203
204 /******************************************************************************/
205 \frac{1}{\sqrt{2}} \frac{1}{\sqrt{2}} \frac{1}{\sqrt{206 /* Function: get_next_active_time */
207 /* */
208 /* Description: Returns the next active time that is scheduled for the given */209 /\star system state. \star/<br>210 /\star \star/
210 \frac{1}{2} \frac{1}{2} \frac{1}{2} \frac{1}{2} \frac{1}{2} \frac{1}{2} \frac{1}{2} \frac{1}{2} \frac{1}{2} \frac{1}{2} \frac{1}{2} \frac{1}{2} \frac{1}{2} \frac{1}{2} \frac{1}{2} \frac{1}{2} \frac{1}{2} \frac{1}{2} \frac{1}{2} \frac{1}{2} \frac{1}{2} \frac{1}{2211 /* Input: @state: pointer to the system state */
212 \rightarrow * \rightarrow *
213 /* Return: @next_active_time: time value of next activity (UNIX format) */
214 \rightarrow * \rightarrow *
215 /******************************************************************************/
216 time_t get_next_active_time(struct system_state *state)
217 {
218 int i;
219 time_t next_active_time;
220
221 if (state == NULL) {
222 PRINT_ERROR(EINVAL, "invalid pointer to system state\n");
223 return -EINVAL;
224 }
225
226 \frac{1}{x} det next active time from power level \frac{x}{x}227 next_active_time = (state->time + state->plevel->active_interval);
228
229 PRINT_INFO(V_INFO, "next active time will be: %s", ctime(&next_active_time));
230
231 return next_active_time;
232 }
233
234 /******************************************************************************/
235 \frac{1}{\sqrt{2}} , the contract of the contract of the contract of the contract of the contract of the contract of the contract of the contract of the contract of the contract of the contract of the contract of the contra
```

```
/* Function: log_to_file
236
                                                                                       \star/\star/237
    1*/* Description: writes a message to a file at the given path with a time
238
                                                                                       \star /
239
    /*
                     stamp.
                                                                                        \star/240
    / \star\star /
                     * message to write
    /* Tnput:
                                                                                       \star /
241
242
    /*
                     * path to the file
                                                                                        \star/\star /
243
    /*
                   On failure - negative errno return code
244
    /* Return:
                                                                                        \star/On success - '0' return code.
245
    /*
                                                                                       \star/246
    1*\star /
247
    \star \star /*******************************
    static int log_to_file(char *file_path, char *msq)
248
249
      FILE *log_file;
250
251
      time_t raw_time;
      struct tm *ptm;
252
253
      char *log_msg = malloc(MAX_MSG_LENGTH + strlen(msq));
254
255
      if (log_msg == NULL) {
       PRINT_ERROR(ENOMEM, "log message memory allocation failed");
256
        return -ENOMEM;
257
258
      \}259
260
      time (\text{draw} time);
      ptm = localtime(\&raw_time);261
262
263
      /* generate timestamp */snprintf(log_msg, MAX_MSG_LENGTH, "[%.2d/%.2d/%d %.2d:%.2d:%.2d] ",
264
                 ptm->tm_mday, (ptm->tm_mon)+1, (ptm->tm_year)+1900,
265
                ptm->tm_hour, ptm->tm_min, ptm->tm_sec);
266
267
      /* concatenate log message */268
269
      strcat (log_msg, msg);
270
      /* write message to logfile */271
      log_file = fopen(file_path, "ab+");272
273
      if(!log_file)
       return -EIO;
274
      fprintf(log_file, log_msq);
275
      fclose(log_file);
276
277
278
      return 0;
279
    \rightarrow280
    281
                                                                                       \star \star \prime282
    /*
                                                                                       \star /
    /* Function: log_system_state
                                                                                       \star /
283
284
    /*
                                                                                        \star/285
    /* Description: writes data of the given system state to the specified log
                                                                                        \star/286
    /*
                     file path.
                                                                                        \star/287/*
                                                                                       \star /
    /* Input:
                    @file_path: path to the location of the log file
                                                                                        \star/288
289
    /*
                    @state : pointer to the system state to log
                                                                                        \star//*
                                                                                        \star/290
291
    /* Return:
                   On failure - negative errno return code
                                                                                       \star/On success - '0' return code.
    1*292
                                                                                       \star/293
    /*
                                                                                        \star /
    1*294
                                                                                       \star /
295
    static int log_system_state(char *file_path, struct system_state *state)
```

```
296 {
297 int ret;
298 time_t system_time, next_active_time;
299
300 char *log_msg = malloc(MAX_MSG_LENGTH);
301 if (log_msg == NULL) {
302 PRINT_ERROR(ENOMEM, "log message memory allocation failed");
303 return -ENOMEM;
304 }
305
306 system_time = state->time;
307 next_active_time = get_next_active_time(state);
308
309 ret = log_to_file(file_path, "---------------------------------\n\|n\|)310 /* system time */<br>311 snprintf(log_ms)
       snprintf(log_msq, MAX_MSG_LENGTH, "system time: %s", ctime(&system_time));
312 ret = log_to_file(file_path, log_msg);
313
314 /* power level */
315 snprintf(log_msg, MAX_MSG_LENGTH, "power level: %d\n", state->plevel->level);
316 ret = log_to_file(file_path, log_msg);
317 snprintf(log_msg, MAX_MSG_LENGTH, " power consumption: %d\n", state->plevel->
           power_consumption);
318 ret = log_to_file(file_path, log_msg);
319 snprintf(log_msg, MAX_MSG_LENGTH, " active interval: %d\n", state->plevel->
           active_interval);
320 ret = log_to_file(file_path, log_msg);321 snprintf(log_msg, MAX_MSG_LENGTH, " next active time: %s", ctime(&next_active_time));
322 ret = log_to_file(file_path, log_msg);
323
324 /* main battery */325 snprintf(log_msg, MAX_MSG_LENGTH, "main battery percent: %.4f%%\n", state->bat_percent
            );
326 ret = log_to_file(file_path, log_msg);327 snprintf(log_msg, MAX_MSG_LENGTH, "main battery energy: %.4f mWh\n", state->bat_energy
            );
328 ret = log_to_file(file_path, log_msg);
329 snprintf(log_msg, MAX_MSG_LENGTH, "main battery voltage: %.4f V\n", state->v_main_bat)
            ;
330 ret = log_to_file(file_path, log_msg);331 snprintf(log_msg, MAX_MSG_LENGTH, "main battery current: %.4f mA\n", (state->
            i_main_bat) *1000);
332 ret = log_to_file(file_path, log_msg);
333
334 /* backup battery */
335 snprintf(log_msg, MAX_MSG_LENGTH, "backup battery voltage: %.4f V\n", state->
          v_backup_bat);
336 ret = log_to_file(file_path, log_msg);337 ret = log_to_file(file_path, "--------------------------------------------------\n");
338
339 free(log_msg);
340 return ret;
341 }
342
343 /******************************************************************************/
344 /* \star /
345 /* Function: log_system_state_list */
346 /* */
347 /* Description: prints out the time of all list elements \star/<br>348 /*
348 \left/ \star \right. \left. \right. \left. \right.
```

```
/* Input: @head: pointer to the head of the list
349
                                                                                         \star/\star/350
    /*
                  On failure - negative errno return code
351
    /* Return:
                                                                                         \star /
                     On success - '0' return code.
352
    /*
                                                                                         \star/353
    /*
                                                                                         \star//********************
                                                                                         +1354
                                         ***************************
355
    int log_system_state_list(char *file_path, struct system_state *head) {
        struct system_state *current;
356
      time_t time;
357
358
      if (head == NULL) {
359
       PRINT_ERROR(EINVAL, "invalid pointer to list head\n");
360
        return -EINVAL;
361
362
      \rightarrow363
364
      current = head;
365
366
       while (current != NULL) {
367
        log_system_state(file_path, current);
             current = current->next;
368
369
        \rightarrow\rightarrow370
371
        1+1\star \star \prime372
373
    1*\star//* Function: get_current_system_state
                                                                                         \star/374
                                                                                         \star/375
    /*
    /* Description: update values of the given system state by reading supply
376
                                                                                         \star/\star/377
    /*
                     voltages and GPIOs
378
    /*
                                                                                         \star/@state: pointer to the system state to update
379
    /* Input:
                                                                                         \star/380
    /*
                                                                                         \star /
                    On failure - negative errno return code
    /* Return:
                                                                                         \star/381
                     On success - '0' return code.
382
    /*
                                                                                         \star/7*\star /
383
384
    7\star385
    static int get_current_system_state(struct system_state *state)
386
      float v_backup_bat, v_main_bat, i_main_bat, bat_percent, bat_energy;
387
388
      float v_bat_1, v_bat_2;
389
390
      if (state == NULL) {
       PRINT_ERROR(EINVAL, "invalid pointer to system state\n");
391
        return -EINVAL;
392
393
      \rightarrow394
      /* read ADC values */395
      v_backup_bat = sysfs_adc_read_channel(ADC_CHANNEL_BATTERY);
396
      i_main_bat = sysfs_adc_read_channel(ADC_CHANNEL_VIN_CURRENT);
397
398
399
      v_bat_1 = sysfs_adc_read_channel(ADC_CHANNEL_VIN);
400
      sleep(1);401
402
      v_bat_2 = sysfs_adc_read_channel(ADC_CHANNEL_VIN);
403
404v_main_bat = (v_bat_1 + v_bat_2) / 2;405
      /* calculate voltage/current (due to hardware) */
406
      v_main_bat = v_main_bat \star 1.386;
407
408
      i_main_bat = i_main_bat / (0.022*100);
```

```
409
     /* calculate percent and energy values */
410
     bat_p percent = ((v_main_bat - BAT_VOLTAGE_MIN) / (BAT_VOLTAGE_MAX - BAT_VOLTAGE_MIN)) *
411100;412
     bat_{energy} = BAT_ENERGY_MAX * (bat_percent / 100);
413
414
     /* write new values*/
     state->v_backup_bat = v_backup_bat;
415
     state \rightarrow v\_main\_bat = v\_main\_bat;416
     state->i_main_bat = i_main_bat;
417
     state->bat_percent = bat_percent;
418
419
     state->bat_energy = bat_energy;
420
421
     return 0;
422
   \}423
   424
425
   /*
                                                                           \star/426
   /* Function: freeze_system
                                                                           \star /
427
   /*
                                                                           \star /
   /* Description: sets the device into "freeze" mode
AC\star /
   1*\star/429
430
   1**int freeze system (void)
431
432
   return system("echo freeze > /sys/power/state");
433
434
435
   436
                                                                          \star \star /437
   /*
                                                                           \star//* Function: do_active_work
438
                                                                           \star /
130/*
                                                                           +1/* Description: simulates active work by generating CPU load for 85 seconds
440
                                                                           \star/441
   1 +\star/****************
442
   int do_active_work(void)
443
444
445
     system("dd if=/dev/zero of=/dev/null &");
446
     sleep(56);system("killall dd");
447
448\mathcal{F}449
450
   451
   /*
                                                                          \star/452
   /* Function: set_power_level
                                                                           \star/453
   /*
                                                                           \star/454
   /* Description: writes the given power level to the given system state.
                                                                           \star/455
   /*
                                                                           \star/@state: pointer to the system state to update
   /* Input:
456
                                                                           \star/457
   \sqrt{\star}@level: power level to write
                                                                           \star/458
   1*\star/On failure - negative errno return code
459
   /* Return:
                                                                           \star//*
                On success - '0' return code.
                                                                           \star/460
461
   /*
                                                                           \star/1***462
                *************************************
463
   int set_power_level(struct system_state *state, int level)
464
   if (state == NULL)465
     PRINT_ERROR(EINVAL, "invalid pointer to system state\n");
466
467
    return -EINVAL;
```
 $\rightarrow$ 

468

```
469
      /* do not exceed array borders */
470
      if (level > P10) {
471
472
      level = P10;473
      \rightarrow474else if (level < P0) {
       level = P0;475
476
      \lambda477
      PRINT_INFO(V_INFO, "setting power level to %d\n", level);
478
479
480
      //state->plevel = &power_level_table1[level];
481
     //state->plevel = &power_level_table2[level];
      state->plevel = &power_level_table3[level];
482
483
    \}484
485
    \star /
486
    /*
                                                                                   \star//* Function: gsm_startup
487
                                                                                   \star /
4881 +\star//* Description: boot the GSM modem by pulling the ignition pin to high for
                                                                                   \star/489
490/\star5 seconds
                                                                                   \star//*
                                                                                   \star/491
492
    /* Input:
                   None
                                                                                   \star//*
                                                                                   \star/493
494
    /* Return:
                  On failure - negative errno return code
                                                                                   \star/On success - '0' return code.
495
    1*\star /
496
    /*
                                                                                   \star /
497
    \star \star \prime498
    int gsm_startup(void)
100\{int ret;
500
501
     ret = sysfs\_qpio\_write\_value(GSM\_EN, 1);502
     sleep(5);503
504
     ret = sysfs_gpio_write_value(GSM_EN, 0);
505
506
     return ret;
507
    \rightarrow508
509
    1***\star /
        **********
510
    / *\star//* Function: toggle_active_mode
                                                                                   \star/511
512
    /*
                                                                                   \star//* Description: apply a power level to the device. This will mainly toggle
513
                                                                                   \star/514
                  peripheral devices to reduce or gain power consumption
    /*
                                                                                   \star//*
                                                                                   \star /
515
    /* Input:
                  @toqqle: switch active mode on or off
                                                                                   \star/516
517
    /*
                                                                                   \star/On failure - negative errno return code
518
    /* Return:
                                                                                   \star/On success - '0' return code.
519
    /*
                                                                                   \star//*
                                                                                   \star/520
    521
                                           ****************************
                                                                                   \star \star /int toggle_active_mode(int toggle)
522
523
     int ret:
524
525
     /* peripheral control switches */526
527
    ret = sysfs_qpio_write_value(CHARGE_DISABLE, !toqqle);
```

```
528
     ret = sysfs_gpio_write_value(VCC_CAN_EN, toggle);
      ret = sysfs_gpio_write_value(VBATT_EN, toggle);
529
530
531
      if(toggle) {
532
       ret = gsm\_startup();
      \rightarrow533
534
535
      return ret;
536
    \rightarrow537
538
    1************************
         **********
                                                                                         \star /
539
                                                                                         \star//\star/* Function: predict next system state
                                                                                         \star/540
541/*
                                                                                         \star /
    /* Description: Predicts values for the next system state.
                                                                                         \star/542
543
    /*
                     A model of the solar panel and the main battery are used to
                                                                                         \star /
                     calculate expected battery and main supply values for the
544
    /*
                                                                                         \star /
545
    /*
                    next active time
                                                                                         \star/546
    /*
                                                                                         \star/@current_state: pointer to the system state to start from
547
    /* Input:
                                                                                         \star /
                     @weather_data : pointer to the weather forecast data array
548
    1 +\star /
    1*\star /
549
550
    /* Return:
                   On failure - negative errno return code
                                                                                         \star/On success - '0' return code.
                                                                                         \star/551
    1 +552
    /*
                                                                                         \star /
    553
    int predict_next_system_state(struct system_state *current_state, struct weather_entry *
554
        weather_data)
555
556
      struct system_state *next_state;
557
      struct weather_entry *w_entry;
558
      float bat_energy_charge = 0, bat_energy_discharge = 0;
559
560
      float solar_power, time_interval;
      float next_vbat, next_bat_energy, next_bat_percent, next_ibat;
561
      int harvest_start_time, harvest_end_time;
562
      int i;
563
564
      if (current\_state == NULL) {
565
       PRINT_ERROR(EINVAL, "invalid pointers to system state\n");
566
567
        return -EINVAL;
568
      \lambda569
      if (current state->next == NULL) {
570
571
       PRINT_ERROR(EINVAL, "invalid pointers to next system state (list corrupted) \n");
        return -EINVAL;
572
573
      \rightarrow574
      if (weather_data == NULL) {
575
      PRINT_ERROR(EINVAL, "invalid pointers to weather data array\n");
576
577
        return -EINVAL;
578
      \overline{\phantom{a}}579
580
      next_state = current_state->next;
      w_{\text{entry}} = weather_data;
581
582
      /* update time for future system state */
583
      next_state->time = get_next_active_time(current_state);
584
585
586
      /*
```

```
587 * calculate energy harvest from solar panel:
588 * ==========================================
589 */<br>590 +next_bat_energy = current_state->bat_energy;
591 next_bat_percent = current_state->bat_percent;
592 next_vbat = current_state->v_backup_bat;
593
594 /* start and end time for energy harvesting */
595 harvest_start_time = current_state->time;
596 harvest_end_time = next_state->time - 1;
597
598 /* parse weather data array */
599 while((w entry+1)->time != 0) {
600
601 /* interval is negative: exit */<br>602 if (w_entry->time > harvest_end_t
        if(w_entry-\gt time > harvest_end_time) {
603 break;
604 }
605 \frac{1}{x} interval is between two data entries \frac{x}{x}606 else if ((harvest_start_time > w_entry->time) && (harvest_end_time < (w_entry+1)->time)
           \rightarrow607 time_interval = (float)(harvest_end_time - harvest_start_time);
608 }
609 \frac{1}{2} /* complete data entry within the interval */<br>610 else if ((barvest start time == w entry->time)
        else if ((harvest_start_time == w_entry->time) && (harvest_end_time >= (w_entry+1)->
           time)) {
611 time_interval = (float)((w_entry+1)->time - w_entry->time);
612 harvest_start_time = (w_entry+1)->time;
613 }
614 /* interval: start time \rightarrow next data entry time */615 else if((harvest_start_time > w_entry->time) && (harvest_start_time < (w_entry+1)->time
            ) && (harvest_end_time >= (w_entry+1)->time)) {
616 time_interval = (float)((w_entry+1)->time - harvest_start_time);
617 harvest_start_time = (w_entry+1)->time;
618 }
619 \vert /* interval: last data entry time -> end time */
620 else if((harvest_start_time == w_entry->time) && (harvest_end_time < (w_entry+1)->time)
            ) {
621 time_interval = (float)(harvest_end_time - (w_entry->time));
622 }
623 \frac{1}{2} /* data entry is not within the interval */<br>624 else {
        else {
625 if((w_entry+1)->time > harvest_start_time)
626 harvest_start_time = (w_entry+1)->time;
627 w_{\text{entry++}};
628 continue;
629 }
630
631 /* calculate solar supply power */
632 solar_power = ((float)(w_entry->condition) * SOLAR_SURFACE_AREA) * SOLAR_MUE;
633
634 /* determine charging energy (integration) */
635 bat_energy_charge += (solar_power * (time_interval / 3600));
636
637 /* move to the next data entry */<br>638 w_{\text{entry}}+;
        w_entry++;
639 }
640
641 /\star642 * calculate changes on battery charge
```

```
<u> 2222222222222222222222</u>
643
644
       \star /
645
      bat_energy_discharge = ((float)(current_state->plevel->power_consumption * current_state
          ->plevel->active_interval)) / 3600;
646
      PRINT_INFO(V_INFO, " total charge energy : %.2f mWh\n", bat_energy_charge);
647
648
      PRINT_INFO(V_INFO, " total discharge energy : %.2f mWh\n", bat_energy_discharge);
      PRINT_INFO(V_INFO, " energy balance
                                                   : %.2f mWh\n", bat_energy_charge -
649
         bat_energy_discharge);
650
      /* calculate values for the next state */
651
652
      next_bat_energy += (float) (bat_energy_charge - bat_energy_discharge);
653
654
      /* battery cannot carry more than max. capacity */
      if(next_bat_energy > BAT_ENERGY_MAX)
655
656
        next_bat_energy = BAT_ENERGY_MAX;
657
      next_bat_percent = (next_bat_energy / BAT_ENERGY_MAX) * 100;
658
659
      next_vbat = next_bat_percent * ((BAT_VOLTAGE_MAX - BAT_VOLTAGE_MIN) / 100) +
          BAT_VOLTAGE_MIN;
660/* write new system state values */
661
662
      next_state->bat_energy = next_bat_energy;
      next_state->bat_percent = next_bat_percent;<br>next_state->v_main_bat = next_vbat;
663
664
665
     return 0;
666
667
    \rightarrow668
669
    7**************
                     670
                                                                                       \star /
671
    /* Function: predict multiple system states
                                                                                       +1\star /
672
    /*
673
    /* Description: Predicts the future system state for the given time. For this */
                  all other intermediate states between the start point and the */
674
    / \starspecified time need to be predicted
675
    /*
                                                                                       \star/676
    /*
                                                                                       \star/@start_state : pointer to the system state to start from
677
    /* Input:
                     @prediction_time: time to predict the system state for
678
    /*
                                                                                       \star/@weather
                                  : array with weather forecast data
                                                                                       \star /
679
680
                                                                                       \star /
    1+681
    /* Return:
                    On failure - negative errno return code
                                                                                       \star /
                    On success - '0' return code.
682
    /*
                                                                                       \star//*
                                                                                       +1683
684
    1***685
    int predict_multiple_system_states(struct system_state *start_state, time_t prediction_time
        , struct weather_entry *weather_data)
686
      struct system_state *current_state, *next_state;
687
688
      int next_active_time;
689
      time_t time_predicted;
      int i, j;
690
691
      if (start\_state == NULL) {
692
       PRINT ERROR(EINVAL, "invalid pointer to list head\n");
693
694
        return -EINVAL;
695
      \rightarrow696
      if (prediction_time \leq 0) {
697
698
      PRINT_ERROR(EINVAL, "invalid prediction horizon - must be positive integer\n");
```

```
699
      return -EINVAL;
700
      \rightarrow701
702
      current_state = start_state;
703
704
      /*
       * This loop predicts future system states until reaching <prediction_time>
705
706
       \star /
      while(prediction_time > time_predicted) {
707
708
        /* insert new element if list is too short */
709
        if(current_state->next == NULL) {
710
         add list element (current state);
711
712
        \rightarrow713
714
        /* catch corrupted list */
        if (current_state == NULL || current_state->next == NULL) {
715
         PRINT_ERROR(EINVAL, "could not complete prediction. system state list ended
716
              unexpected\n");
          return -EINVAL;
717
718
        \rightarrow719
720
        /* predict future system states */
        predict_next_system_state(current_state, weather_data);
721
722
        time_predicted = current_state->next->time;
723
        /* move pointer to next list element */
724
       current_state = current_state->next;
725
726
      \cdot727
728
      return 0;
729
    \uparrow730
731
    1*\star /
732
    /* Function: pop_list_element
                                                                                       \star/733
734
    /*
                                                                                       \star /
735
    /* Description: Removes the first element of the list and moves the head
                                                                                        \star/\star /
736
    \sqrt{\star}pointer to the next element
                                                                                        \star/737
                   @head: pointer to pointer to the head of the list
738
    /* Input:
                                                                                        \star/739
                                                                                        \star//*
740
    /* Return:
                    On failure - negative errno return code
                                                                                       \star /
                   On success - '0' return code.
741
    /*
                                                                                       \star/742
    /*
                                                                                       \star/*****************
743
    1****************
                                                       **********
                                                                                       \star /
744
    int pop_list_element(struct system_state **head)
745
        struct system_state *next_element = NULL;
746
747
748
        if (*head == NULL) {
       PRINT_ERROR(EINVAL, "invalid pointer to list head\n");
749
        return -EINVAL;
750
751
      \}752
753
        next-element = (\star head)->next;
       free (\starhead):
754
        *head = next_element;
755
756
      return 0;
757
```

```
A. Anhang
```

```
758
    \}759
760
    761
    1*\star/762
    /* Function: delete_list
                                                                                         \star /
                                                                                         \star/763
    /*
764
    /* Description: deletes the whole list
                                                                                         \star/\star /
765
    / *
                    @head: pointer to the head of the list
                                                                                         \star/766
    /* Input:
767
    /*
                                                                                         \star//* Return: On failure - negative errno return code
768
                                                                                         \star/On success - '0' return code.
769
    /\star\star/1 +\star/770
771
    7*****************************
                                                                                         \star/int delete_list(struct system_state **head)
772
773
    \{struct system_state *next, *deleteMe;
774
775
776
      if (*head == NULL) {
      PRINT_ERROR(EINVAL, "invalid pointer to list head\n");
777
        return -EINVAL:
778
      \left\{ \right.779
780
      deleteMe = *head;781
782
      while (deleteMe) {
783
784
            next = deleteMe->next;free(deleteMe);
785
786
            deleteMe = next;
       \rightarrow787
       \starhead = NULL;
788
780
      return 0;
790
791
792
793
    /*794
    /*
                                                                                         \star /
795
    /* Function: add_list_element
                                                                                         \star/\star /
796
    /*
    /* Description: Adds an element at the bottom of a doubly linked list
                                                                                         \star/797
798
    /*
                                                                                         \star/799
    /* Input:
                   @head: pointer to the head of the list
                                                                                         \star/800
    / *\star/On failure - negative errno return code
    /* Return:
                                                                                         \star/801
802
    /*
                   On success - '0' return code.
                                                                                         \star//*
803
                                                                                         \star /
804
    1 + x******int add_list_element(struct system_state *head)
805
806
     struct system_state *newState = malloc(sizeof(struct system_state));
807
808
     struct system_state *current = head;
809
      if (newState == NULL) {
810
      PRINT_ERROR(ENOMEM, "list element memory allocation failed");
811
       return -ENOMEM;
812
813
      \lambda814
      if (current == NULL) {
815
      PRINT_ERROR(EINVAL, "invalid pointer to list head\n");
816
817
     return -EINVAL;
```

```
818 }
819
820 /* first insertion */<br>821 if (head->next == NULL
       if(head->next == NULL) {
822 head->next = newState;
823 newState->prev = head;
824 }
825 /* find last element and insert the new one */
826 else {
827 while (1) {
828 if(current->next == NULL)
829 {
830 current->next = newState;
831 newState->prev = current;
832 break;
833 }
834 current = current->next;
835 };
836 }
837
838 /* pre set values */
839 set_power_level(newState, current->plevel->level);
840 newState->time = get_next_active_time(newState->prev);
841 newState->bat_energy = 0;
842 newState->bat_percent = 0;
843 newState->i main bat = 0;
844 newState->v_backup_bat = 0;
845 newState->next = NULL;
846
847 return 0;
848 }
849
850 /******************************************************************************/
851 \frac{1}{\sqrt{2}} \frac{1}{\sqrt{2}} \frac{1}{\sqrt{852 /* Function: optimize system state predicted */853 \frac{1}{\sqrt{2}} \frac{1}{\sqrt{2}} \frac{1}{\sqrt{854 /* Description: This function optimizes the power levels of a list of system */
855 /* states by looking at the next system states. */856 / * * /857 /* Input: @head: Pointer to the head of the list of system states */858 \frac{1}{\sqrt{2}} \frac{1}{\sqrt{2}} \frac{1}{\sqrt{859 /* Return: On failure - negative errno return code \star/
860 /* On success - '0' return code if the plevel was not changed */861 /* On success - '1' return code if the plevel was changed */
862 \frac{1}{\sqrt{2}} \frac{1}{\sqrt{2}} \frac{1}{\sqrt{863 /******************************************************************************/
864 int optimize_system_state_predicted(struct system_state *current_state, time_t
          prediction_time, struct weather_entry *weather_data)
865 {
866 struct system_state *current;<br>867 int finished = 0, optimized =
       int finished = 0, optimized = 0;
868
869 if(current_state == NULL) {
870 PRINT_ERROR(EINVAL, "invalid pointer to list head\n");
871 return -EINVAL;
872 }
873
874 predict_multiple_system_states(current_state, prediction_time, weather_data);
875
876 while(finished == 0) {
```

```
877
878 optimized = 0;
879 \frac{1}{x} generate future system state list \frac{x}{x} oredict multiple system states (current :
      predict_multiple_system_states(current_state, prediction_time, weather_data);
881
882 current = current state:
883
884 /* check for system state to optimize */
885 while(current->next != NULL) {
886
887 optimized = optimize_power_level_recursive(current, 0);
888
889 /* optimization error */
890 if (optimized < 0) {
891 PRINT_INFO(V_WARN, "an error occurred while optimizing\n");
892 finished = 1;893 break;
894 }
895 /* optimization successful */
896 else if(optimized == 1) {
897 delete_list(&(current->next));
898 break;
899 }
900 /* optimization reaches current state: cannot optimize any more */<br>901 else if (optimized == 2) {
        else if (optimized == 2) {
902 PRINT_INFO(V_WARN, "opimization reached current system state\n");
903 if(current->plevel->level == 0 || current->plevel->level == 7)
904 fining = 1;905 break;
906 }
907 /* no need to optimize this state - switch to the next */908 current = current->next;
909 }
910
911 \frac{1}{x} no state was optimized within the prediction horizon - we are done \frac{x}{x}912 if(optimized == 0) {
913 finished = 1;
914 }
915 }
916
917 return 0;
918 }
919
920 /******************************************************************************/
921 \rightarrow * \rightarrow *
922 /* Function: optimize_power_level_recursive */
923 /* */
924 /* Description: This function optimizes the power level of the given system */<br>925 /* state by looking at the next system state. */
                state by looking at the next system state.
926 / * * \rightarrow /927 /* Input: @state: Pointer to the system state */928 /* */
929 /* Return: On failure - negative errno return code */930 /* On success - '0' return code if the plevel was not changed */931 /* On success - '1' return code if the plevel was changed \star/<br>932 /* On success - '2' return code if state is current state and at \star/
                0n success - '2' return code if state is current state and at */933 /* power level 0 *//934 /* */
935 /******************************************************************************/
936 int optimize_power_level_recursive(struct system_state *state, int force)
```

```
937 {
938 int new plevel, level changed = 0;
939
940 if(state == NULL || state->next == NULL) {
941 PRINT_ERROR(EINVAL, "invalid pointer to system state\n");
942 return -EINVAL;
943 }
944
945 new_plevel = state->plevel->level;
946
947 /* ---------------------------------------------------- */
948 \rightarrow /* prevent from going below 25% battery charge \rightarrow /
949 /* ---------------------------------------------------- */
950 if((state->next->bat_percent < LEVEL_CHANGE_THRESHOLD) || force == 1 ) {
951 new\_plevel -= 1;
952
953 /* optimize previous power level if current cannot be optimized any more */<br>954 if (new plevel < 0) {
      if (new_plevel < 0) {
955 if (state->prev != NULL) {
956 level_changed = optimize_power_level_recursive(state->prev, 1); // recursive!
957 }
958 else {
959 level_changed = 2;
960 }
961 }
962 else {
963 set_power_level(state, new_plevel);
964 level_changed = 1;
965 }
966 }
967
968 return level changed:
969 }
970
971 /******************************************************************************/
972 /* */
973 /* Function: print_system_status */
974 \rightarrow * \rightarrow *
975 /* Description: displays the values of the given system status */976 /* */
977 /* Input: @state: pointer to the system state to display \star / \star978 /* */
979 /******************************************************************************/
980 int print_system_status(struct system_state *state)
981 {
982 if(state == NULL) {
983 PRINT_ERROR(EINVAL, "invalid pointer to system state\n");
984 return -EINVAL;
985 }
986
987 printf("\n");
988 printf("System status:\n");
989 printf(" - system time : \frac{1}{8}s", ctime(&(state->time)));<br>
printf(" - backup-battery : \frac{2}{5}.2fV\n", state->v_backup_ba<br>
printf(" - main supply : \frac{2}{5}.4fV at \frac{2}{5}.2f mA \n", state-
990 printf(" - backup-battery : %.2fV\n", state->v_backup_bat);
991 printf(" - main supply : %.4fV at %.2f mA \n", state->v_main_bat, state->
         i_main_bat \star 1000);
992 printf("Power level:\n");
993 printf(" - current level : \frac{1}{3}; state->plevel->level);
994 printf(" - activity interval : %d seconds\n", state->plevel->active_interval);
995 printf(" - avg. power consumption : %d mW\n", state->plevel->power_consumption);
```

```
A. Anhang
```

```
996
      print(f("n");
997
998
       return 0:
999
1000
     1 + 4\star \star /1001
                                 *********************************
1002
     /*
                                                                                         \star//* Function:
                                                                                         \star/1003
                    show_help
     /*
                                                                                         \star /
1004
     /* Description: This function is called when the test is started with
1005
                                                                                         \ddot{x}parameter -h. It displays all parameter options specifically
10061 +available for this test.
1007
     1*\star/1*\star/1008
1009
     7**************
                       +1void show_help()
1010
1011
      print(f("n");
1012
      printf("Power management tool for Garz & Fricke LIVIUS.\n");
1013
1014
      print(f("n");
1015
      printf("Usage: pman [OPTIONS]\n");
                                 show this help and exit\n");<br>print current system status\n");
      printf(" -h, --help
1016
      printf(" -s, --status1017
                                       increase verbosity level\n");
      printf(" -v, --verbose
1018
      printf(" -q, --quietdecrease verbosity level\n");
1019
1020
1021
1022
    1**1023
    1*\star /
1024
     /* Function: main
                                                                                         \star /
1025
     /*
                                                                                         \star//* Description: Entry point to the program. It parses all the command line
1026
                  inputs, sets up the initial system state and runs the
1027/*
                                                                                         \star//*
                     infinite loop of the program.
                                                                                         \star/1028
1029
     /*
                                                                                         \star//* Input:
                     None.
                                                                                         \star/1030
                                                                                         \star/1031
    /*
                    On failure - negative errno return code
1032
     /* Return:
                                                                                         \star /
                      On success - '0' return code.
1033
     /*
                                                                                         \star/1034
     1*\star/1035
1036
    int main(int argc, char* argv[])
1037
     \left\{ \right.1038
      struct system_state *current_state = malloc(sizeof(struct system_state));
      struct weather entry *weather data start;
1039
1040
      struct weather_entry weather_data[48];
      int opt, i, show_status=0;
1041
       time_t prediction_time, next_active_time;
1042
1043
       /* options definition */1044
       const char* const shortopts = "shvq";
1045
1046
       struct option longopts[] = {
        {"help", 0, NULL, 'h' },
1047, 0, NULL, 's'},<br>, 0, NULL, 'v'},
        {"status"
1048
1049
        {"verbose"
                        , 0, NULL, 'q' },
         f"quiet"
1050
1051
         \{0, 0, 0, 0\}/* Array always terminates with a NULL option. */\cdot1052
1053
       /* parsing options */
1054
1055
      while((opt = getopt_long(argc, argv, shortopts, longopts, NULL)) != -1) {
```

```
1056 switch(opt) {
1057 case 's':
1058 show_status = 1;1059 break;
1060 case 'h':
1061 show_help();
1062 return 1;
1063 break;
1064 case 'v':
1065 verbosity += 1;
1066 break;
1067 case 'q':
1068 verbosity - 1;
1069 break;
1070 case ':':
1071 printf("ERROR: Option needs a value.\n");
1072 show help();
1073 return 1;
1074 break;
1075 case '?':
1076 printf("ERROR: Unknown option: %c\n", optopt);
1077 show help();
1078 return 1;
1079 break;
1080 default:
1081 show_help();
1082 return 1;
1083 break;
1084 }
1085 }
1086
1087 /* always enable backup battery fall back */
1088 sysfs_gpio_write_value(VBAK5V_EN, 1);
1089 sysfs_gpio_write_value(KB_LED_EN, 1);
1090
1091 \rightarrow set values for the first list element \ast/
1092 get_current_system_state(current_state);
1093 current_state->next = NULL;
1094 current_state->prev = NULL;
1095 current_state->time = time(NULL);
1096 set_power_level(current_state, P10);
1097
1098 /* print current status */
1099 if(show_status) {
1100 print_system_status(current_state);
1101 return 0;
1102 }
1103
1104 /* parse weather data array */
1105 for(i=0; i<48; i++) {
1106 weather_data[i].time = weather_forecast_testing_4h[i].time + time(NULL);
1107 weather_data[i].condition = weather_forecast_testing_4h[i].condition;
1108 //weather_data[i].time = weather_forecast_testing_night[i].time + time(NULL);
1109 //weather_data[i].condition = weather_forecast_testing_night[i].condition;
1110 }
1111
1112 weather_data_start = &weather_data[0];
1113
1114 /* \text{ main loop } */<br>1115 \text{while} (1) { }while(1) {
```

```
1117 \frac{1}{x} update system state values and set preferred power level \frac{x}{x}1118 set_power_level(current_state, P10);
1119 current_state->time = time(NULL);
1120 get_current_system_state(current_state);
1121 PRINT_INFO(V_DEBUG, "current time is %s", ctime(&(current_state->time)));
1122 PRINT_INFO(V_DEBUG, "current battery voltage: %.4fV\n", current_state->v_main_bat);
1123
1124 / * - -1125 * active mode<br>1126 * ------------
         \star -------------
1127 toggle_active_mode(1);
1128
1129 /* do some task in active mode */1130 log_to_file(LOG_PATH_MEASUREMENT, "measurement simulation\n");
1131 do_active_work();
1132
1133 / * - - - -1134 * this is where the prediction happens
1135 * ------------------------------------*/
1136 /* optimize current power level using prediction */
1137 prediction_time = time(NULL) + PREDICTION_HORIZON;
1138 optimize_system_state_predicted(current_state, prediction_time, weather_data_start);
1139
1140 PRINT_INFO(V_DEBUG, "switching to power level: %d\n", current_state->plevel->level);
1141
1142 log_system_state(LOG_PATH_STATES, current_state);
1143 log_system_state_list(LOG_PATH_PREDICTION, current_state);
1144
1145 /* delete predicted states */
1146 delete_list(&(current_state->next));
1147
1148 / / -1149 * passive mode
1150 * ------------- */1151 toggle_active_mode(0);
1152
1153 next_active_time = get_next_active_time(current_state);
1154 PRINT_INFO(V_DEBUG, "next active time will be %s", ctime(&next_active_time));
1155
1156 /* setting next RTC wakeup and go to sleep */<br>1157 sysfs_rtc_set_wakealarm(next_active_time);
        sysfs_rtc_set_wakealarm(next_active_time);
1158 freeze_system();
1159 }
1160
1161 return 0;
1162 }
```
#### **pman.h**

```
1 #ifndef __INCLUDE_PMAN_H
2 #define __INCLUDE_PMAN_H
3
4 extern char *__progname;
5 extern char *iio dir:
6
7 #endif /* __INCLUDE_PMAN_H */
```
#### **sysfs\_utils.c**

```
1 /* useful set of sysfs util functionality
\overline{2}3 * Copyright (c) 2008 Jonathan Cameron
4 * Copyright (c) 2014 Richard Guenther
\begin{array}{c} 5 \\ 6 \end{array}6 * This program is free software; you can redistribute it and/or modify it
7 * under the terms of the GNU General Public License version 2 as published by
8 \star the Free Software Foundation.
    \star/10
11 #include <string.h>
12 #include <stdlib.h>
13 #include <ctype.h>
14 #include <stdio.h>
15 #include <stdint.h>
16 #include <dirent.h>
17 #include <errno.h>
18
19 #include "sysfs_utils.h"
20
21 /* Made up value to limit allocation sizes */
22 #define IIO_MAX_NAME_LENGTH 30
23 #define IIO MAX PATH LENGTH 75
24
25 #define FORMAT_SCAN_ELEMENTS_DIR "%s/scan_elements"
26 #define FORMAT_TYPE_FILE "%s_type"
27
28 /* GPIO */
29 #define SYSFS_GPIO_PATH "/sys/class/gpio"
30 #define SYSFS_GPIO_VALUE_PATH SYSFS_GPIO_PATH "gpio%d/value"
31 #define SYSFS_GPIO_EXPORT_PATH SYSFS_GPIO_PATH "export"
32 #define SYSFS_GPIO_UNEXPORT_PATH SYSFS_GPIO_PATH "unexport"
33
34 /* ADC */35 #define SYSFS_ADC_DEVICE "/iio:device0"
36 #define SYSFS_ADC_CHANNEL_PATH SYSFS_ADC_DEVICE "/in_voltage%d_raw"
37 #define SYSFS_ADC_SCALE_PATH SYSFS_ADC_DEVICE "/in_voltage_scale"
38
39 /* RTC */
40 #define SYSFS_RTC_PATH "/sys/class/rtc/rtc0/"
41
42 /* LED */43 #define SYSFS_LED_PATH "/sys/class/leds/"
44
45 char *iio_dir = ''/sys/bus/iio/devices/";
46
47 inline int _write_sysfs_int(char *filename, char *basedir, int val, int verify)
48 {
49 int ret=0:
50 FILE *sysfsfp;
51 int test;
52 char *temp = malloc(strlen(basedir) + strlen(filename) + 2);
53 if (temp == NULL)
54 return -ENOMEM;
55 sprintf(temp, "%s/%s", basedir, filename);
56 sysfsfp = fopen(temp, "\mathbf{w}");
57 if (sysfsfp == NULL) {
58 printf("failed to open %s\n", temp);
```

```
59 ret = -errno;
60 goto error free;
61 }
62 fprintf(sysfsfp, "%d", val);
63 fclose(sysfsfp);
64 if (verify) {
65 sysfsfp = fopen(temp, "r");
66 if (sysfsfp == NULL) {
67 printf("failed to open %s\n", temp);
68 ret = -errno;
69 goto error_free;
70 }
71 fscanf(sysfsfp, "%d", &test);
72 fclose(sysfsfp);
73 if (test != val) {
74 printf("Possible failure in int write %d to %s%s\n",
75 val,
76 basedir,
77 filename);
78 ret = -1;79 }
80 }
81 error_free:
82 free(temp);
83 return ret;
84 }
85
86 int write_sysfs_int(char *filename, char *basedir, int val)
87 {
88 return _write_sysfs_int(filename, basedir, val, 0);
89 }
90^{\circ}91 int write_sysfs_int_and_verify(char *filename, char *basedir, int val)
92 {
93 return write sysfs int(filename, basedir, val, 1);
94 }
95
96 int _write_sysfs_string(char *filename, char *basedir, char *val, int verify)
97 {
98 int ret = 0;99 FILE *sysfsfp;<br>100 char *temp = ma
     char *temp = malloc(strlen(basedir) + strlen(filename) + 2);
101 if (temp == NULL) {
102 printf("Memory allocation failed\n");
103 return -ENOMEM;
104 }
105 sprintf(temp, "%s/%s", basedir, filename);
106 sysfsfp = fopen(temp, "\mathbf{w}");
107 if (sysfsfp == NULL) {
108 printf("Could not open %s\n", temp);
109 ret = -errno;110 goto error_free;
111 \quad \}112 fprintf(sysfsfp, "%s", val);
113 fclose(sysfsfp);
114 if (verify) {
115 sysfsfp = fopen(temp, "r");
116 if (system == NULL) {
117 printf("could not open file to verify\n");
118 ret = -errno;
```

```
119 goto error_free;
120 }
121 fscanf(sysfsfp, "%s", temp);
122 fclose(sysfsfp);
123 if (strcmp(temp, val) != 0) {
124 printf("Possible failure in string write of %s "
125 "Should be %s "
126 "written to %s\%s\n",
127 temp,
128 val,
129 basedir,
130 filename);
131 ret = -1;132 }
133 }
134 error_free:
135 free(temp);
136
137 return ret;
138 }
139
140 /*\ast141 * write_sysfs_string_and_verify() - string write, readback and verify
142 \star @filename: name of file to write to 143 \star @basedir: the sysfs directory in wh
    * @basedir: the sysfs directory in which the file is to be found
144 * @val: the string to write
145 \star \star /146 int write_sysfs_string_and_verify(char *filename, char *basedir, char *val)
147 {
148 return _write_sysfs_string(filename, basedir, val, 1);
149 }
150
151 /*152 * write_sysfs_string() - string write
153 * @filename: name of file to write to
154 * @basedir: the sysfs directory in which the file is to be found
155 \star @val: the string to write<br>156 \star\star/*157 int write_sysfs_string(char *filename, char *basedir, char *val)
158 {
159 return _write_sysfs_string(filename, basedir, val, 0);
160 }
161
162 /\star \star163 * read_sysfs_posint() - read positive int from sysfs
164 * @filename: name of file to read from
165 * @basedir: the sysfs directory in which the file is to be found
166 **/<br>167 int 1
   int read_sysfs_posint(char *filename, char *basedir)
168 {
169 int ret;
170 FILE *sysfsfp;
171 char *temp = malloc(strlen(basedir) + strlen(filename) + 2);
172 if (temp == NULL) {
173 printf("Memory allocation failed");
174 return -ENOMEM;
175 }
176 sprintf(temp, "%s/%s", basedir, filename);
177 sysfsfp = fopen(temp, "r");
178 if (sysfsfp == NULL) {
```

```
179 ret = -errno;180 goto error_free;
181 }
182 fscanf(sysfsfp, "%d\n", &ret);
183 fclose(sysfsfp);
184 error_free:
185 free(temp);
186 return ret;
187 }
188
189 /**
190 * read_sysfs_posint() - read float from sysfs
191 * @filename: name of file to read from
192 * @basedir: the sysfs directory in which the file is to be found
193 \star @val: pointer to the variable in which the value is to be stored **/*195 int read_sysfs_float(char *filename, char *basedir, float *val)
196 {
197 float ret = 0;198 FILE *sysfsfp;
199 char *temp = malloc(strlen(basedir) + strlen(filename) + 2);
200 if (temp == NULL) {
201 printf("Memory allocation failed");
202 return -ENOMEM;
203 }
204 sprintf(temp, "%s/%s", basedir, filename);
205 sysfsfp = fopen(temp, "r");
206 if (sysfsfp == NULL) {
207 ret = -errno;
208 goto error_free;
209 }
210 fscanf(sysfsfp, "%f\n", val);
211 fclose(sysfsfp);
212
213 error_free:
214 free(temp);
215 return ret;
216 }
217
218
219 * sysfs_gpio_export() - export gpio<br>220 * @gpio: gpio number to export
     * @gpio: gpio number to export
221 **/222 int sysfs_gpio_export(unsigned int gpio)
223 {
224 return write_sysfs_int("export", SYSFS_GPIO_PATH, gpio);
225 }
226
227 /*228 * sysfs_gpio_unexport() - unexport gpio<br>229 * @gpio: gpio number to unexport
     * @gpio: gpio number to unexport
230 + **/231 int sysfs_gpio_unexport(unsigned int gpio)
232 {
233 return write_sysfs_int("unexport", SYSFS_GPIO_PATH, gpio);
234 }
235
236 /*237 * sysfs_gpio_read_value() - read gpio value
238 * @gpio: gpio number to read value from
```

```
239 \star \star /240 int sysfs gpio read value(unsigned int gpio)
241 {
242 int ret=0, result;
243 char *temp;
244
245 temp = malloc(strlen(SYSFS_GPIO_VALUE_PATH) + 2);
246 if (temp == NULL) {
247 printf("Memory allocation failed");
248 return -ENOMEM;
249 }
250 sprintf(temp, "gpio%d/value", gpio);
251
252 ret = write_sysfs_int("export", SYSFS_GPIO_PATH, gpio);
253 result = read_sysfs_posint(temp, SYSFS_GPIO_PATH);
254 ret = write_sysfs_int("unexport", SYSFS_GPIO_PATH, gpio);
255
256 free(temp);
257 if(ret != 0)
258 return ret;
259
260 return result;
261 }
262
263 /**
264 * sysfs_gpio_write_value() - write gpio value<br>265 * @gpio: gpio number to write value to
     * @gpio: gpio number to write value to
266 **/<br>267 int
    int sysfs_gpio_write_value(unsigned int gpio, int value)
268 {
269 int ret, result;
270 char *temp;
271
272 temp = malloc(strlen(SYSFS_GPIO_VALUE_PATH) + 2);
273 if (temp == NULL) {
274 printf("Memory allocation failed");
275 return -ENOMEM;
276 }
277 sprintf(temp, "gpio%d/value", gpio);
278
279 ret = write_sysfs_int("export", SYSFS_GPIO_PATH, gpio);
280 ret = write_sysfs_int(temp, SYSFS_GPIO_PATH, value);
281 ret = write_sysfs_int("unexport", SYSFS_GPIO_PATH, gpio);
282
283 free(temp);
284 return ret;
285 }
286
287 /*288 \star sysfs_adc_read_channel() - read float value from adc channel<br>289 \star @channel: iio channel number to read value from
     * @channel: iio channel number to read value from
290 + x291 float sysfs_adc_read_channel(unsigned int channel)
292 {
293 int ret;
294 int raw_value;
295 float raw_scale;
296 char adc_channel_path[IIO_MAX_PATH_LENGTH];
297
298 snprintf(adc_channel_path, IIO_MAX_PATH_LENGTH, SYSFS_ADC_CHANNEL_PATH, channel);
```

```
300 raw value = read sysfs posint (adc channel path, iio dir);
301 ret = read_sysfs_float(SYSFS_ADC_SCALE_PATH, iio_dir, &raw_scale);
302 if(ret != 0)
303 return ret;
304
305 return (raw_scale * raw_value);
306 }
307
308 / * *<br>309 *
     309 * sysfs_rtc_read_time() - read time from rtc in UNIX format
310 **/311 int sysfs rtc read time(void)
312 {
313 return read_sysfs_posint("since_epoch", SYSFS_RTC_PATH);
314 }
315
316 /*317 * sysfs_rtc_read_wakealarm() - read wakealarm from rtc
318 **/319 int sysfs_rtc_read_wakealarm(void)
320 {
321 return read_sysfs_posint("wakealarm", SYSFS_RTC_PATH);
322 }
323
324 / * *<br>325 *
    325 * sysfs_rtc_reset_wakealarm() - reset the rtc wakealarm by setting it to 0
326 \star @channel: iio channel number to read value from<br>327 \star\star/*328 int sysfs_rtc_reset_wakealarm(void)
329 {
330 return write_sysfs_int("wakealarm", SYSFS_RTC_PATH, 0);
331 }
332
333 /**
334 * sysfs_rtc_set_wakealarm() - set the rtc wakealarm
335 \star @time: alarm time in UNIX format<br>336 \star\star/**/337 int sysfs_rtc_set_wakealarm(int time)
338 {
339 sysfs_rtc_reset_wakealarm();
340 return write_sysfs_int("wakealarm", SYSFS_RTC_PATH, time);
341 }
342
343 /**
344 * sysfs_rtc_set_wakealarm() - set the rtc wakealarm
     345 * @time: alarm time in UNIX format
346 **/<br>347 int s
    int sysfs_led_set_brightness(char *led_name, int brightness)
348 {
349 return write_sysfs_int(led_name, SYSFS_LED_PATH, brightness);
350 }
```
#### **sysfs\_utils.h**

```
1 #ifndef __INCLUDE_SYSFS_UTILS_H
2 #define __INCLUDE_SYSFS_UTILS_H
3
4 char *iio_dir;
```

```
5
6 /* gpios */
 7 int sysfs_gpio_export(unsigned int gpio);
8 int sysfs_gpio_unexport(unsigned int gpio);
9 int sysfs_gpio_read_value(unsigned int gpio);
10 int sysfs_gpio_write_value(unsigned int gpio, int value);
11
12 /* adc */
13 float sysfs_adc_read_channel(unsigned int channel);
14
15 /* rtc */16 int sysfs_rtc_read_time(void);
17 int sysfs_rtc_set_wakealarm(int time);
18 int sysfs_rtc_read_wakealarm(void);
19 int sysfs_rtc_reset_wakealarm(void);
20
21 #endif /* __INCLUDE_SYSFS_UTILS_H */
```
#### **weather.h**

```
1 #ifndef __INCLUDE_WEATHER_H
2 #define __INCLUDE_WEATHER_H
3
\overline{4}5 * Using this header file to store weather forecast data to keep the main program clean<br>6 * THIS IS FOR TESTING ONLY
   6 * THIS IS FOR TESTING ONLY
7 */8
9 #include "pman.h"
10
11 struct weather_entry {
12 int time; /* entry time */
13 int condition; /* weather condition */
14 ;15
16 /* weather forecast data for 2 days */<br>17 struct weather_entry weather_forecast
   struct weather_entry weather_forecast_real[] = {
18 { 0, 0 },
19 { 1200, 0 },
20 { 2400, 0 },
21 { 3600, 0 },
22 { 4800, 0 },
23 { 6000, 0 },
24 { 7200, 0 },
25 { 8400, 76000 },
26 { 9600, 142000 },
27 { 10800, 198000 },
28 { 12000, 238000 },
29 { 13200, 261000 },
30 { 14400, 268000 },
31 { 15600, 257000 },
32 { 16800, 229000 },
33 { 18000, 185000 },
34 { 19200, 126000 },
35 { 20400, 59000 },
36 { 21600, 0 },
37 { 22800, 0 },
38 { 24000, 0 },
39 { 25200, 0 },
40 { 26400, 0 },
41 { 27600, 0 },
42 { 28800, 0 },
43 { 30000, 0 },
44 { 31200, 0 },
45 { 32400, 0 },
46 { 33600, 0 },
47 { 34800, 0 },
48 { 36000, 0 },
49 { 37200, 76000 },
50 { 38400, 142000 },
51 { 39600, 198000 },
52 { 40800, 238000 },
53 { 42000, 261000 },
54 { 43200, 268000 },
55 { 44400, 257000 },
56 { 45600, 229000 },
57 { 46800, 185000 },
58 { 48000, 126000 },
```

```
59 { 49200, 59000 },
60 { 50400, 0 },
61 { 51600, 0 },
62 { 52800, 0 },
63 { 54000, 0 },
64 { 55200, 0 },
65 { 56400, 0 },
66 { 0, 0},
67 };
68
69 /* weather forecast data for an 8h measurement */70 struct weather_entry weather_forecast_testing_8h[] = {
71 { 0, 483000 },
72 { 1200, 483000 },
73 { 2400, 483000 },
74 { 3600, 0 },
75 { 4800, 0 },
76 { 6000, 0 },
77 { 7200, 483000 },
78 { 8400, 483000 },
79 { 9600, 483000 },
80 { 10800, 0 },
81 { 12000, 0 },
82 { 13200, 0 },
83 { 14400, 483000 },
84 { 15600, 483000 },
85 { 16800, 483000 },
86 { 18000, 0 },
87 { 19200, 0 },
88 { 20400, 0 },
89 { 21600, 0 },
90 { 22800, 0 },
91 { 24000, 0 },
92 { 25200, 0 },
93 { 26400, 0 },
94 { 27600, 0 },
95 { 28800, 483000 },
96 { 30000, 483000 },
97 { 31200, 483000 },
98 { 32400, 0 },
99 { 33600, 0 },
100 { 34800, 0 },
101 { 36000, 483000 },
102 { 37200, 483000 },
103 { 38400, 483000 },
104 { 39600, 0 },
105 { 40800, 0 },
106 { 42000, 0 },
107 { 43200, 483000 },
108 { 44400, 483000 },
109 { 45600, 483000 },
110 { 46800, 0 },
111 { 48000, 0 },
112 { 49200, 0 },
113 { 50400, 0 },
114 { 51600, 0 },
115 { 52800, 0 },
116 { 54000, 0 },
117 { 55200, 0 },
118 { 56400, 0 },
```

```
119 { 0, 0},
120 };
121
122 /* weather forecast data for an 4h measurement */<br>123 struct weather_entry weather_forecast_testing_4h[
    struct weather_entry weather_forecast_testing_4h[] = {
124 { 0, 0 },
125 { 600, 0 },
126 { 1200, 0 },
127 { 1800, 0 },
128 { 2400, 0 },
129 { 3000, 0 },
130 { 3600, 483000 },
131 { 4200, 483000 },
132 { 4800, 483000 },
133 { 5400, 0 },
134 { 6000, 0 },
135 { 6600, 0 },
136 { 7200, 0 },
137 { 7800, 0 },
138 { 8400, 0 },
139 { 9000, 0 },
140 { 9600, 0 },
141 { 10200, 0 },
142 { 10800, 483000 },
143 { 11400, 483000 },
144 { 12000, 483000 },
145 { 12600, 0 },
146 { 13200, 0 },
147 { 13800, 0 },
148 { 14400, 0 },
149 { 15000, 0 },
150 { 15600, 0 },
151 { 16200, 0 },
152 { 16800, 0 },
153 { 17400, 0 },
154 { 18000, 483000 },
155 { 18600, 483000 },
156 { 19200, 483000 },
157 { 20400, 0 },
158 { 21000, 0 },
159 { 21600, 0 },
160 { 22200, 0 },
161 { 22800, 0 },
162 { 23400, 0 },
163 { 24000, 0 },
164 { 24600, 0 },
165 { 25200, 0 },
166 { 25800, 483000 },
167 { 26400, 483000 },
168 { 27000, 483000 },
169 { 27600, 0 },
170 { 28800, 0 },
171 { 29400, 0 },
172 { 0, 0},
173 };
174
175 /* weather forecast data for an 4h measurement (night) */176 struct weather_entry weather_forecast_testing_night[] = {
177 \{ 0, 0 \}, \sqrt{\star} 00:00 \star/<br>178 \{ 600, 0 \},
    {600, 0},
```
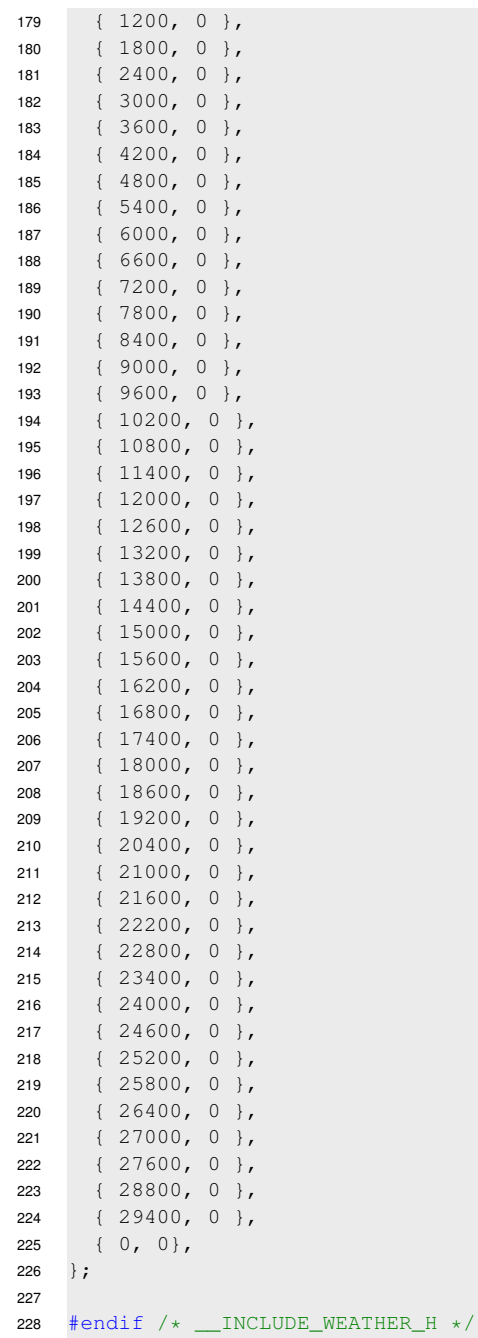

## **Versicherung über die Selbstständigkeit**

Hiermit versichere ich, dass ich die vorliegende Arbeit im Sinne der Prüfungsordnung nach §16 APSO-TI-BM ohne fremde Hilfe selbstständig verfasst und nur die angegebenen Hilfsmittel benutzt habe. Wörtlich oder dem Sinn nach aus anderen Werken entnommene Stellen habe ich unter Angabe der Quellen kenntlich gemacht.

Hamburg, 15.04.2014 Ort, Datum Unterschrift